<span id="page-0-0"></span>**MP [attributes](#page-4-0) [backends](#page-7-0) [basexx](#page-9-0) [bit32](#page-10-0) [blobs](#page-11-0) [boolean](#page-12-0) buffers builders caches [callbacks](#page-17-0) [catcodes](#page-18-0) [characters](#page-19-0) [chemistry](#page-21-0) commands [containers](#page-22-0) context [converters](#page-23-0) [coroutine](#page-25-0) [ctxrunner](#page-26-0) [debug](#page-28-0) [dir](#page-29-0) [directives](#page-30-0) [document](#page-31-0) [documentdata](#page-32-0) [drivers](#page-33-0) [environment](#page-35-0) [experiments](#page-36-0) [figures](#page-37-0) [file](#page-38-0) [fio](#page-39-0) [floats](#page-40-0) [font](#page-41-0) [fonts](#page-42-0) [functions](#page-50-0) global [graphics](#page-51-0) [gzip](#page-52-0) [images](#page-53-0) [interactions](#page-54-0) [interfaces](#page-55-0) [io](#page-56-0) [job](#page-57-0) [language](#page-59-0) [languages](#page-60-0) [layouts](#page-62-0) [lfs](#page-63-0) [libraries](#page-64-0) [lmx](#page-65-0) [logs](#page-66-0) [lpdf](#page-67-0) [lpeg](#page-70-0) [lua](#page-71-0) [luatex](#page-72-0) [lxml](#page-73-0) [math](#page-75-0) [mathematics](#page-76-0) [md5](#page-77-0) [metapost](#page-78-0) [mime](#page-81-0) moduledata modules [mp](#page-82-0) [mplib](#page-85-0) [noads](#page-86-0) [node](#page-87-0) [nodes](#page-91-0) [number](#page-100-0) [objects](#page-101-0) [optional](#page-102-0) [os](#page-103-0) zkage** [pagebuilders](#page-105-0) parametersets **pdfdecode [pdfe](#page-107-0) [physics](#page-108-0) [pngdecode](#page-109-0) [publications](#page-110-0) [regimes](#page-114-0) [resolvers](#page-115-0) [sandbox](#page-117-0) [scripts](#page-118-0) [set](#page-119-0) [sha2](#page-120-0) [sio](#page-121-0) [socket](#page-122-0) [sorters](#page-124-0) [statistics](#page-125-0) [status](#page-126-0) [storage](#page-127-0) [streams](#page-128-0)** [string](#page-129-0) [structures](#page-131-0) [table](#page-137-0) **texconditionals [texconfig](#page-141-0) texconstants texifs [texio](#page-142-0) texisdefined texmodes texsystemmodes thirddata [token](#page-143-0) [tokens](#page-145-0) [tracers](#page-150-0) [trackers](#page-151-0) [typesetters](#page-152-0) [updaters](#page-154-0) [url](#page-155-0) userdata [utf8](#page-156-0) [utilities](#page-157-0) [visualizers](#page-161-0) [xcomplex](#page-162-0) [xdecimal](#page-164-0) [xmath](#page-166-0) [xml](#page-167-0) [xzip](#page-171-0) [zip](#page-172-0) [zlib](#page-173-0)**

# **ConTEXt LMTX**

### <span id="page-1-0"></span>global (alias: \_G)

**CONTEXTLMTXMODE** number **FFISUPPORTED** boolean **INITEXMODE** boolean **LUAMAJORVERSION** number **LUAMINORVERSION** number **LUATEXENGINE** string **LUATEXFORMATID** number **LUATEXFUNCTIONALITY** number **LUATEXVERSION** number **LUAVERSION** number **MP** function **arg** table **assert** function **[attributes](#page-4-0)** table **[backends](#page-7-0)** table **[basexx](#page-9-0)** table **[bit32](#page-10-0)** table **[blobs](#page-11-0)** table **blockrequire** function **[boolean](#page-12-0)** table **[buffers](#page-13-0)** table **[builders](#page-14-0)** table **[caches](#page-15-0)** table **[callback](#page-16-0)** table **[callbacks](#page-17-0)** table **[catcodes](#page-18-0)** table **[characters](#page-19-0)** table **checkimage** function **[chemistry](#page-21-0)** table **collectgarbage** function **commands** table **[containers](#page-22-0)** table **context** function **[converters](#page-23-0)** table **[coroutine](#page-25-0)** table **createmask** function **[ctxrunner](#page-26-0)** table **[data](#page-27-0)** table **[debug](#page-28-0)** table **dimen** function **[dir](#page-29-0)** table **[directives](#page-30-0)** table

**[document](#page-31-0)** table **[documentdata](#page-32-0)** table **dofile** function **[drivers](#page-33-0)** table **[environment](#page-35-0)** table **error** function **[experiments](#page-36-0)** table **[figures](#page-37-0)** table **[file](#page-38-0)** table **[fio](#page-39-0)** table **[floats](#page-40-0)** table **flushsimplerule** function **flushspecialrule** function **[font](#page-41-0)** table **[fonts](#page-42-0)** table **[functions](#page-50-0)** table **getmetatable** function **getscriptstatus** function **[global](#page-0-0)** table **[graphics](#page-51-0)** table **[gzip](#page-52-0)** table **[images](#page-53-0)** table **inspect** function **[interactions](#page-54-0)** table **[interfaces](#page-55-0)** table **[io](#page-56-0)** table **ipairs** function **[job](#page-57-0)** table **[language](#page-59-0)** table **[languages](#page-60-0)** table **[layouts](#page-62-0)** table **[lfs](#page-63-0)** table **[libraries](#page-64-0)** table **[lmx](#page-65-0)** table **load** function **loadfile** function **loadstring** function **[logs](#page-66-0)** table **[lpdf](#page-67-0)** table **[lpeg](#page-70-0)** table **[lua](#page-71-0)** table **[luatex](#page-72-0)** table

<span id="page-2-0"></span>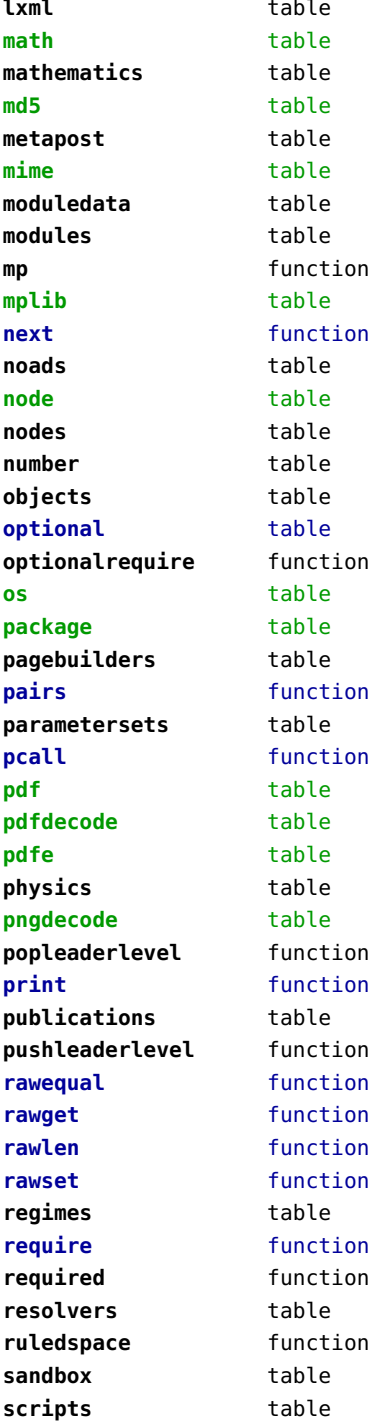

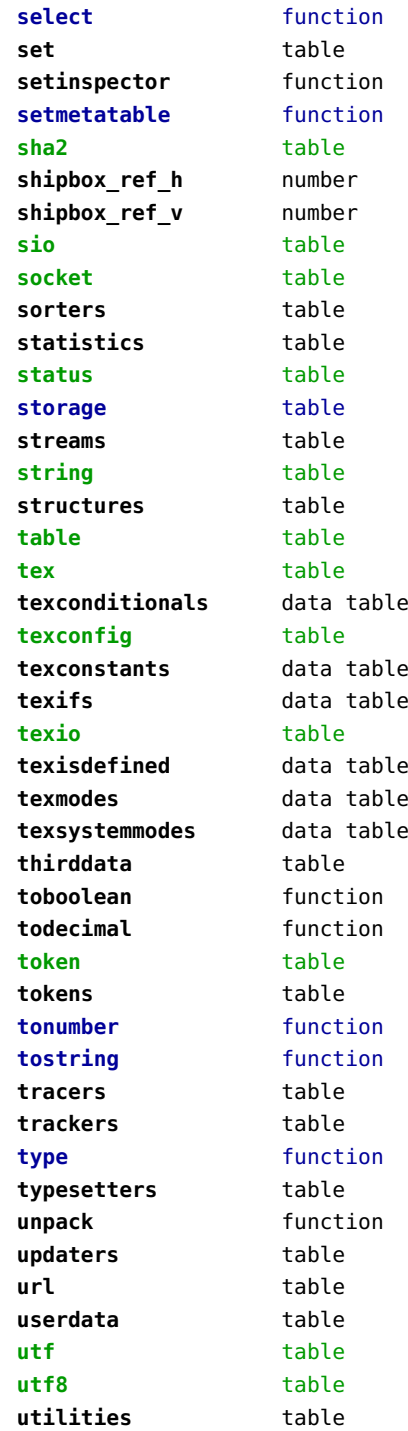

<span id="page-3-0"></span>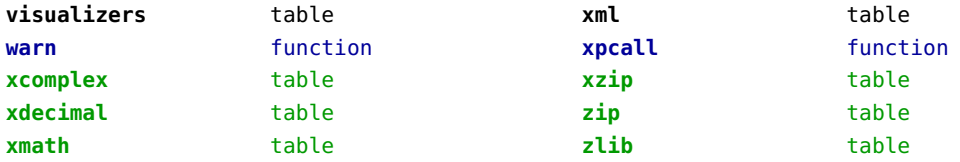

### <span id="page-4-0"></span>attributes (context)

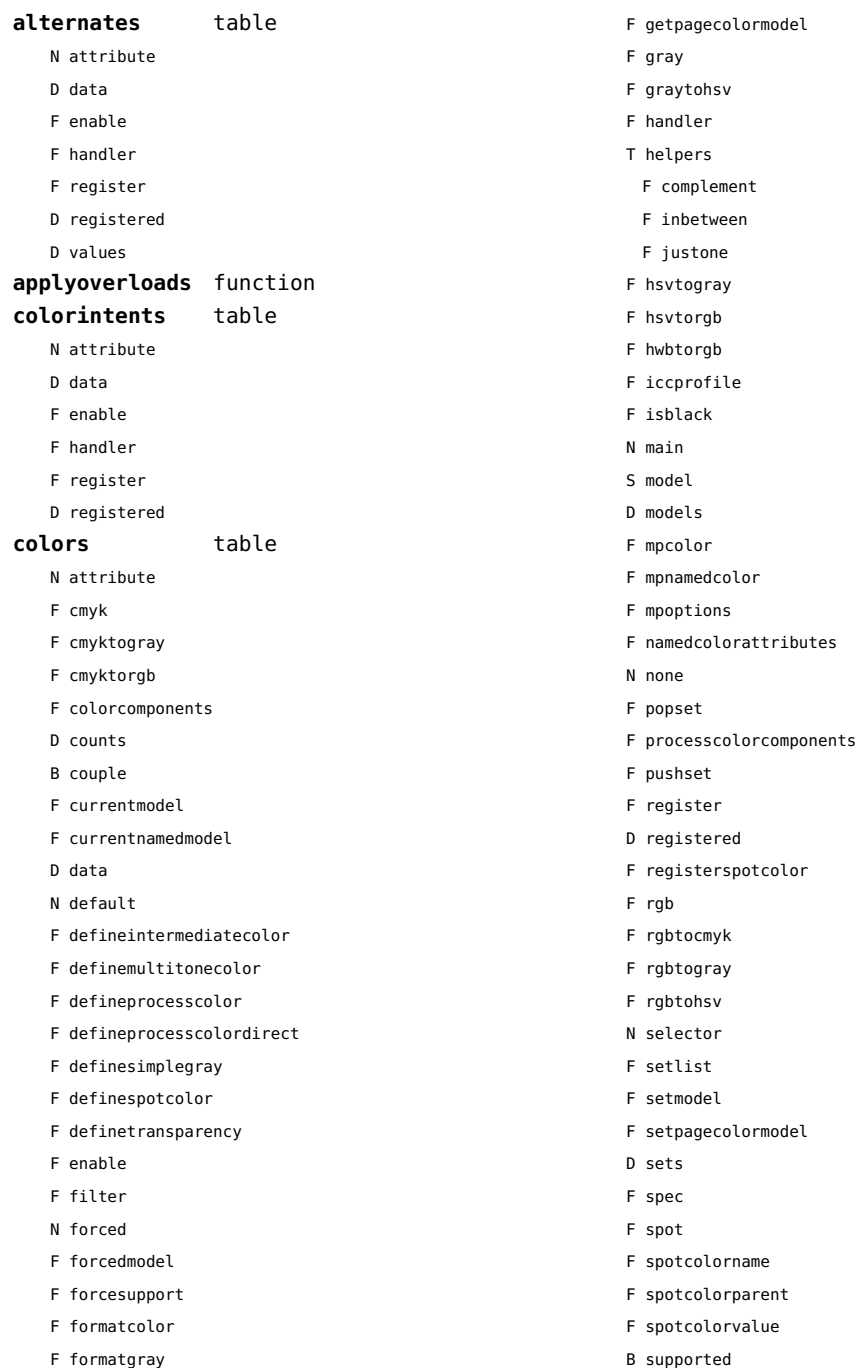

<span id="page-5-0"></span>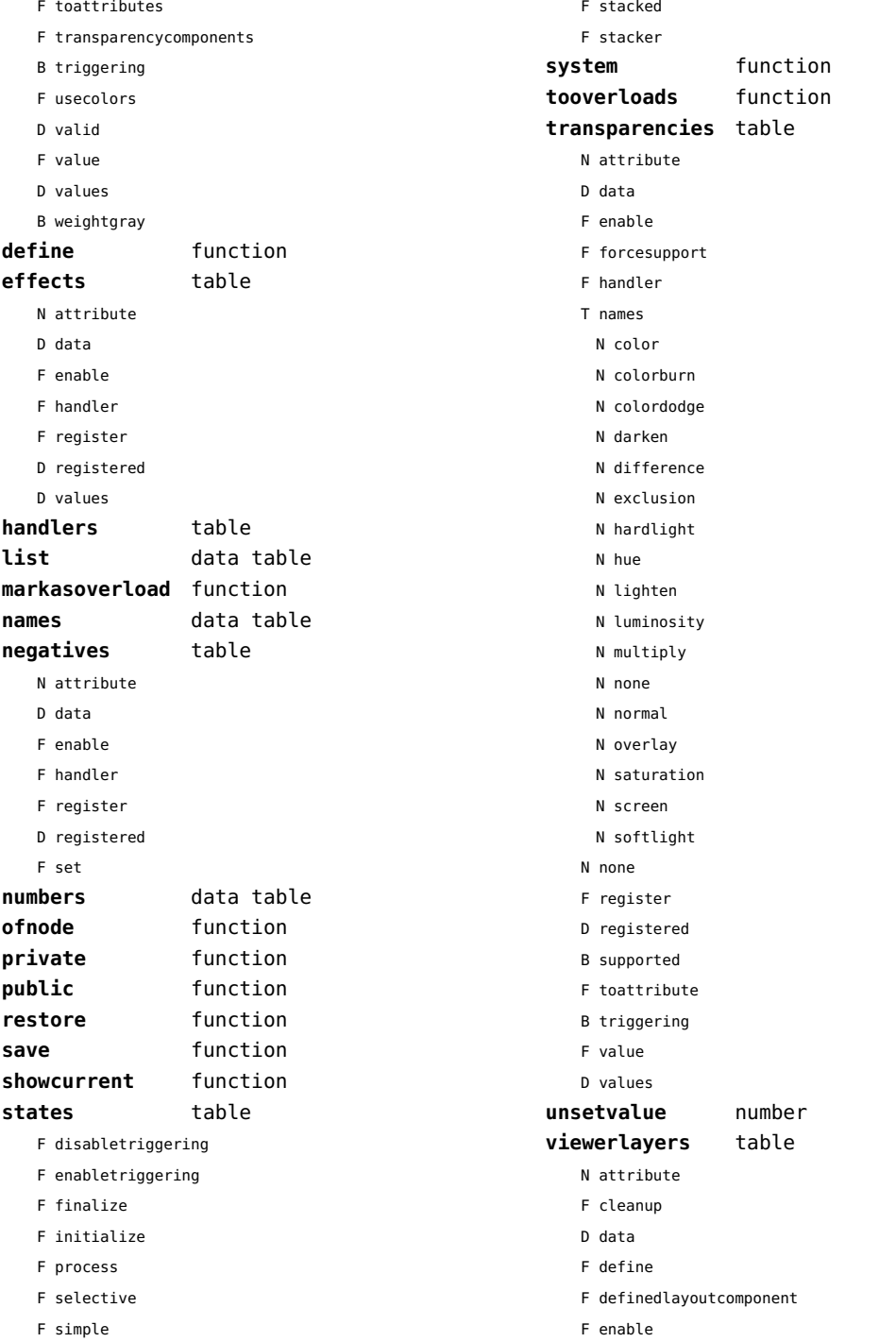

- <span id="page-6-0"></span>F forcesupport
- F handler
- B hasorder
- D listwise
- F register
- D registered
- F resolve\_begin
- F resolve\_end
- F resolve\_reset
- F resolve step
- D scopes
- F setfeatures
- F start
- F stop
- B supported
- D values

<span id="page-7-0"></span>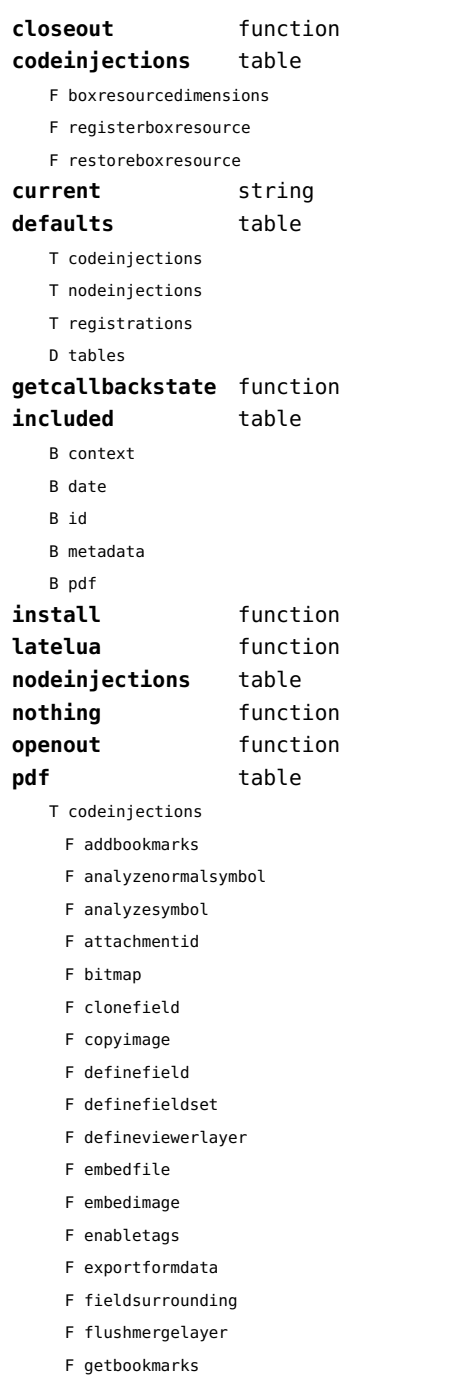

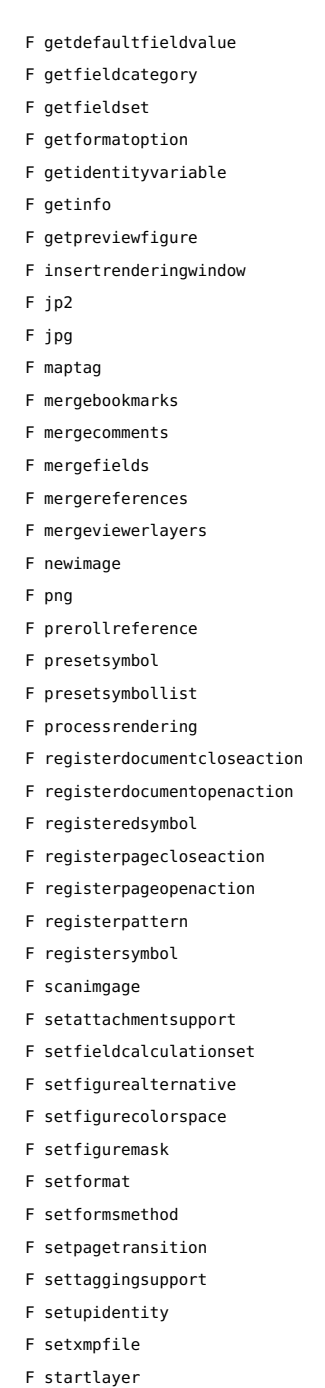

<span id="page-8-0"></span>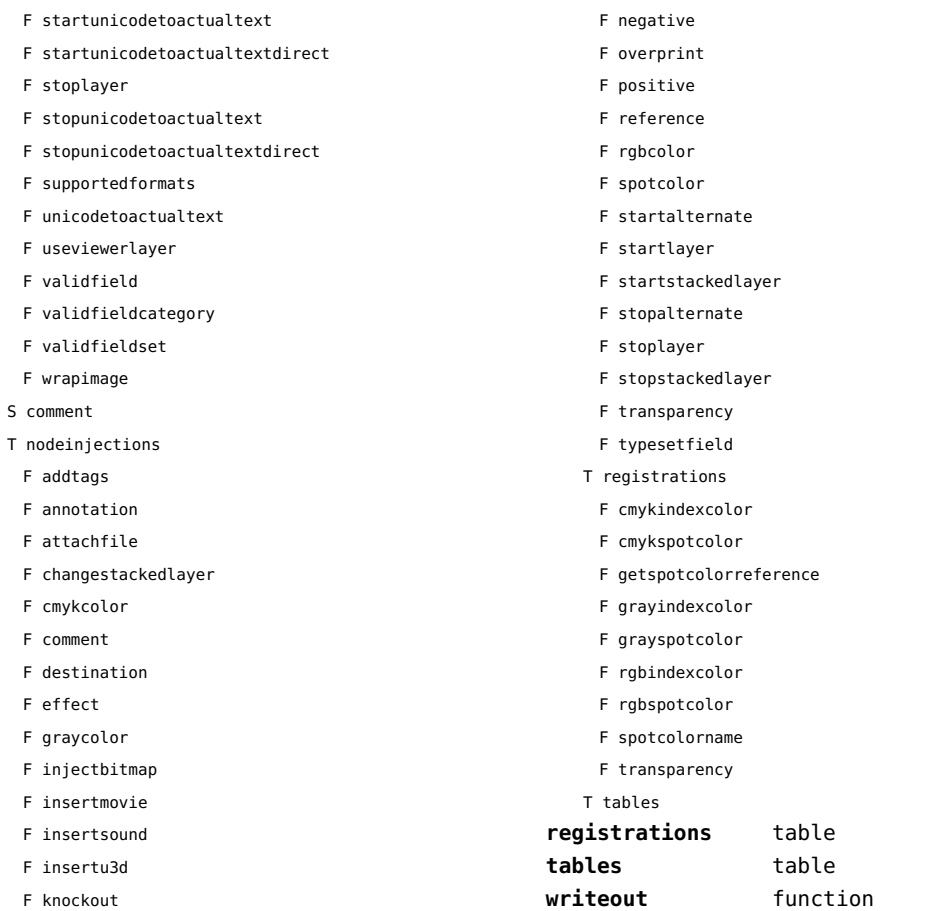

<span id="page-9-0"></span>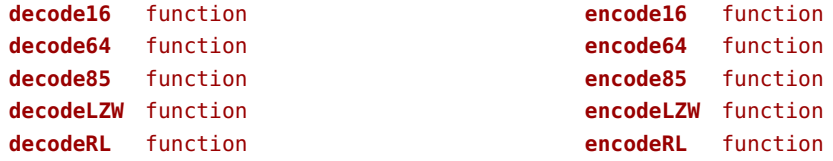

## <span id="page-10-0"></span>bit32 (basic lua)

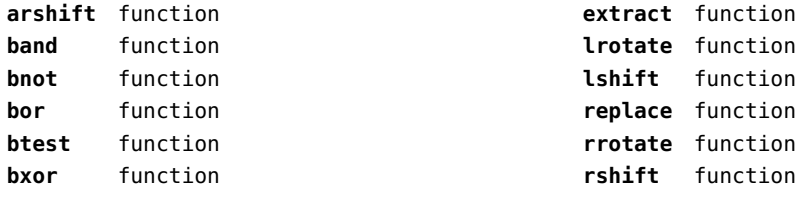

<span id="page-11-0"></span>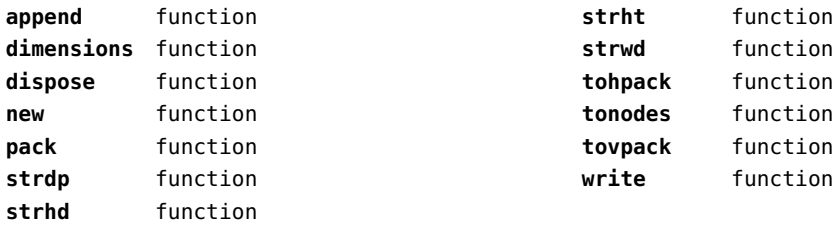

<span id="page-12-0"></span>**tocontext** function **tonumber** function

<span id="page-13-0"></span>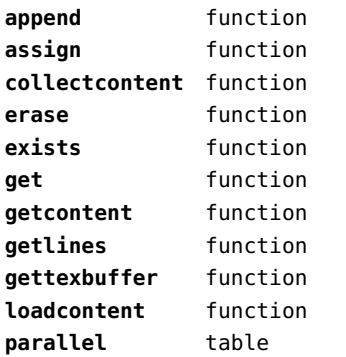

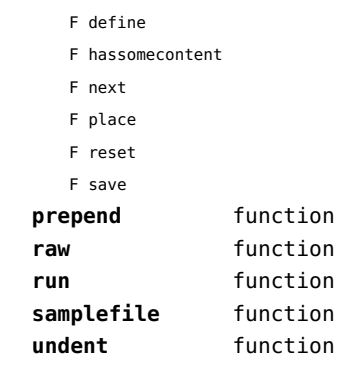

<span id="page-14-0"></span>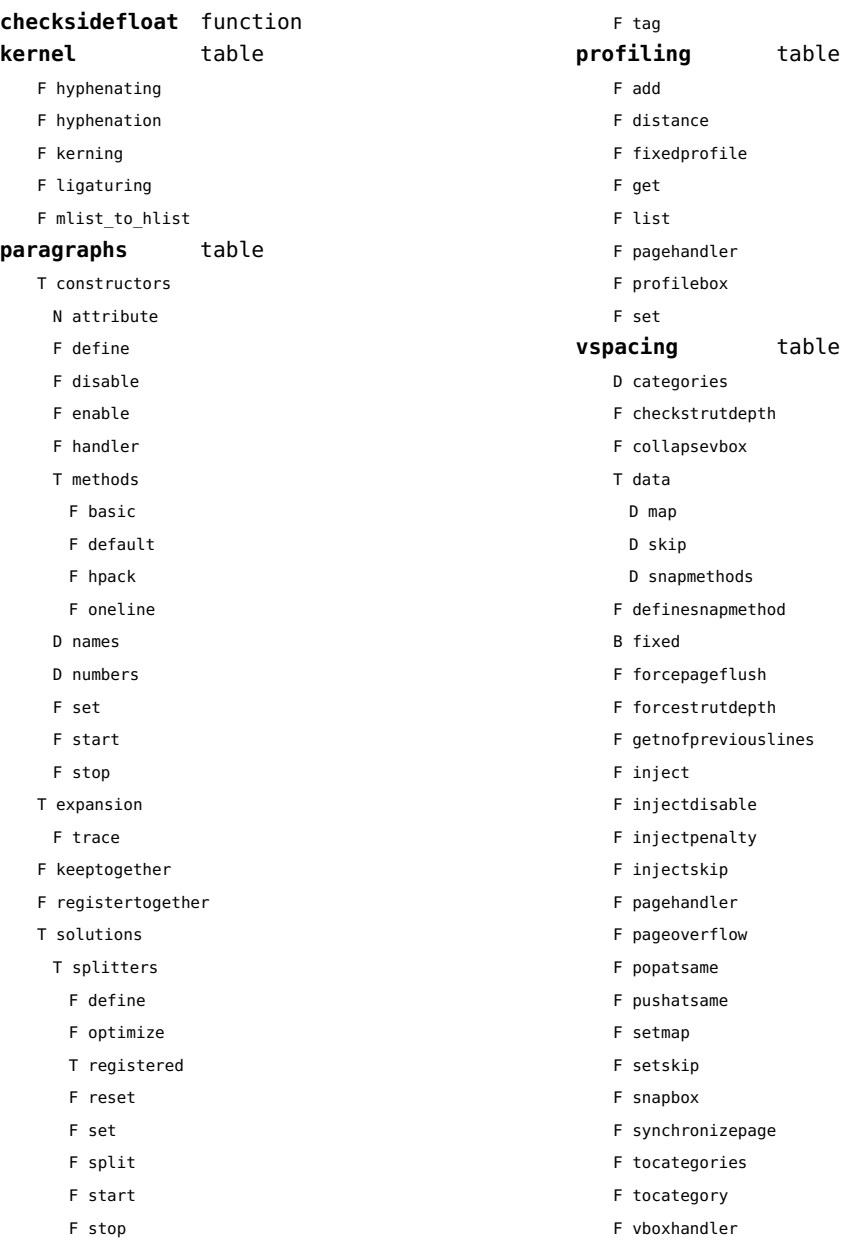

<span id="page-15-0"></span>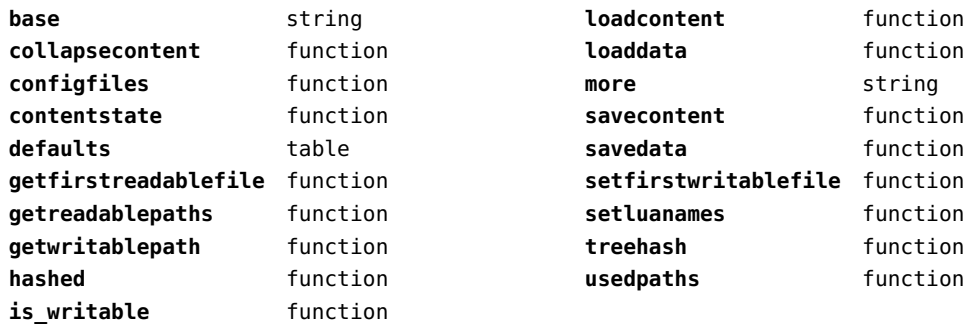

<span id="page-16-0"></span>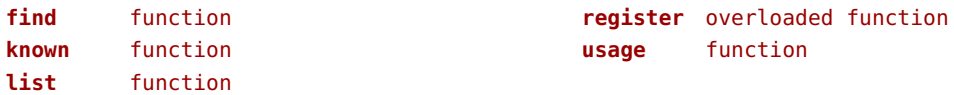

<span id="page-17-0"></span>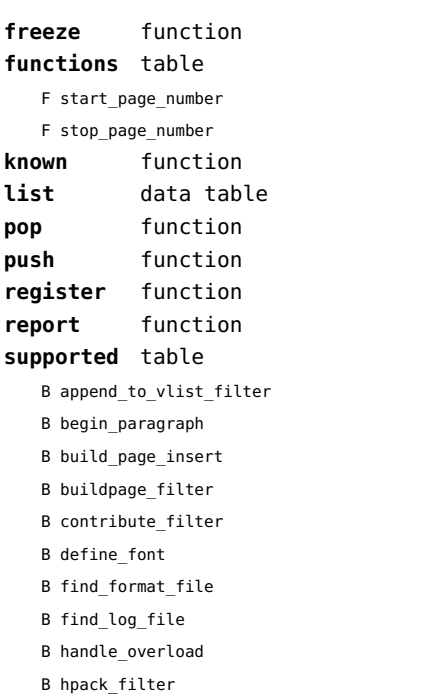

- B hpack\_quality
- B hyphenate
- B insert\_par
- B intercept\_lua\_error

B intercept\_tex\_error B kerning B ligaturing B linebreak\_filter B make\_extensible B mlist\_to\_hlist B open\_data\_file B post\_linebreak\_filter B pre\_dump B pre\_linebreak\_filter B pre\_output\_filter B process\_jobname B show\_error\_message B show\_lua\_call B show\_warning\_message B show\_whatsit B start\_file B start\_run B stop\_file B stop\_run B trace\_memory B vpack\_filter B vpack\_quality B wrapup\_run

<span id="page-18-0"></span>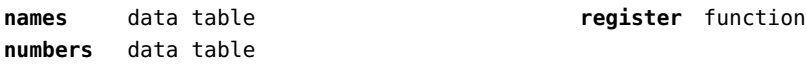

<span id="page-19-0"></span>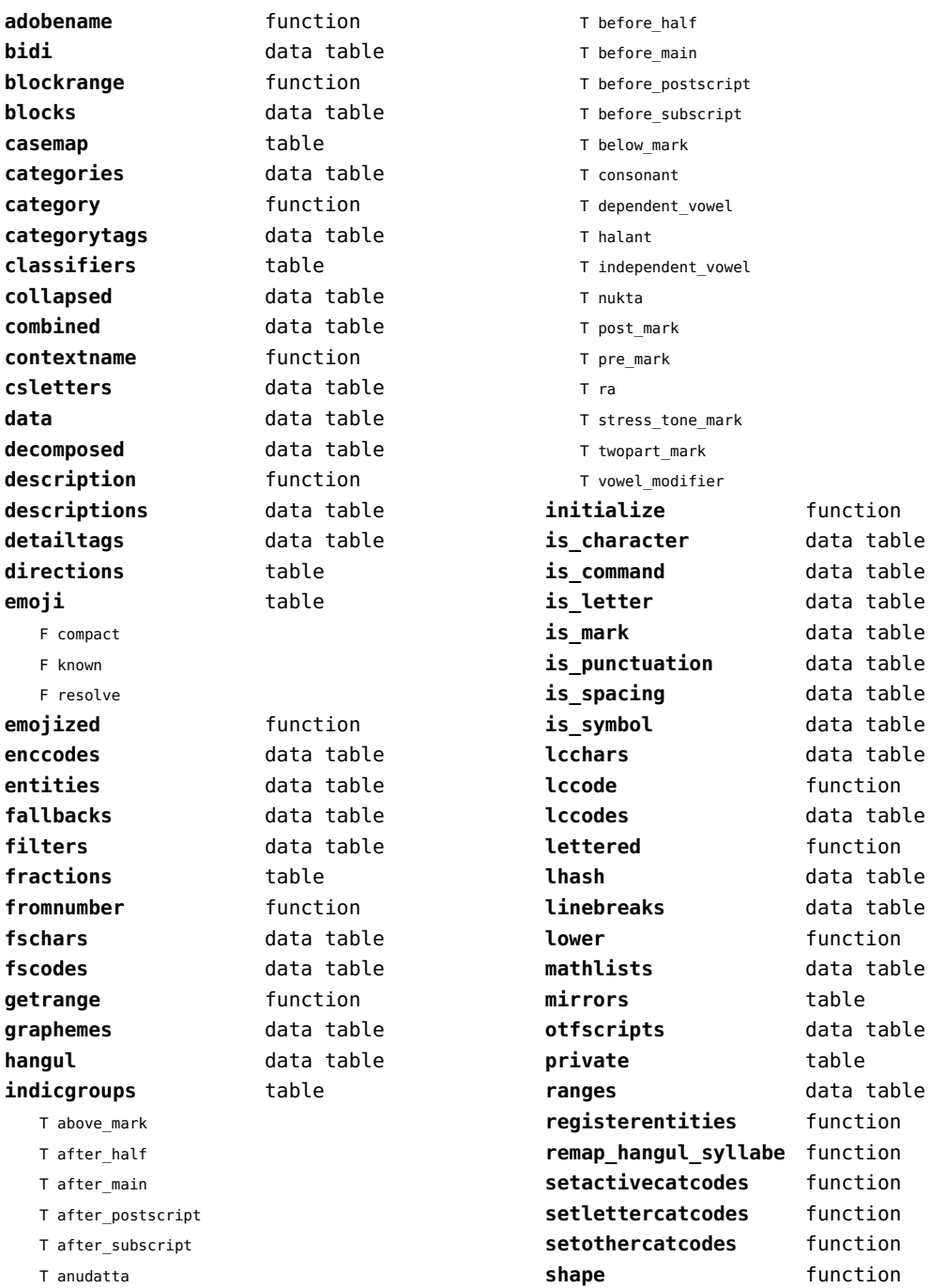

<span id="page-20-0"></span>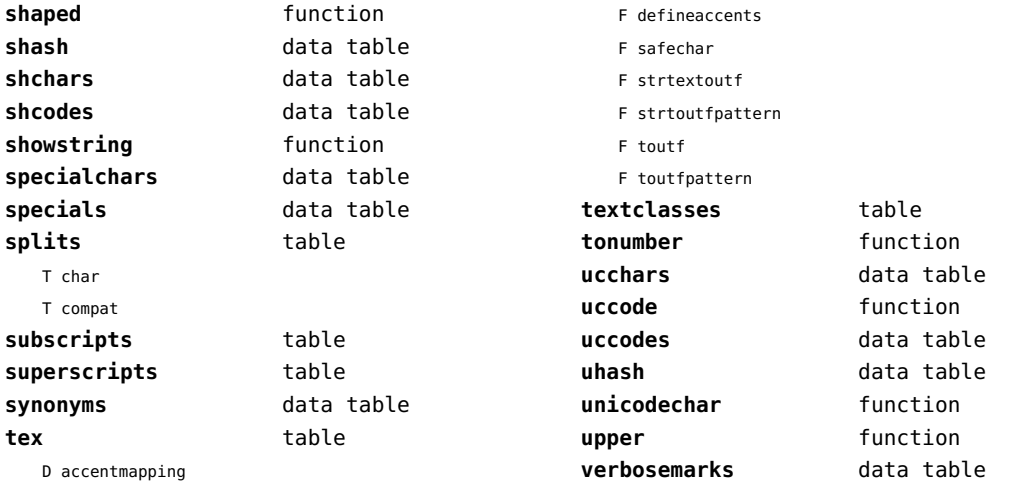

D commandmapping

<span id="page-21-0"></span>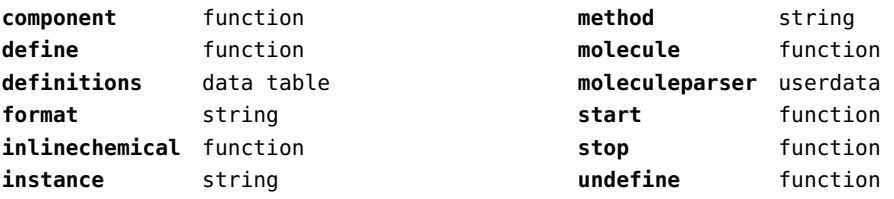

<span id="page-22-0"></span>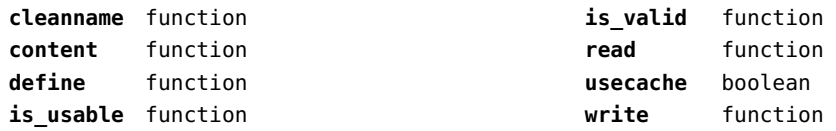

<span id="page-23-0"></span>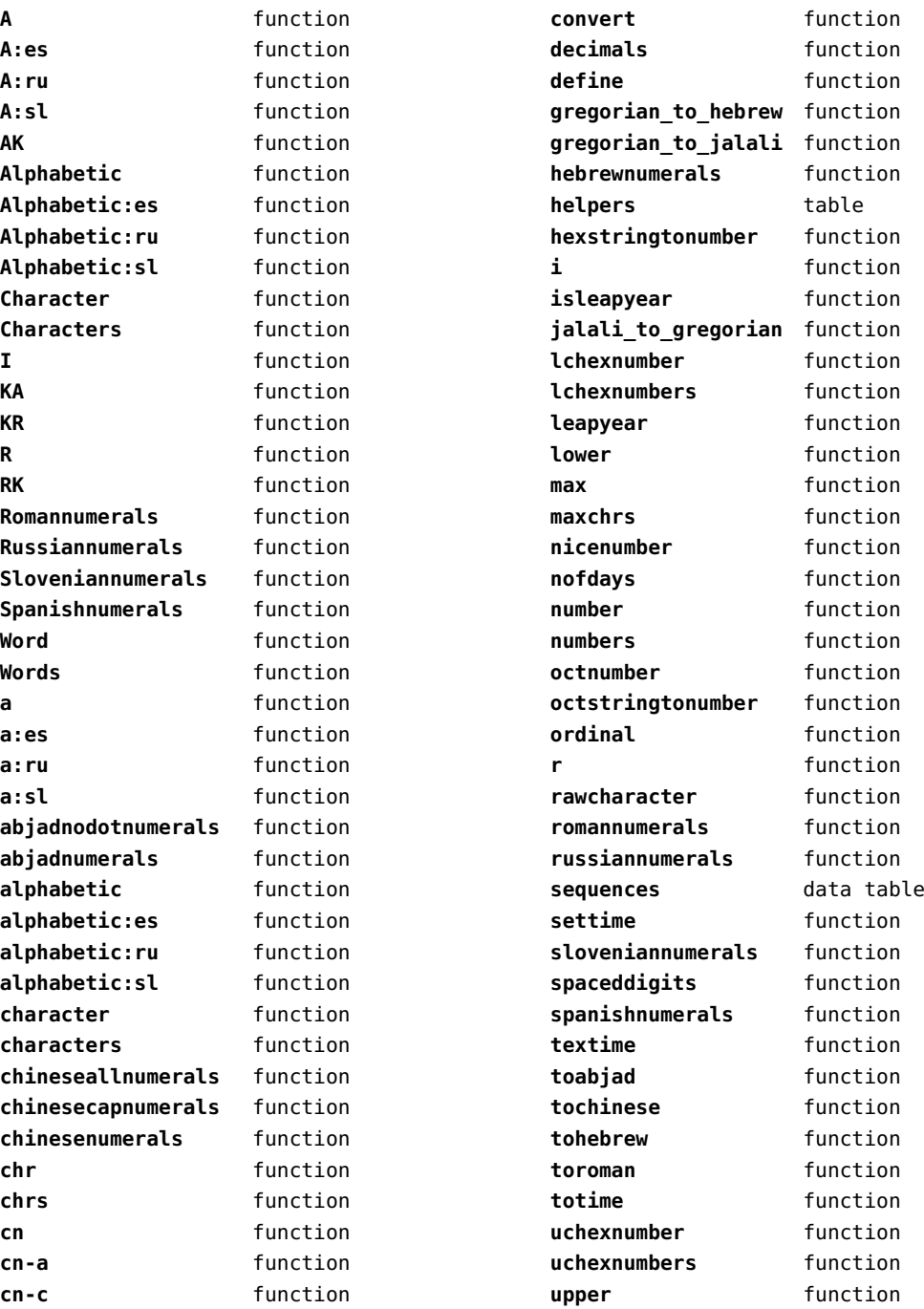

<span id="page-24-0"></span>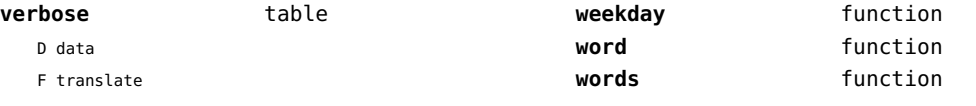

<span id="page-25-0"></span>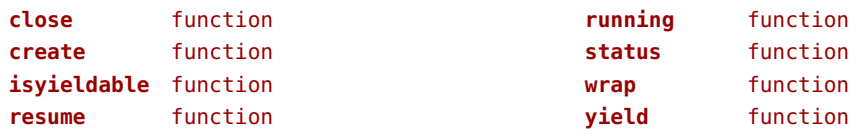

<span id="page-26-0"></span>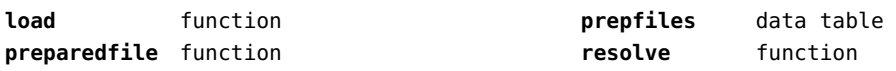

<span id="page-27-0"></span>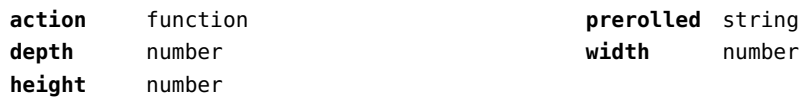

<span id="page-28-0"></span>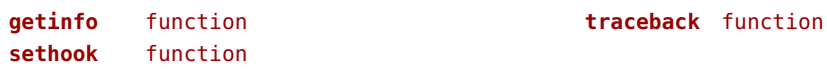

<span id="page-29-0"></span>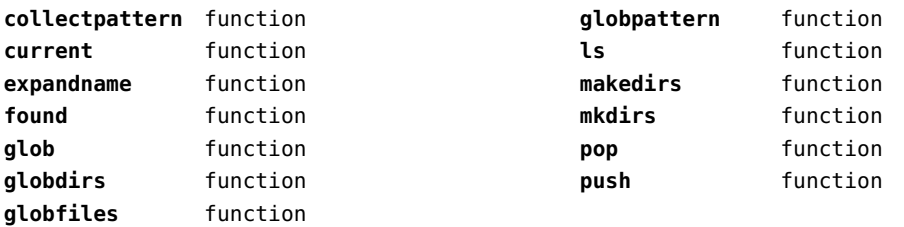

# <span id="page-30-0"></span>directives (context)

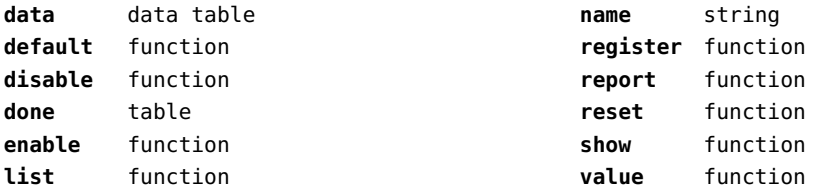

<span id="page-31-0"></span>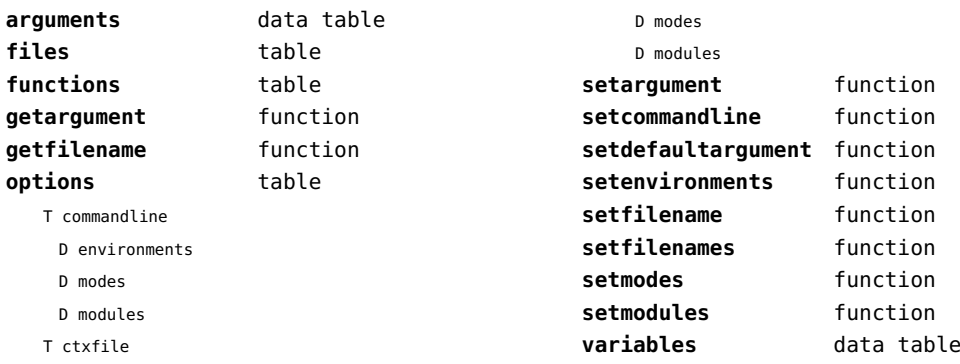

D environments

<span id="page-32-0"></span>documentdata (context)

**variable** function

<span id="page-33-0"></span>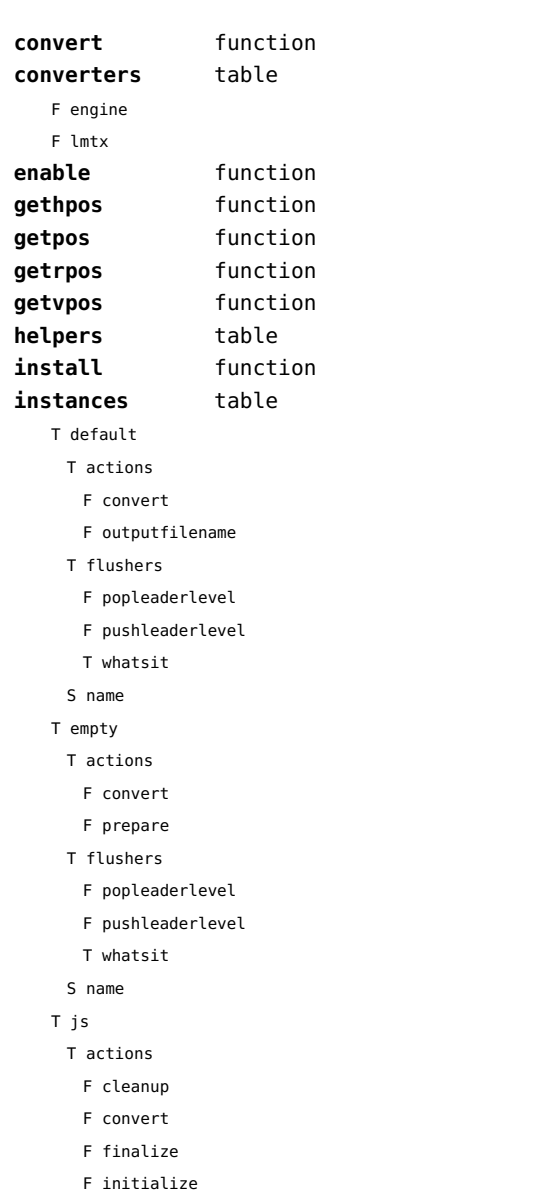

F outputfilename F prepare F wrapup T flushers F character F popleaderlevel

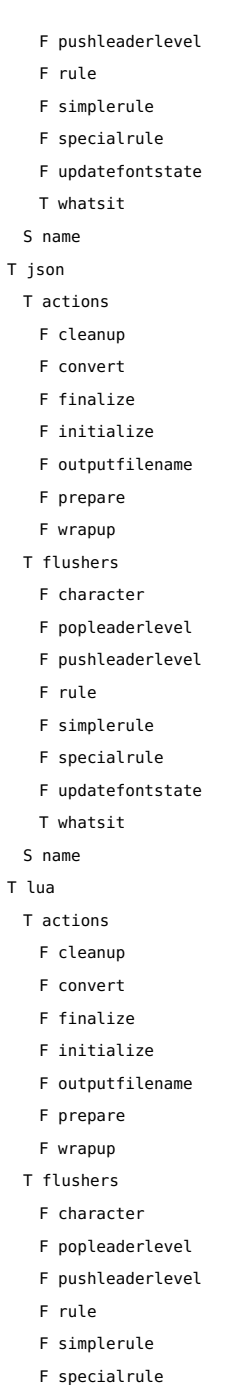

- <span id="page-34-0"></span>F updatefontstate
- T whatsit
- S name

### T mpo

T actions

- F finalize
- F initialize
- T flushers
	- F character
	- F popleaderlevel
	- F pushleaderlevel
	- F rule
	- F simplerule
	- F specialrule
	- T whatsit
- S name
- T mps
	- T actions
		- F cleanup
		- F convert
		- F finalize
		- F initialize
		- F outputfilename
		- F prepare
		- F wrapup
	- T flushers
		- F character
		- F popleaderlevel
		- F pushleaderlevel
		- F rule
		- F simplerule
		- F specialrule
		- F updatefontstate
		- T whatsit
	- S name
- T none
	- T actions
	- T flushers
		- F popleaderlevel
		- F pushleaderlevel
	- T whatsit
	- S name
- T pdf
	- T actions
	- F cleanup
	- F convert
	- F finalize
	- F initialize
	- F outputfilename
	- F prepare
	- F wrapup
	- T flushers
		- F character
		- F fontchar
		- F group
		- F image
		- F literal
		- F popleaderlevel
		- F poporientation
		- F pushleaderlevel
		- F pushorientation
		- F restore
		- F rule
		- F save
		- F setmatrix
		- F setstate
		- F simplerule
		- F specialrule
		- F startclipping
		- F startmatrix
		- F startmirroring
		- F startrotation
		- F startscaling
		- F stopclipping
		- F stopmatrix
		- F stopmirroring
		- F stoprotation
		- F stopscaling
		- F updatefontstate
	- T whatsit
- S name
- **lmtxversion** number **outputfilename** function
	- **report** function

<span id="page-35-0"></span>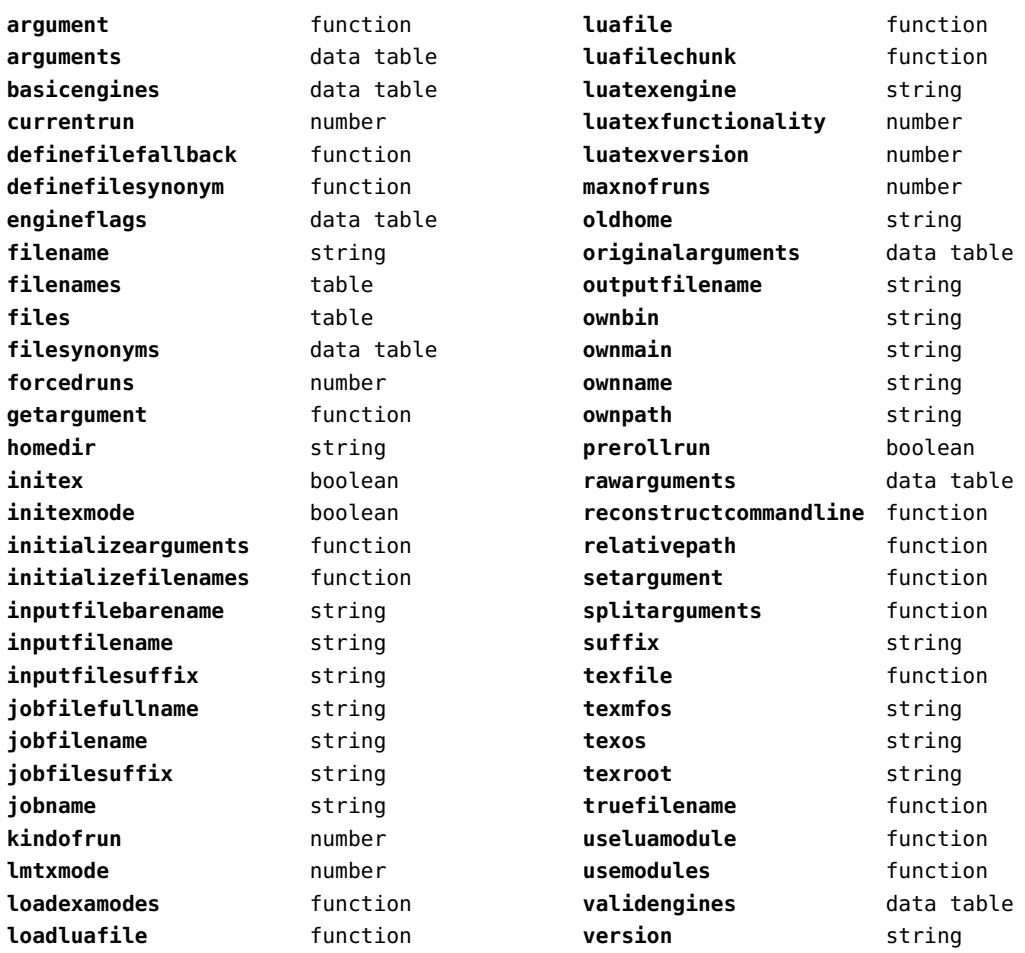
<span id="page-36-0"></span>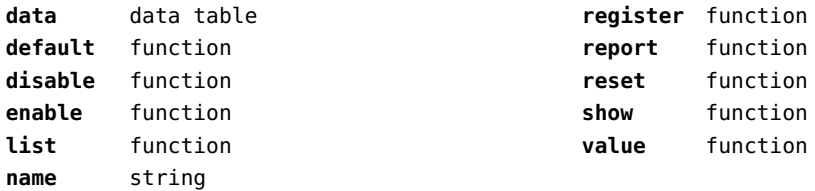

<span id="page-37-0"></span>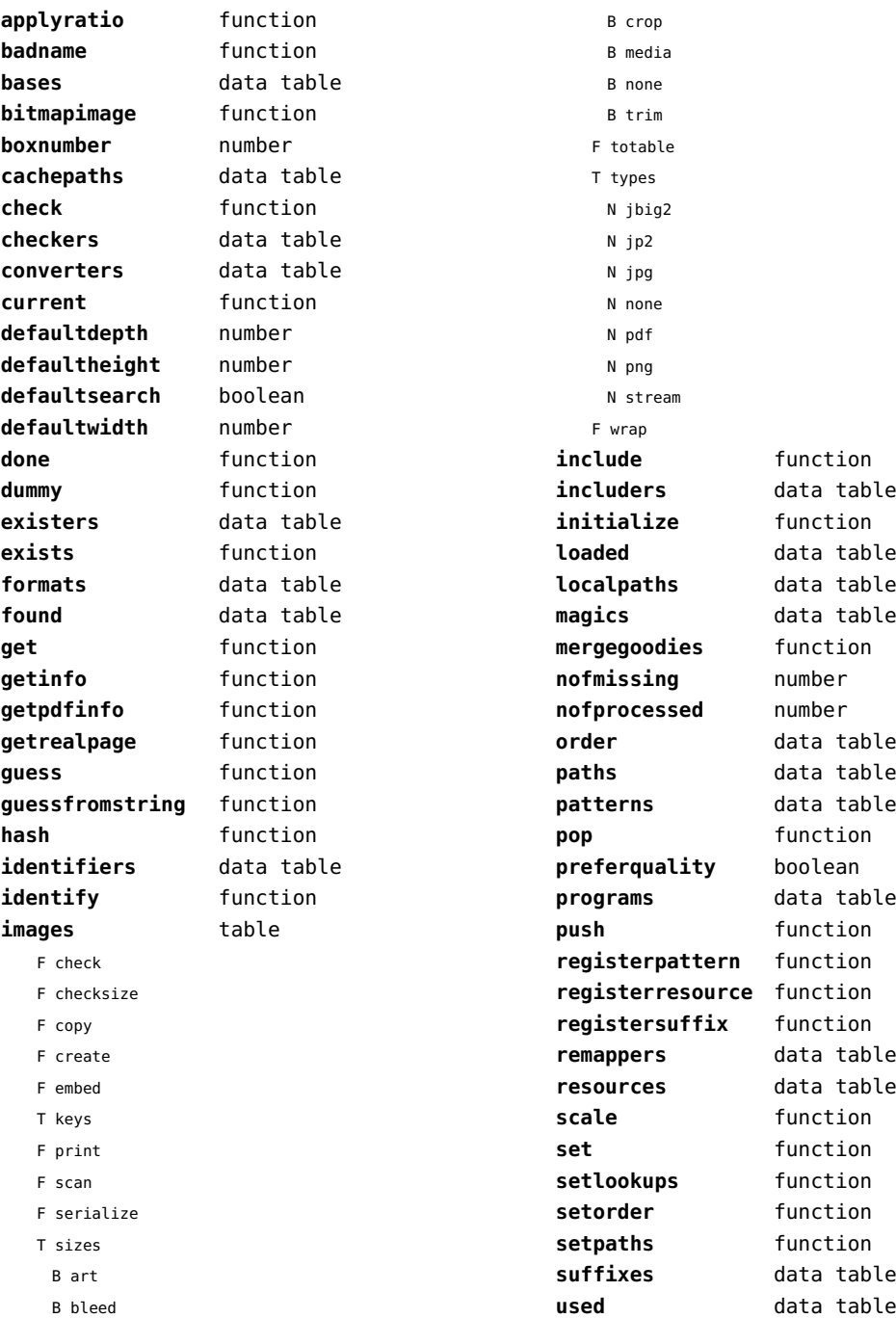

## <span id="page-38-0"></span>file (basic lua)

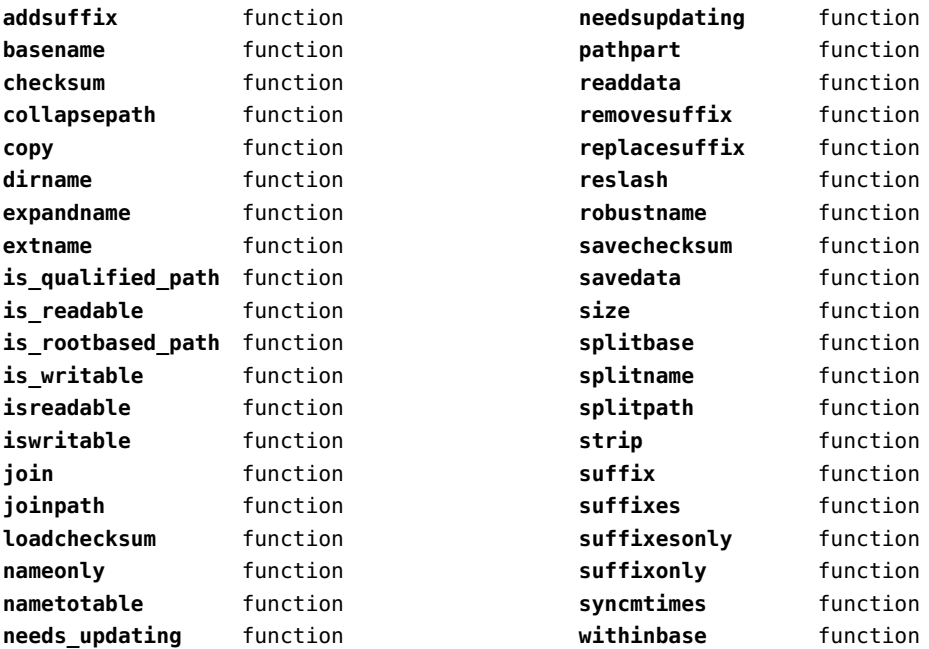

## <span id="page-39-0"></span>fio (extra lua)

**getposition** function **read2dot14** function **readbytes** function **readbytetable** function **readcardinal1** function **readcardinal1le** function **readcardinal2** function **readcardinal2le** function **readcardinal3** function **readcardinal3le** function **readcardinal4** function **readcardinal4le** function **readcardinaltable** function **readfixed2** function **readfixed4** function **readinteger1** function **readinteger1le** function **readinteger2** function

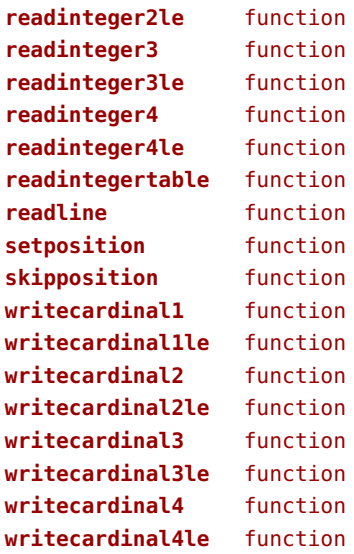

<span id="page-40-0"></span>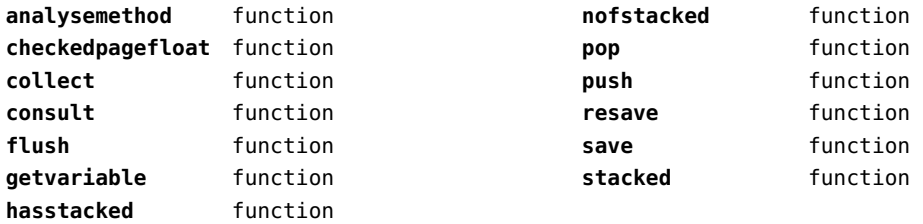

```
font (basic tex)
```
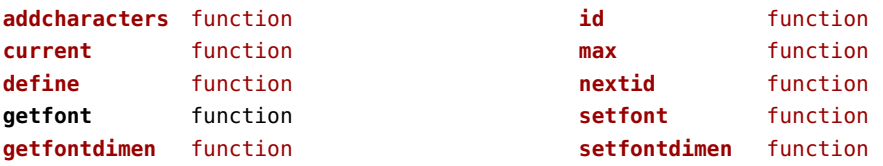

<span id="page-42-0"></span>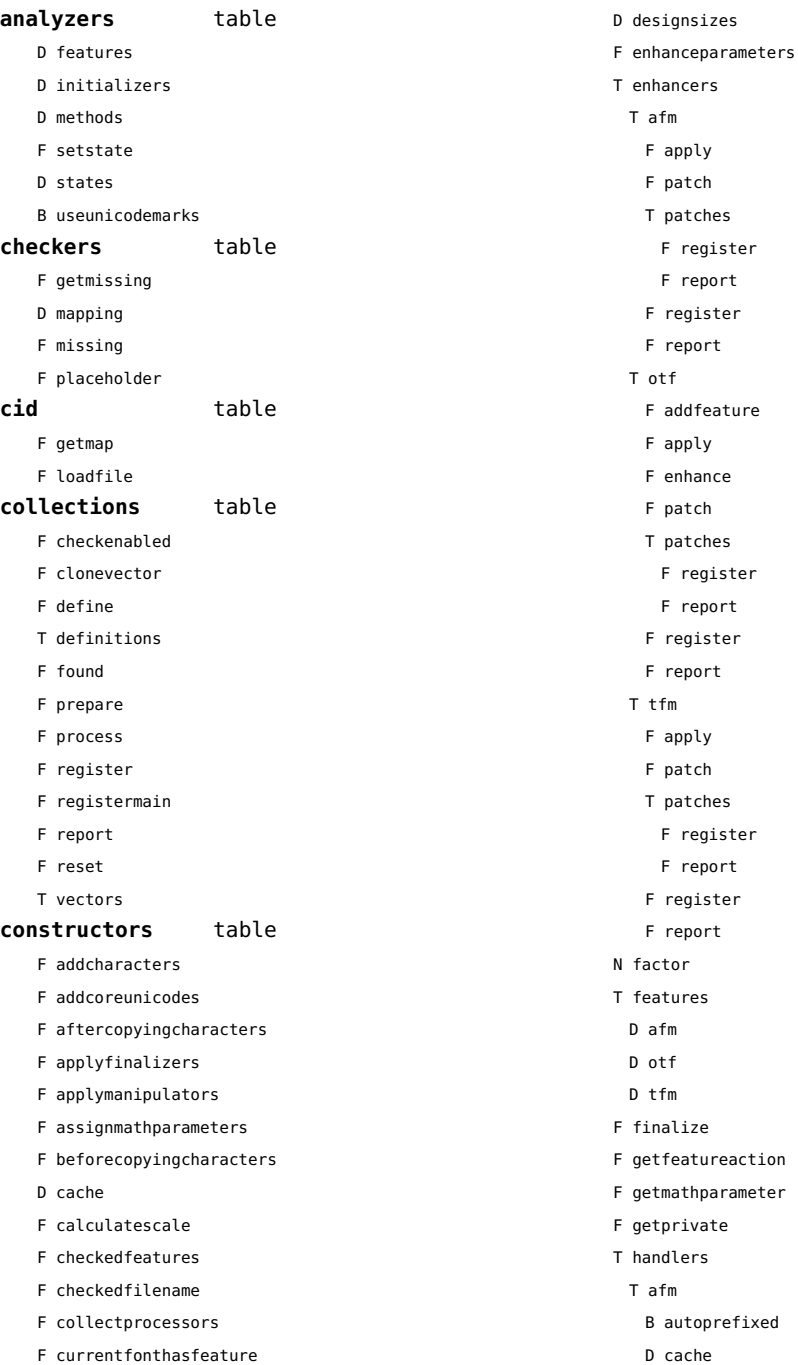

report

register report

- <span id="page-43-0"></span>D features
- F getkern
- T helpdata
	- D bothkerned
	- D leftkerned
	- D ligatures
	- D rightkerned
	- D texligatures
- F load
- T readers
	- F getinfo
	- F loadfont
	- F loadshapes
- F setfeatures
- B syncspace
- N version
- T otf
	- F addfeature
	- F basemodeinitializer
	- D cache
	- F collectlookups
	- T coverup
		- T actions
			- F alternate
			- F chainposition
			- F chainsubstitution
			- F kern
			- F ligature
			- F multiple
			- F pair
			- F single
			- F substitution
		- F register
		- S stepkey
	- F dataset
	- F datasetpositionprocessor
	- S defaultbasealternate
	- S defaultnodealternate
	- D features
	- F featuresinitializer
	- F featuresprocessor
	- F getactualtext
	- F getalternate
	- F getgsub
- F getkern
- F getmultiple
- F getstreamhash
- F getsubstitution
- T handlers
	- F devanagari remove joiners
	- F devanagari\_reorder\_matras
	- F devanagari reorder pre base reordering consonants
	- F devanagari reorder reph
	- F gpos\_context
	- F gpos\_contextchain
	- F gpos\_cursive
	- F gpos\_mark2base
	- F gpos\_mark2ligature
	- F gpos\_mark2mark
	- F gpos\_pair
	- F gpos\_single
	- F gsub\_alternate
- F gsub\_context
- F gsub\_contextchain
- F gsub\_ligature
- F gsub\_multiple
- F gsub reversecontextchain
- F gsub\_single
- F trigger\_space\_kerns
- T helpers
	- F blockligatures
- F pardirstate
- F txtdirstate
- F load
- F loadoutlinedata
- F loadstreamdata
- F modeinitializer
- D mpscache
- D pdfcache
- F plugininitializer
- F pluginprocessor
- T plugins
- D pngcache
- B pngenabled
- T readers
- F addunicodetable
- F avar
- F cbdt
- <span id="page-44-0"></span>F cblc
- F cff
- F cff2
- F cffcheck
- T cffencoder
- F checkhash
- F cmap
- F colr
- F compact
- F cpal
- F ebdt
- F eblc
- F ebsc
- F expand
- F extend
- F fvar
- F gdef
- F getcomponents
- F getinfo
- F glyf
- F gpos
- T gposhandlers
	- F chainedcontext
	- F context
	- F cursive
	- F extension
	- F marktobase
	- F marktoligature
	- F marktomark
	- F pair
	- F single
- F gsub
- T gsubhandlers
	- F alternate
	- F chainedcontext
	- F context
	- F extension
	- F ligature
	- F multiple
	- F reversechainedcontextsingle
	- F single
- F gvar
- F head
- T helpers
- F axistofactors
- F cleanname
- F getaxisscale
- F getfactors
- F getscales
- F gotodatatable
- F normalizedaxis
- T normalizedaxishash
- F readvariationdata
- F reportskippedtable
- F setvariabledata
- F hhea
- F hmtx
- F hvar
- F kern
- F loadfont
- F loadshapes
- F loca
- F math
- F maxp
- F mvar
- F name
- $F$  os/2
- F pack
- F parsecharstrings
- F post
- F registerextender
- F rehash
- F sbix
- F stat
- T streamreader
- F close
- F getposition
- F getsize
- F look
- F open
- F read2dot14
- F readbyte
- F readbytes
- F readbytetable
- F readcardinal
- F readcardinal1
- F readcardinal1le
- F readcardinal2
- <span id="page-45-0"></span>F readcardinal2le
- F readcardinal3
- F readcardinal3le
- F readcardinal4
- F readcardinal4le
- F readcardinaltable
- F readchar
- F readfixed2
- F readfixed4
- F readinteger
- F readinteger1
- F readinteger1le
- F readinteger2
- F readinteger2le
- F readinteger3
- F readinteger3le
- F readinteger4
- F readinteger4le
- F readintegertable
- F readsignedbyte
- F readstring
- F readtag
- F setposition
- F size
- F skip
- F skiplong
- F skipposition
- F skipshort
- F writebyte
- F writecardinal1
- F writecardinal1le
- F writecardinal2
- F writecardinal2le
- F writecardinal3
- F writecardinal3le
- F writecardinal4
- F writecardinal4le
- F writeinteger1
- F writeinteger1le
- F writeinteger2
- F writeinteger2le
- F writeinteger3
- F writeinteger3le
- F writeinteger4
- F writeinteger4le
- F writestring
- F stripredundant
- F svg
- N tableversion
- F unifymissing
- F unpack
- F vhea
- F vmtx
- F vorg
- F vvar
- F woff2otf
- F registerpalette
- F registerplugin
- F reorderlookups
- F scriptandlanguage
- F setdynamics
- F setfeatures
- T statistics
- D usedfeatures
- D svacache
- B svgenabled
- T tables
	- D baselines
- D features
- D featuretypes
- D languages
- D scripts
- N version
- T pfb
	- F loadvector
- T tfm
	- D cache
	- D features
	- N maxnestingdepth
	- N maxnestingsize
	- T readers
		- F loadpk
	- F loadtfm
	- F loadtfmvf
	- F loadvf
	- F pktopdf
	- F showpk
	-
	- F reencode

<span id="page-46-0"></span>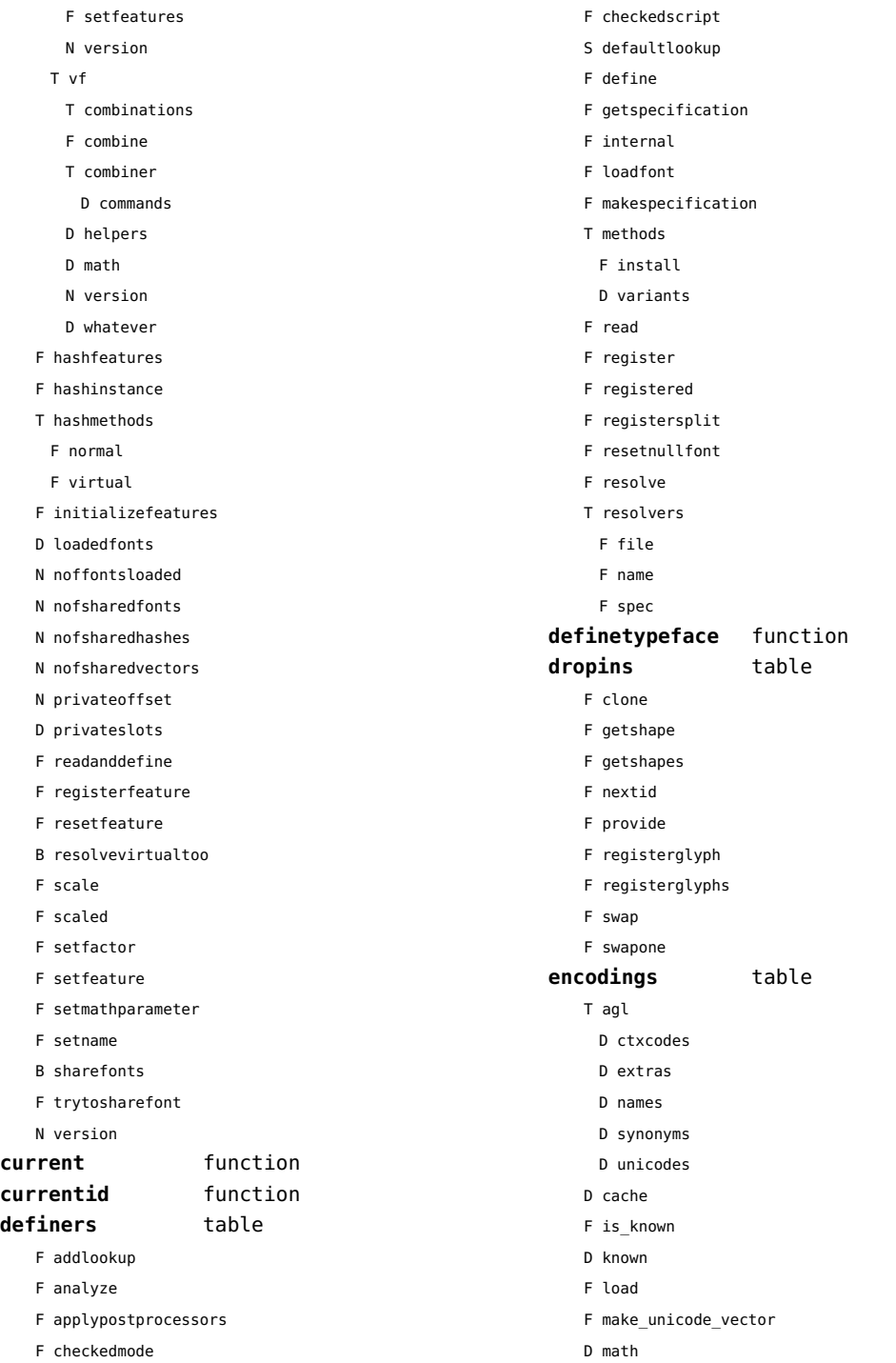

<span id="page-47-0"></span>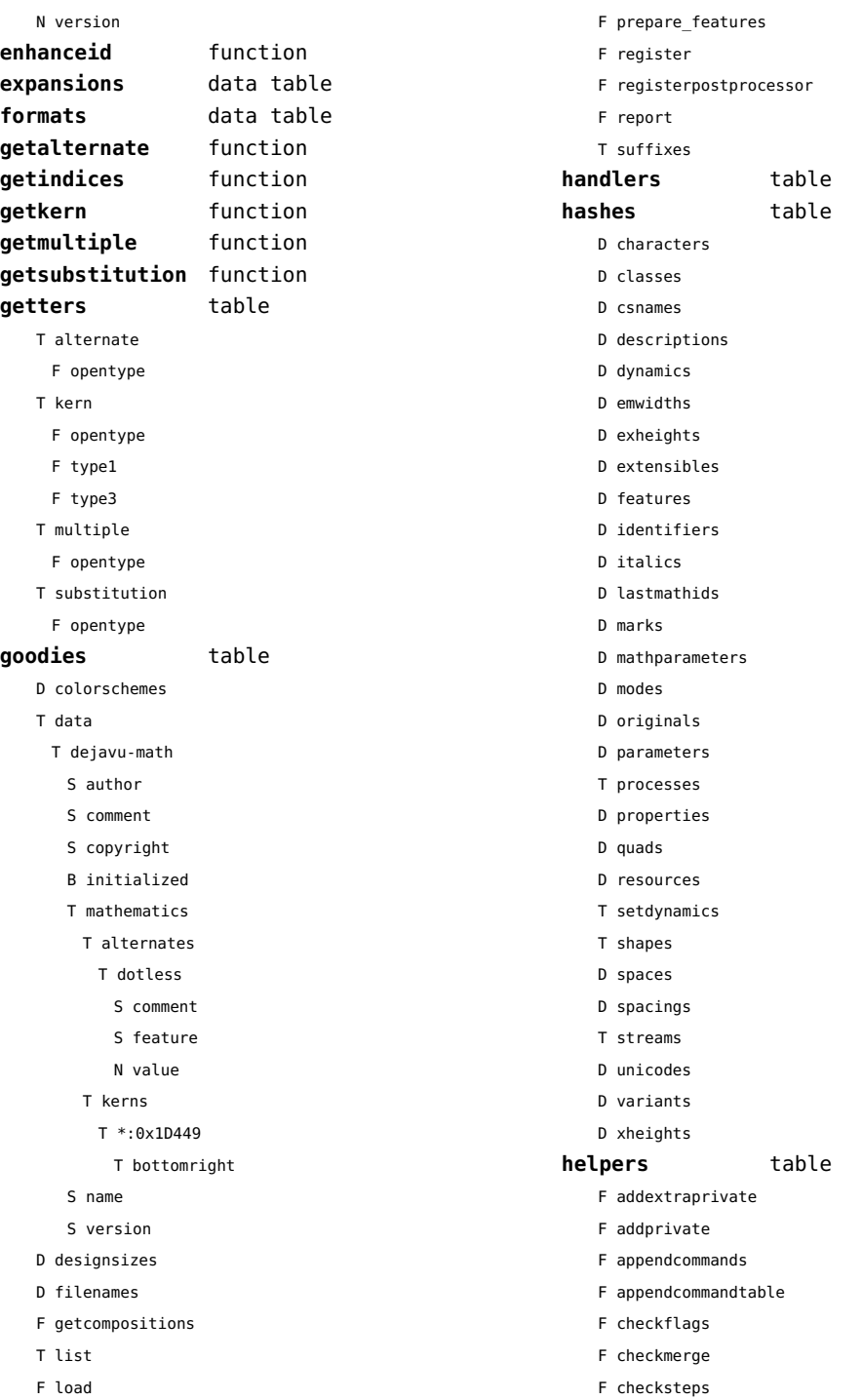

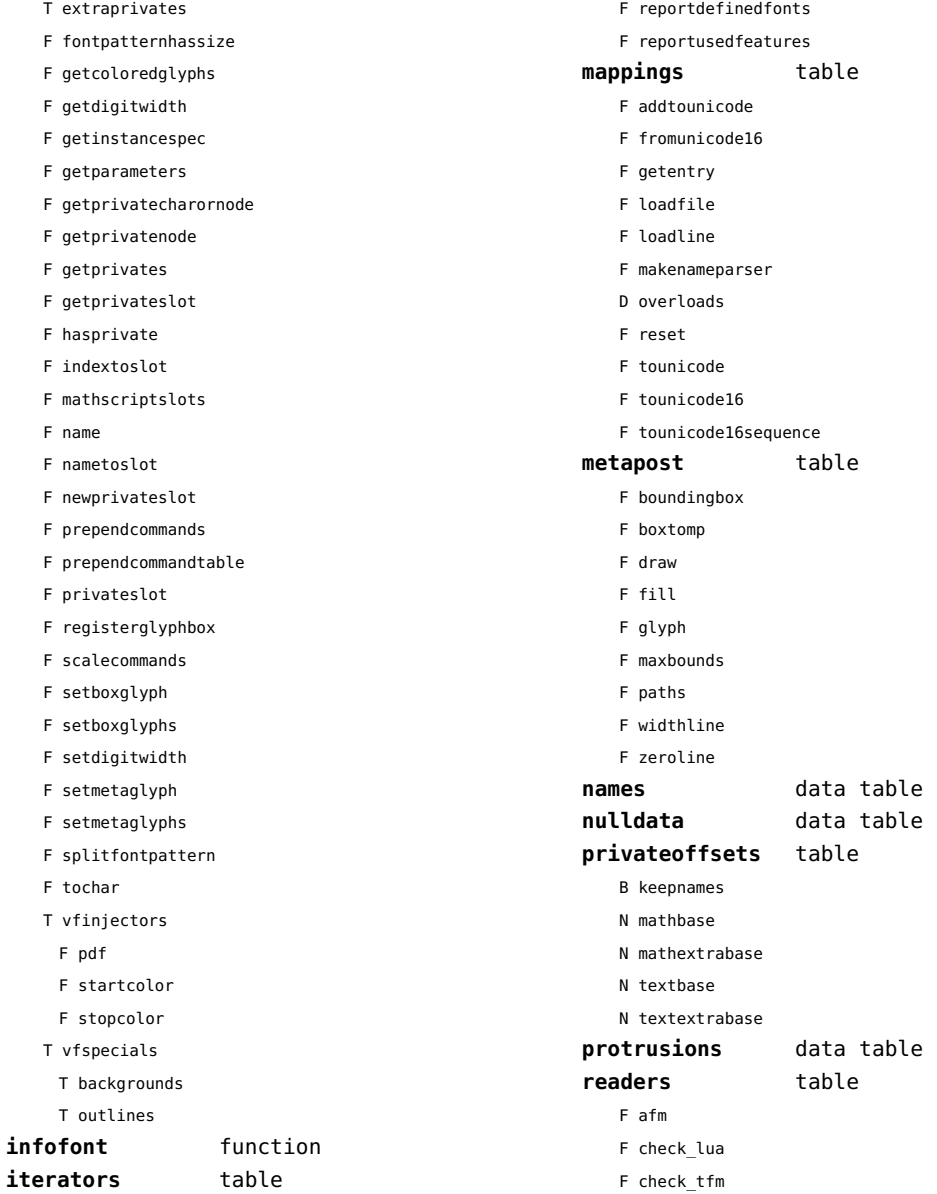

- F descriptiontoslot
- F dimenfactor F expandglyph
- 
- 
- 
- 
- 
- 
- 
- 
- F composecharacters
- 
- D commands
- 
- <span id="page-48-0"></span>F collectanchors F combineglyphs
- F characters
	- F descriptions

**loggers** table

F format F onetimemessage F register

- 
- F glyphs
- 
- 

<span id="page-49-0"></span>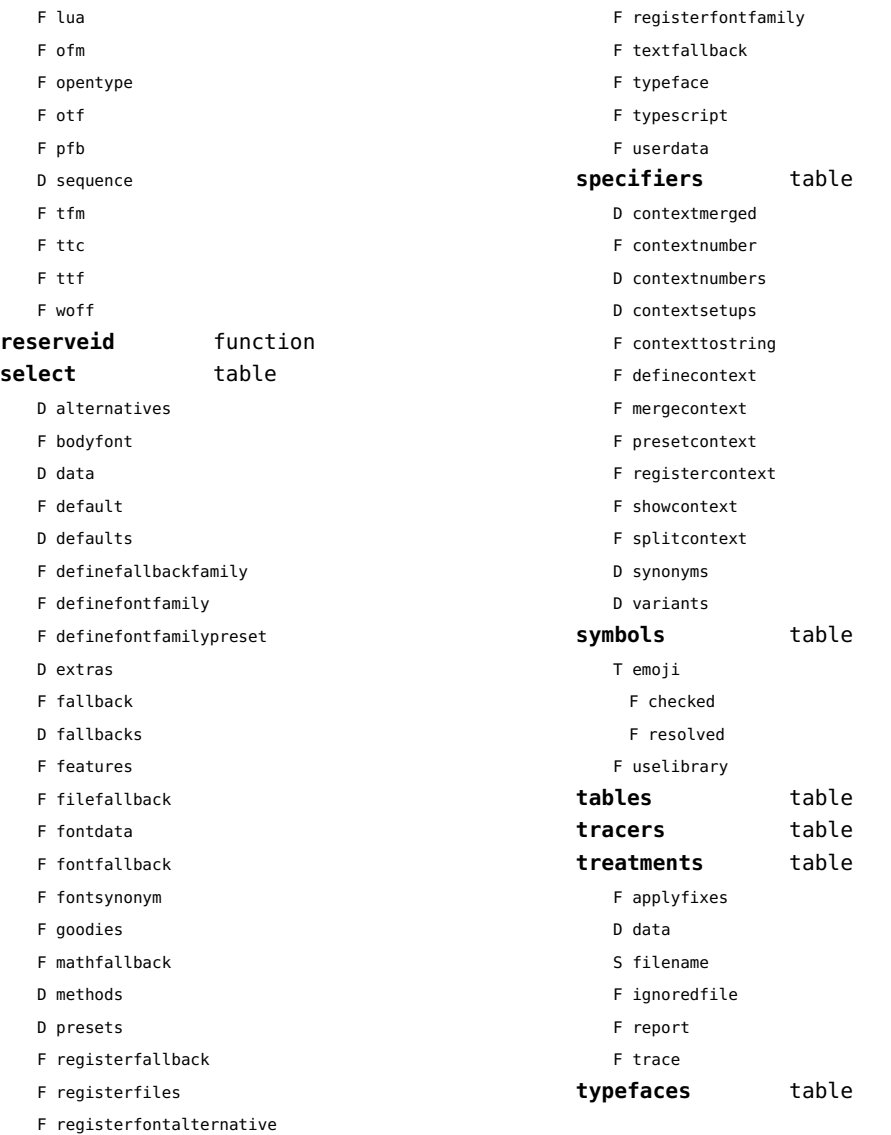

<span id="page-50-0"></span>functions (context)

**dummy** function

<span id="page-51-0"></span>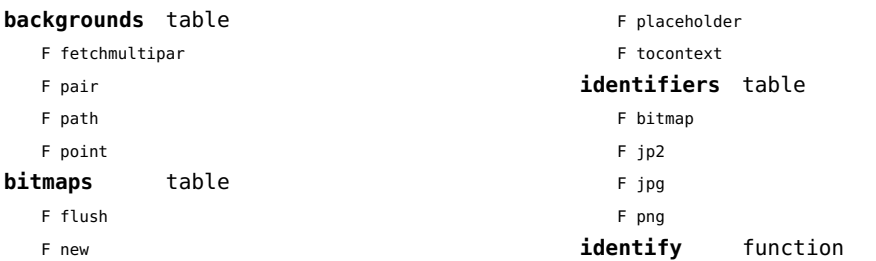

## <span id="page-52-0"></span>gzip (extra lua)

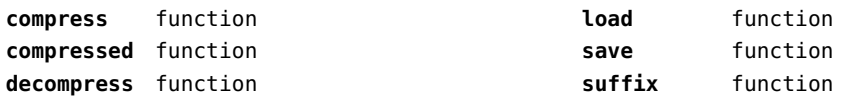

<span id="page-53-0"></span>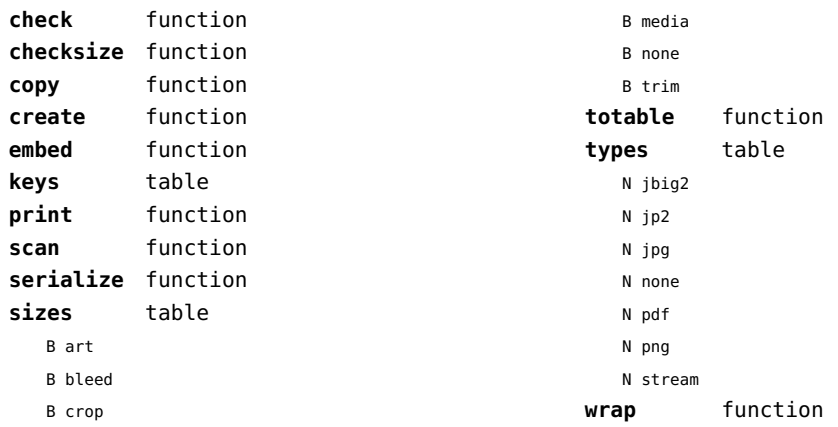

<span id="page-54-0"></span>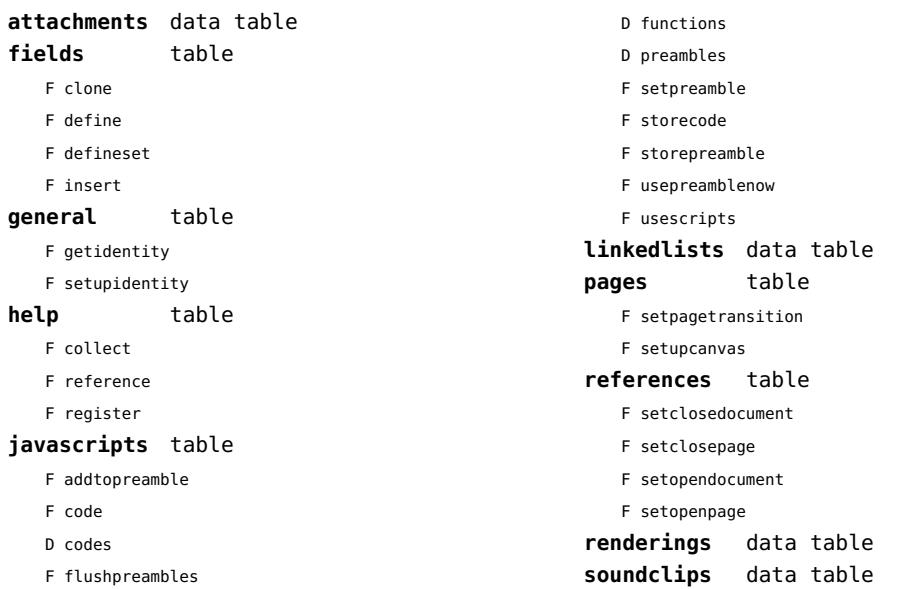

<span id="page-55-0"></span>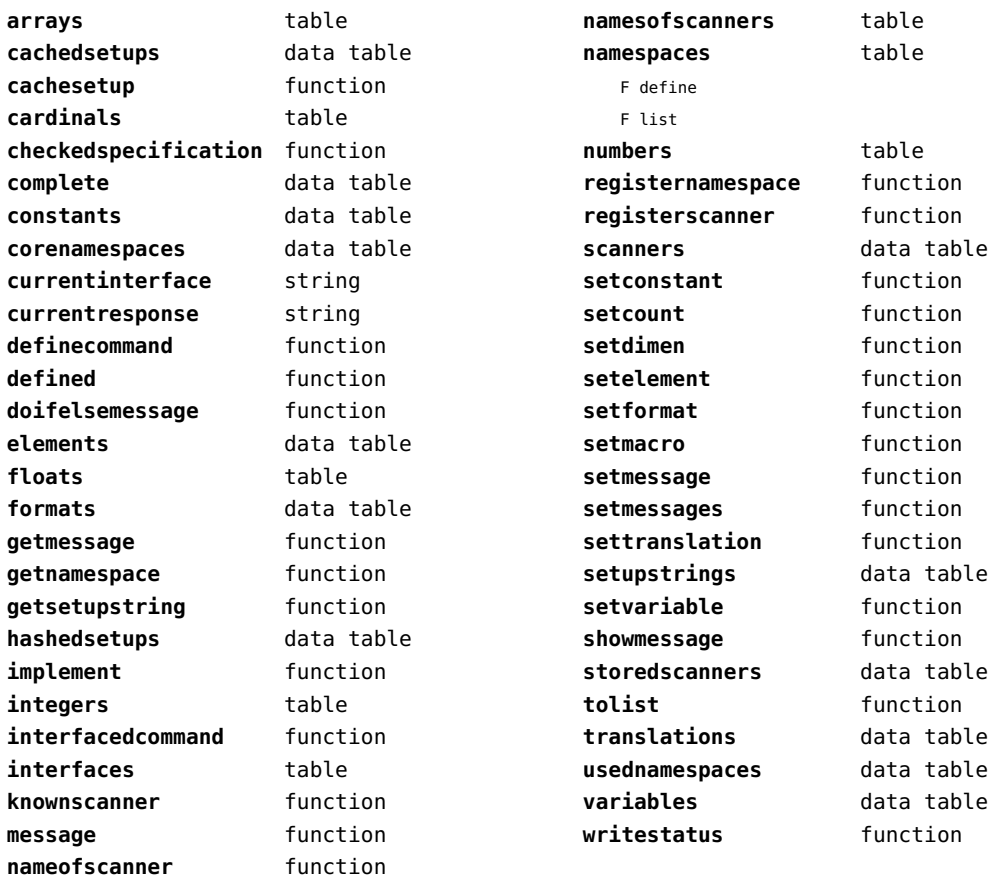

<span id="page-56-0"></span>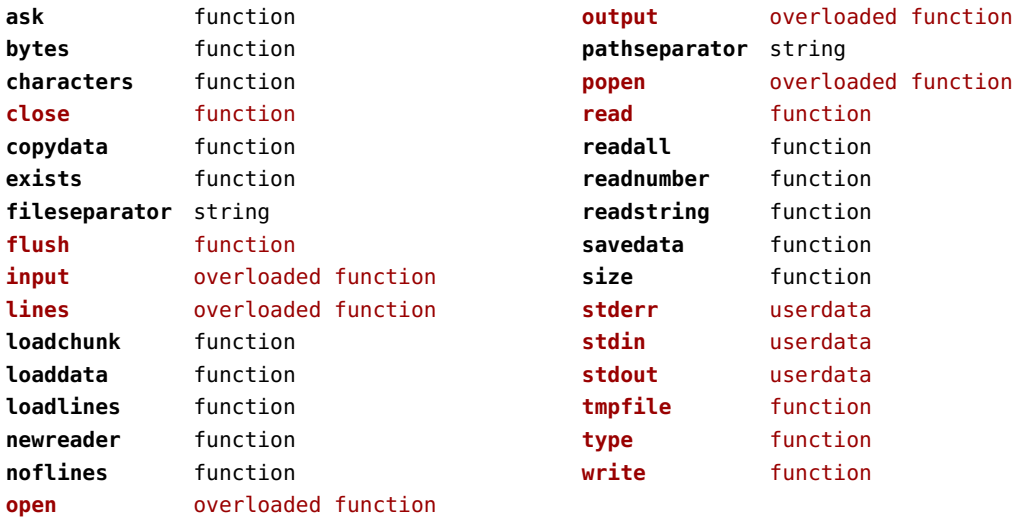

<span id="page-57-0"></span>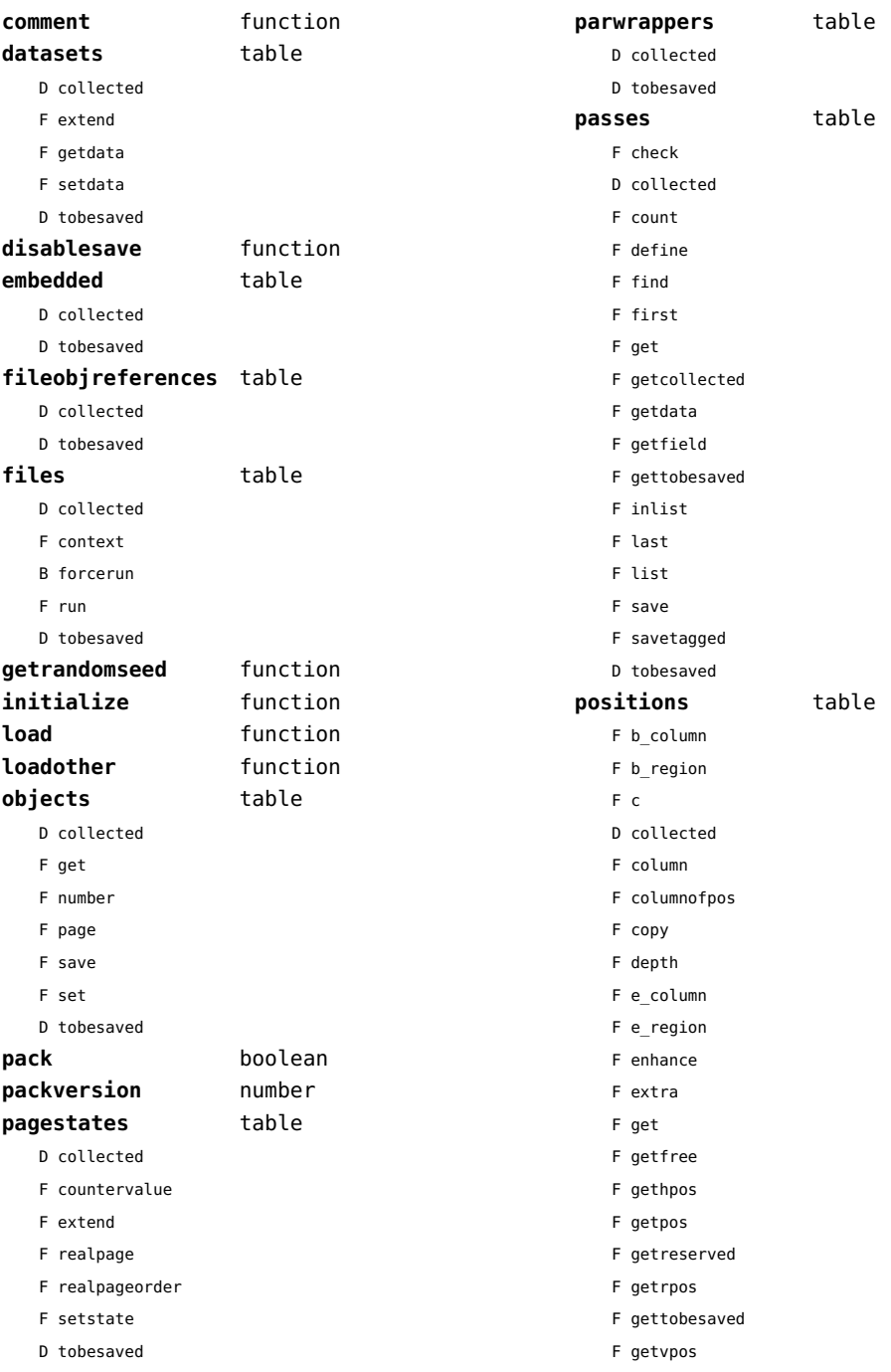

<span id="page-58-0"></span>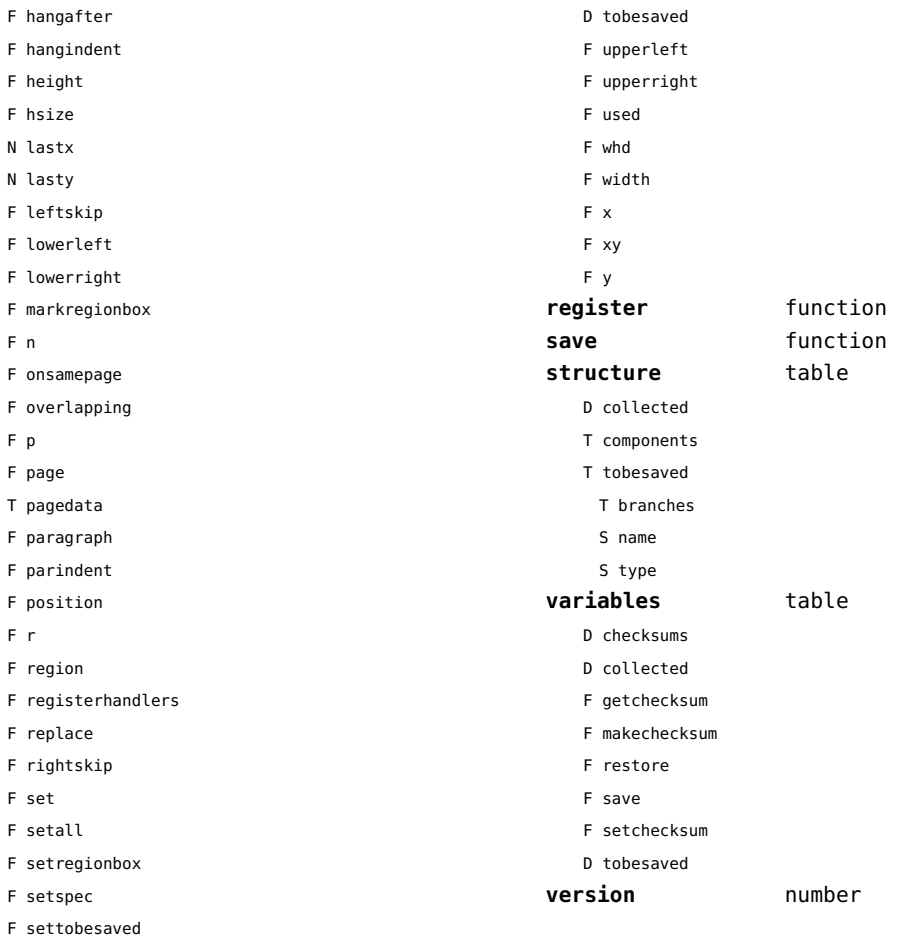

<span id="page-59-0"></span>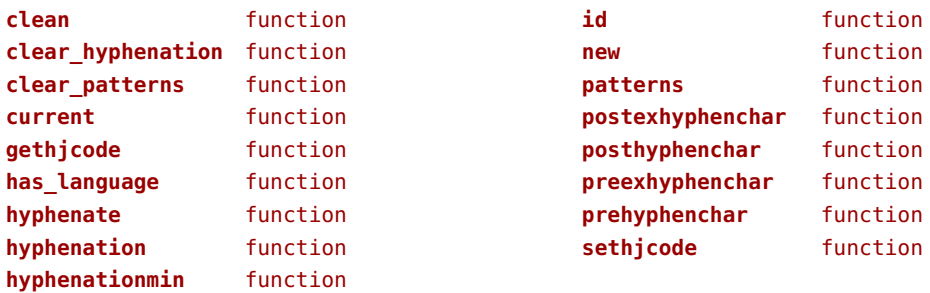

<span id="page-60-0"></span>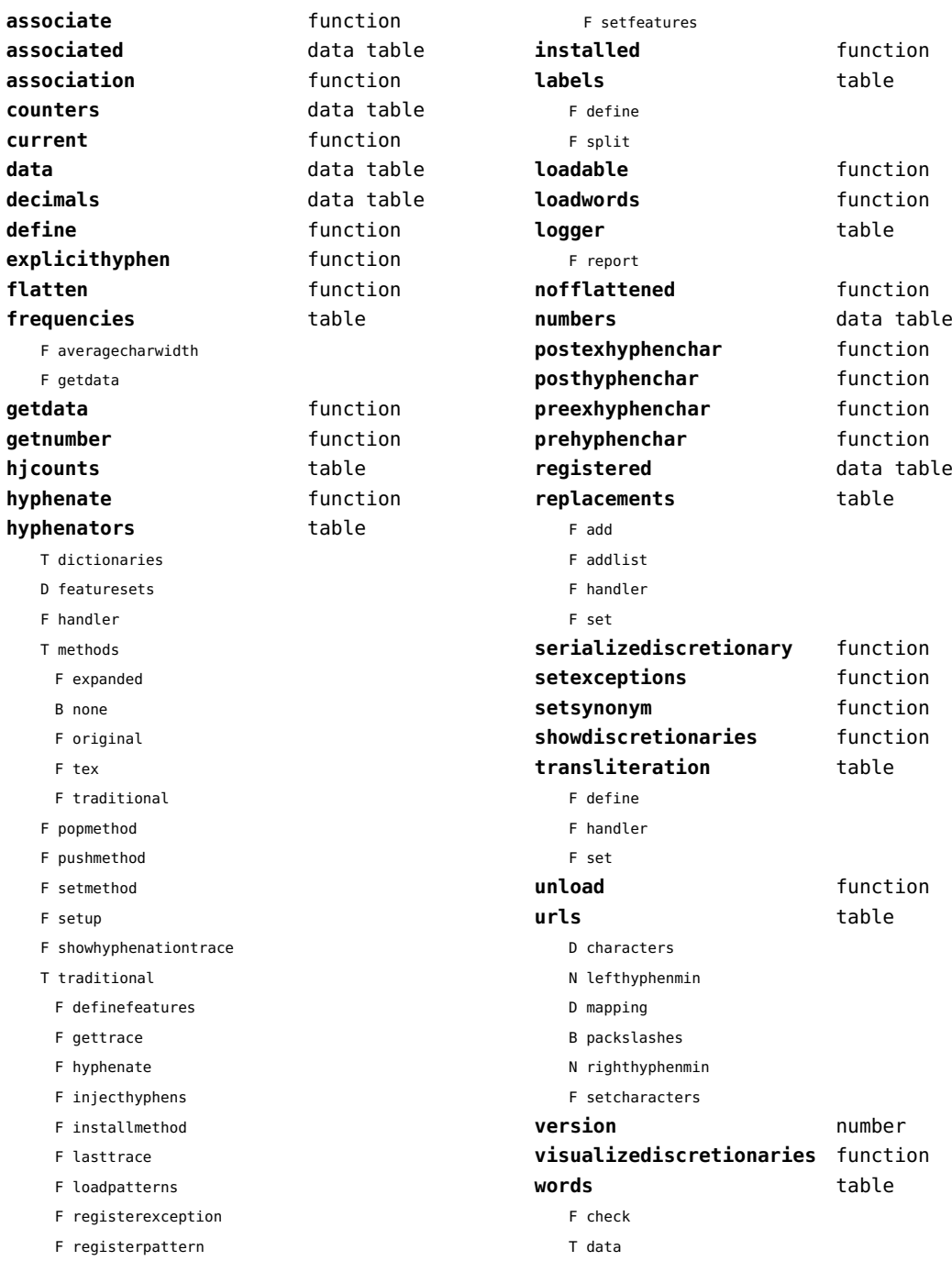

- <span id="page-61-0"></span>F disable
- F enable
- T enablers
- B enables
- F found
- F load
- T methods
- N threshold

<span id="page-62-0"></span>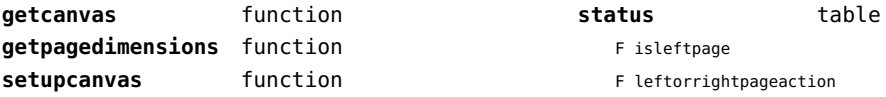

<span id="page-63-0"></span>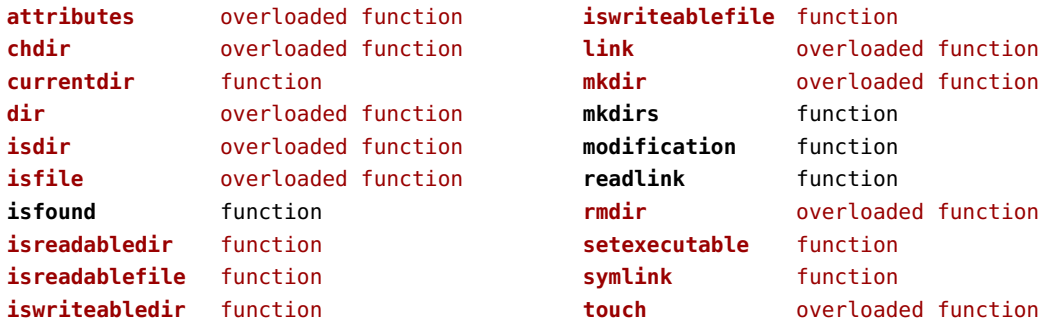

<span id="page-64-0"></span>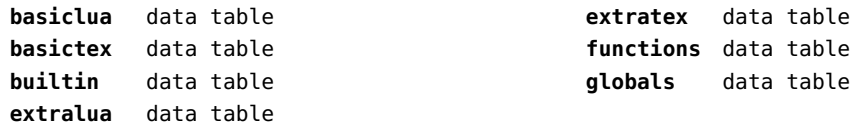

<span id="page-65-0"></span>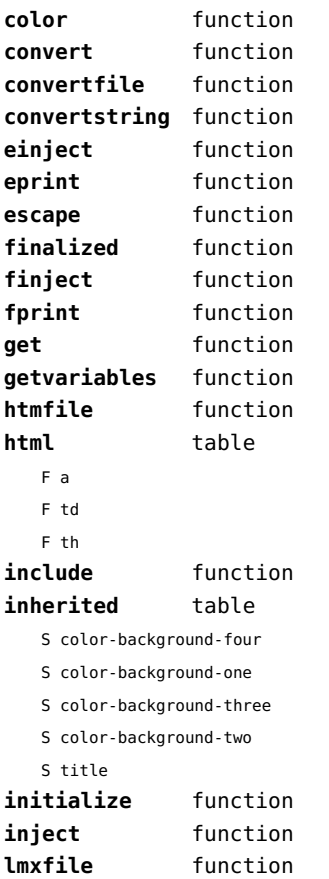

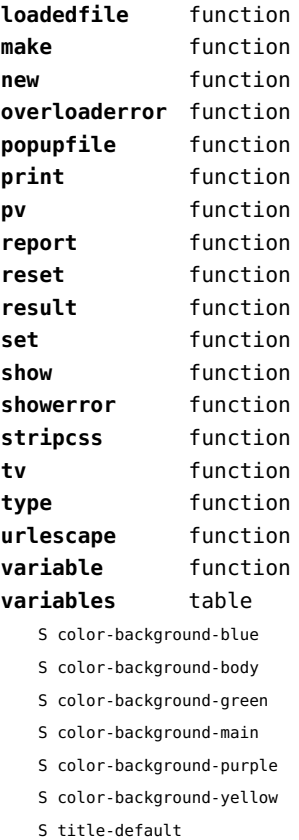

<span id="page-66-0"></span>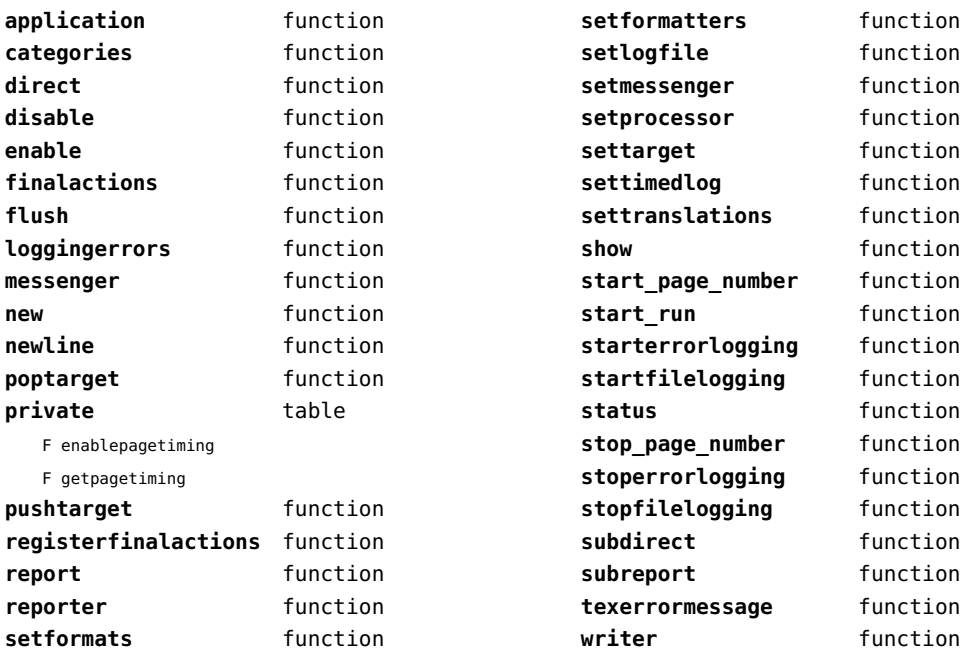

<span id="page-67-0"></span>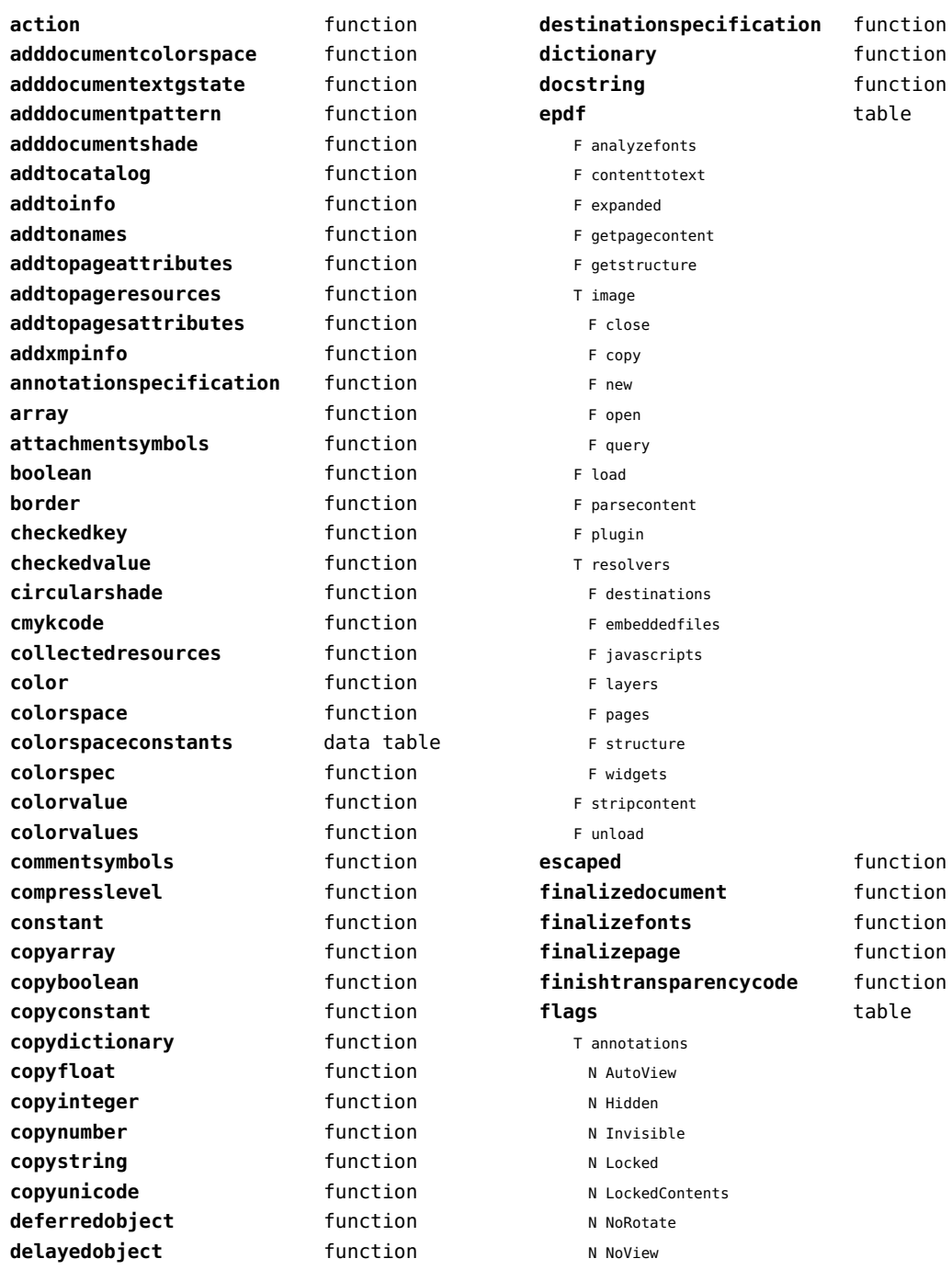

<span id="page-68-0"></span>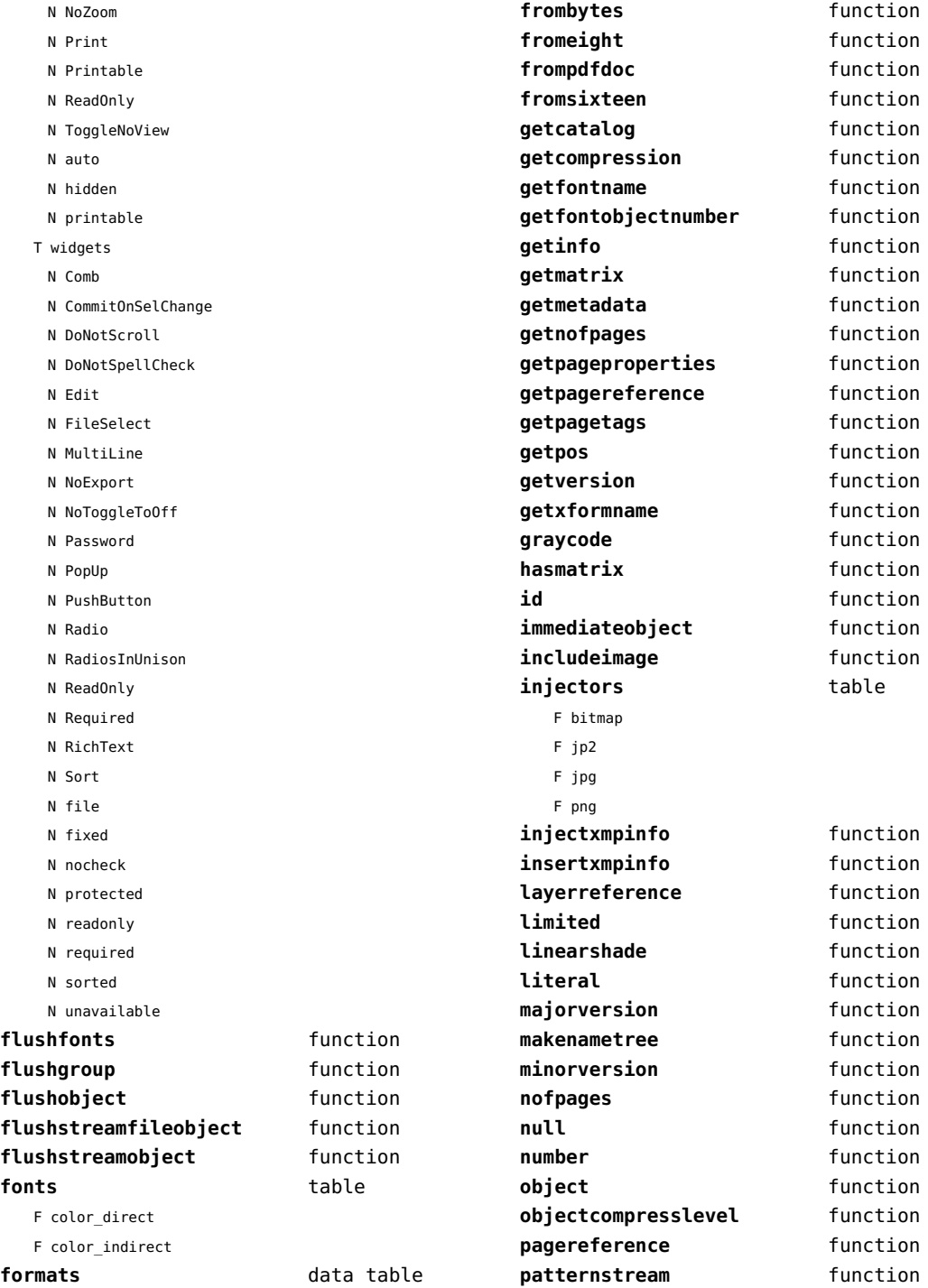

<span id="page-69-0"></span>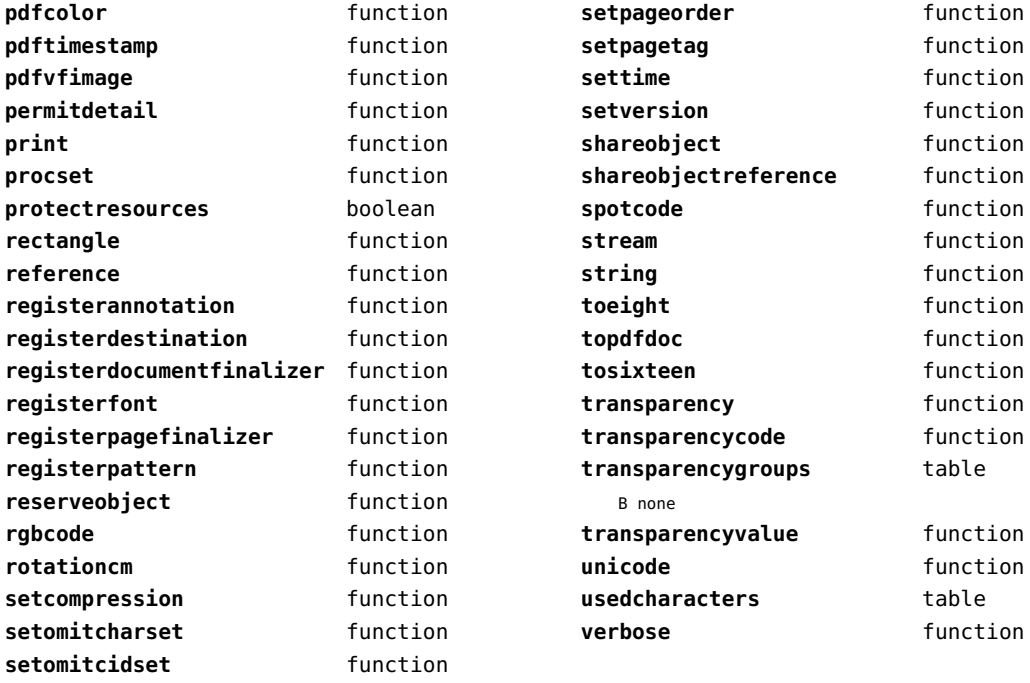

<span id="page-70-0"></span>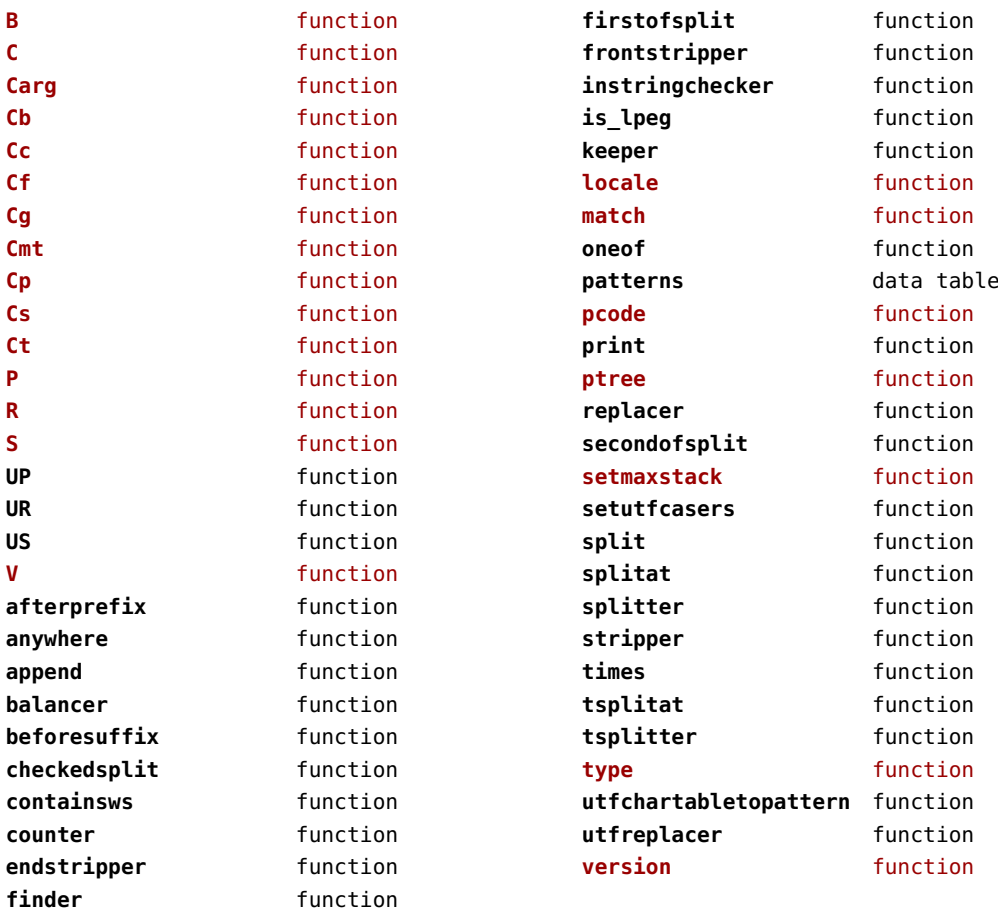

<span id="page-71-0"></span>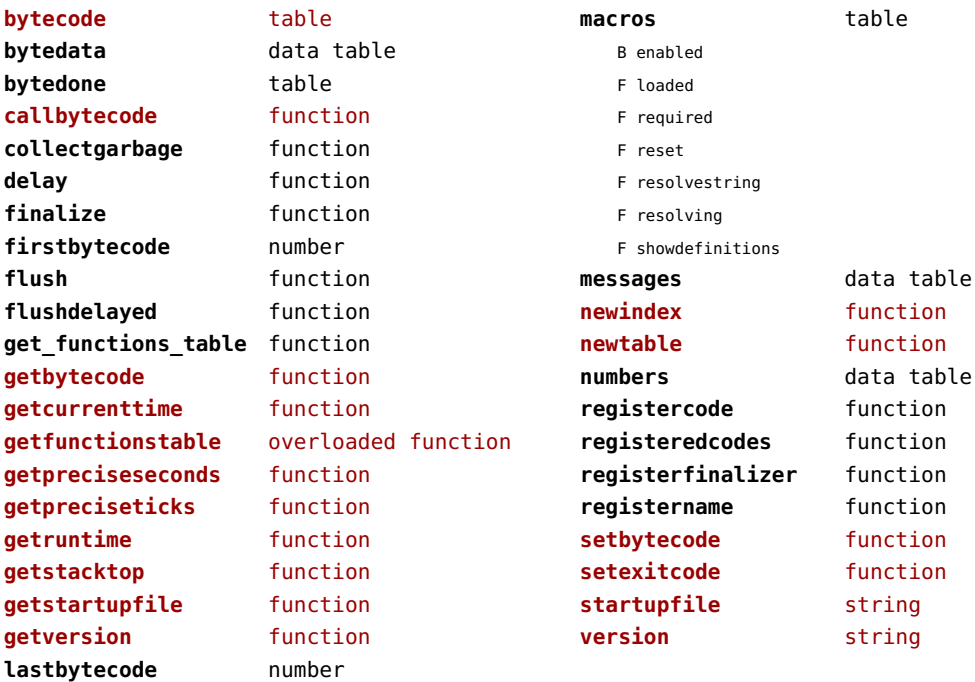
<span id="page-72-0"></span>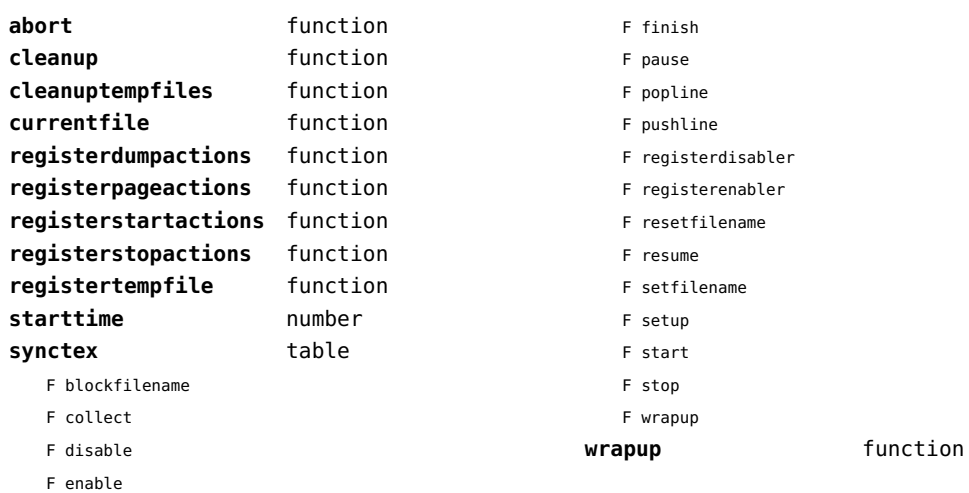

<span id="page-73-0"></span>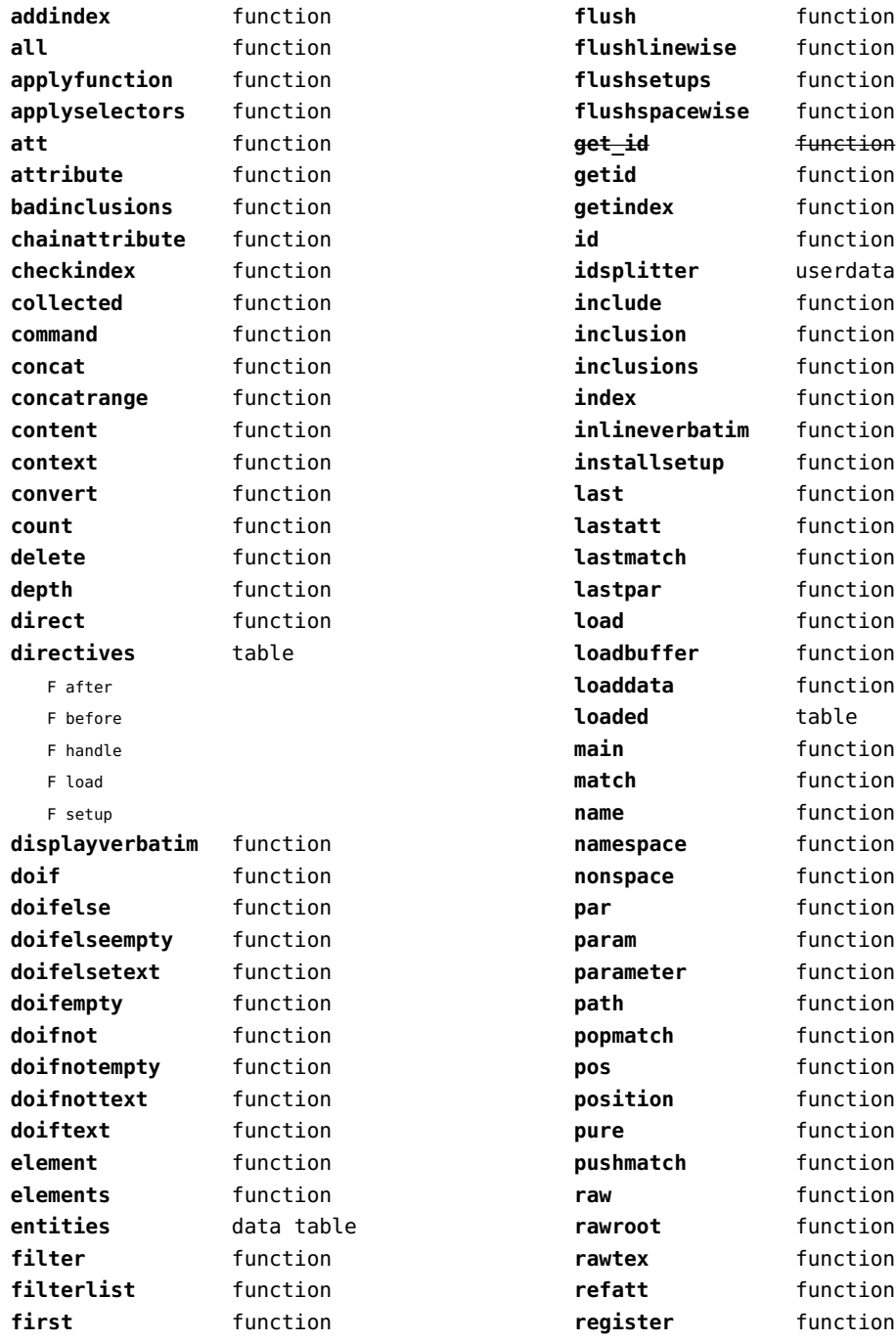

<span id="page-74-0"></span>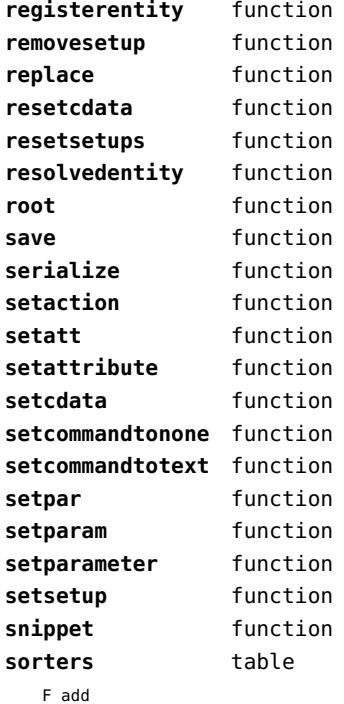

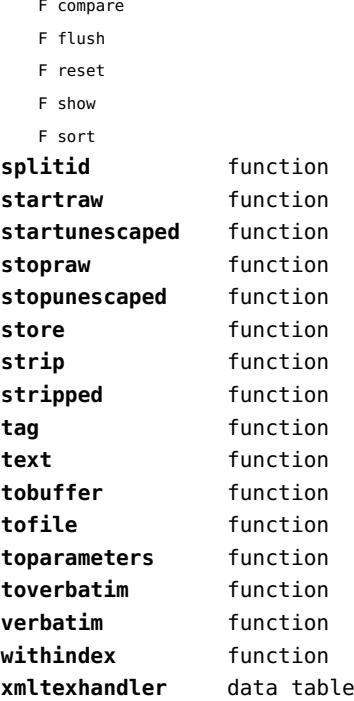

<span id="page-75-0"></span>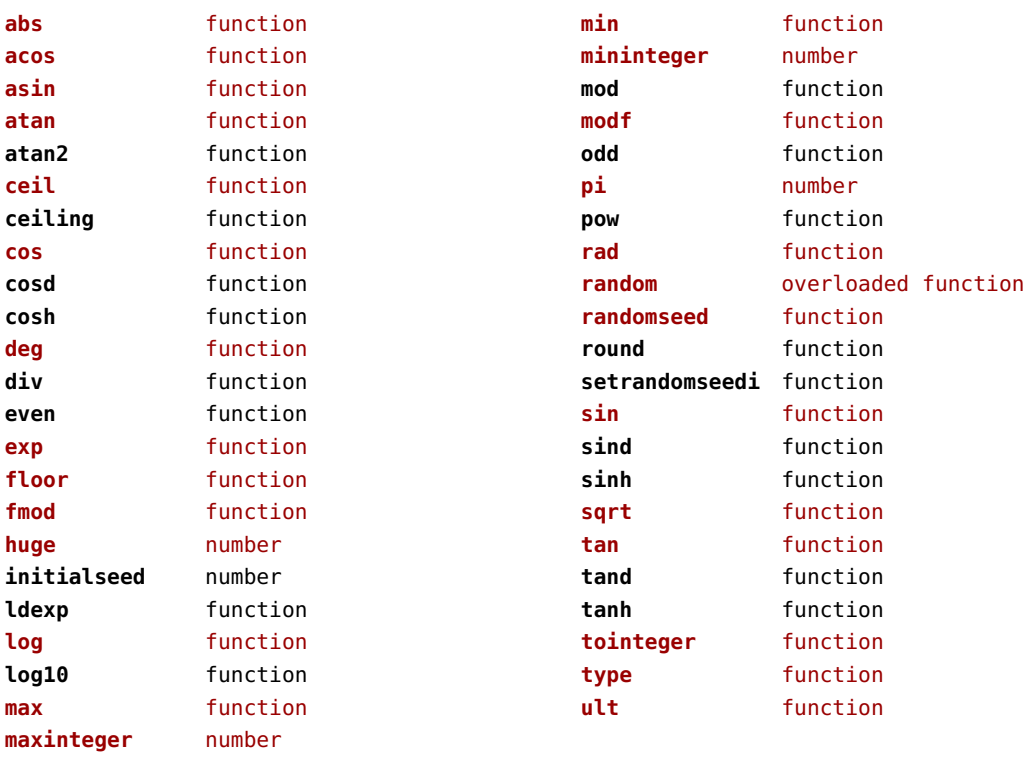

<span id="page-76-0"></span>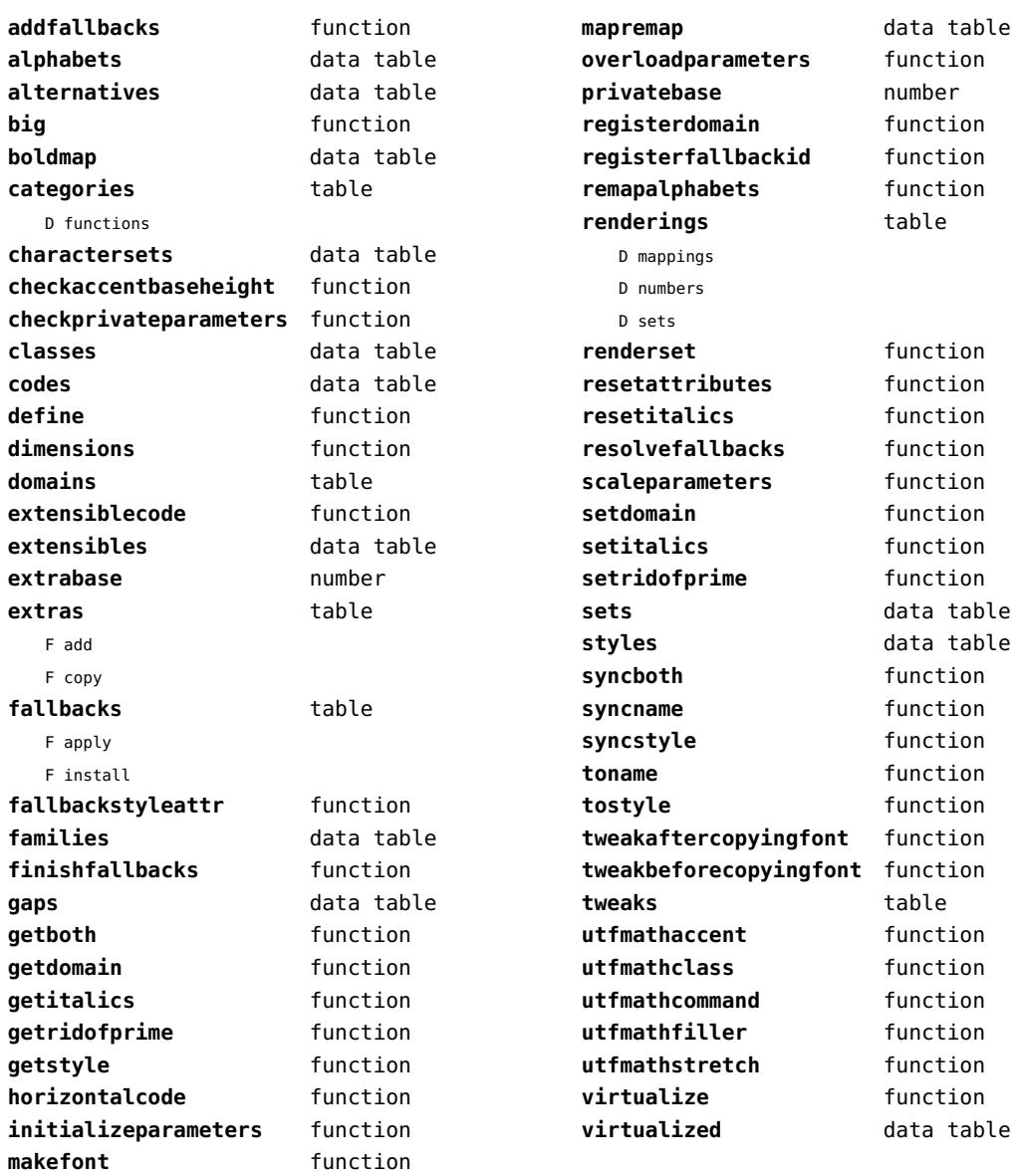

## <span id="page-77-0"></span>md5 (extra lua)

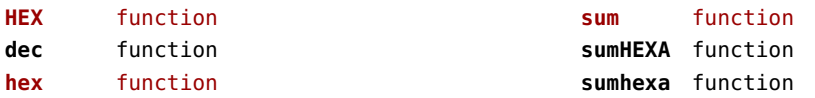

<span id="page-78-0"></span>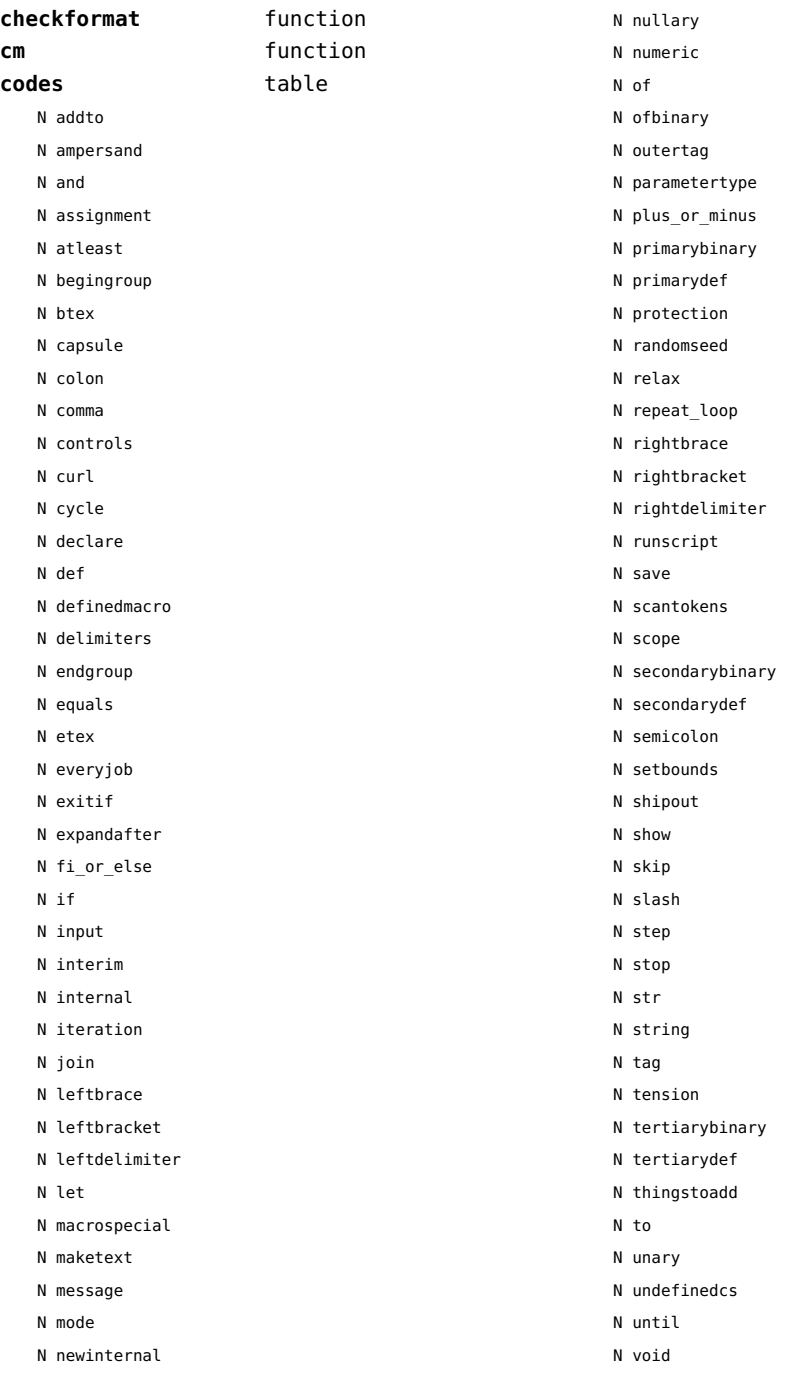

<span id="page-79-0"></span>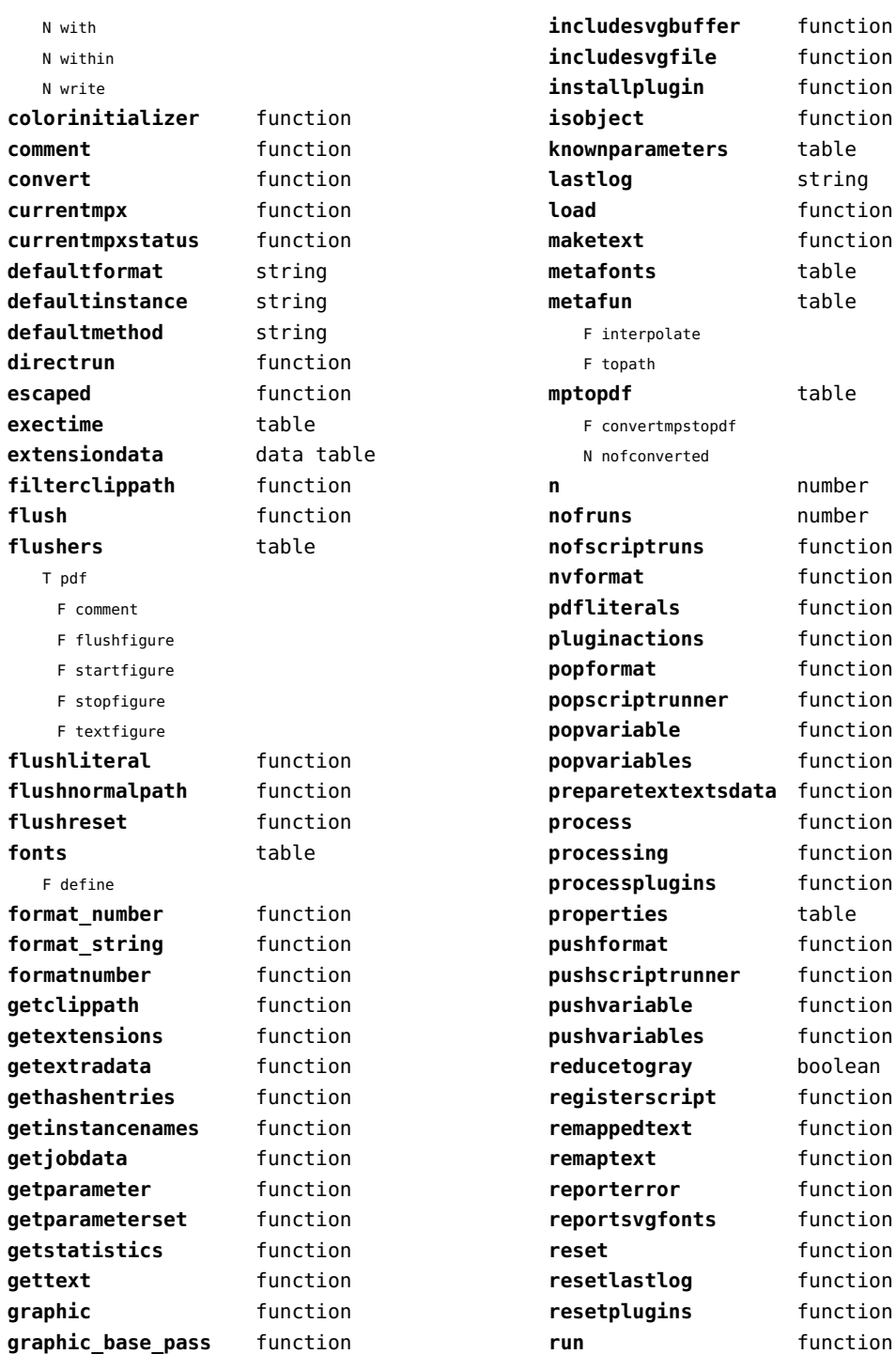

<span id="page-80-0"></span>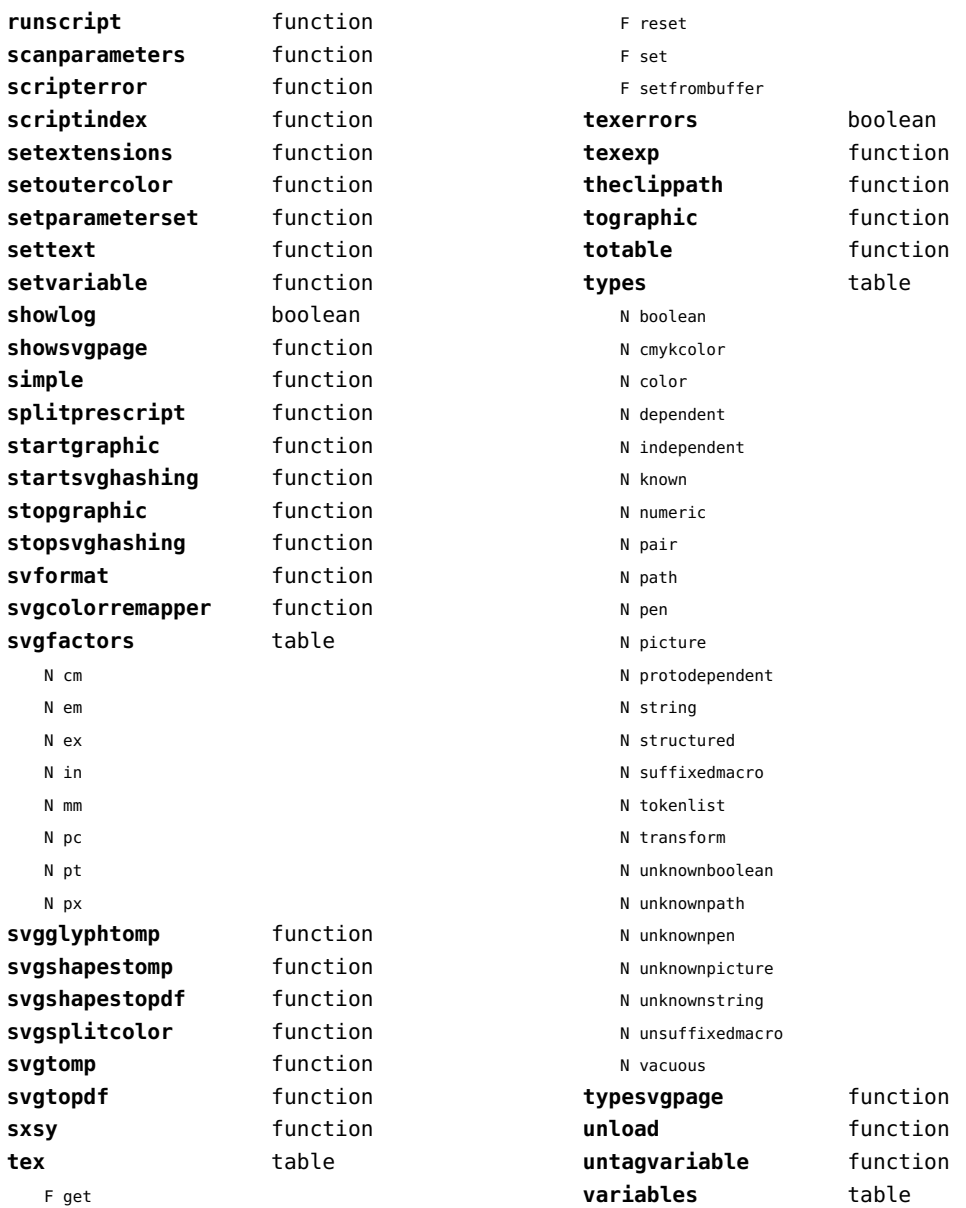

## <span id="page-81-0"></span>mime (extra lua)

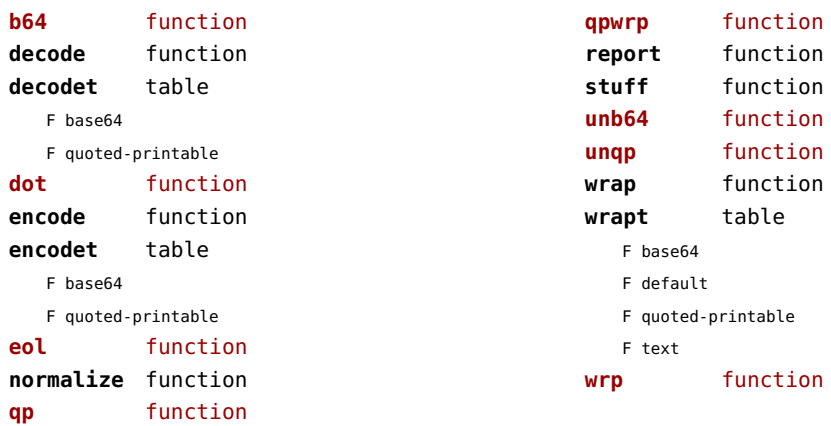

<span id="page-82-0"></span>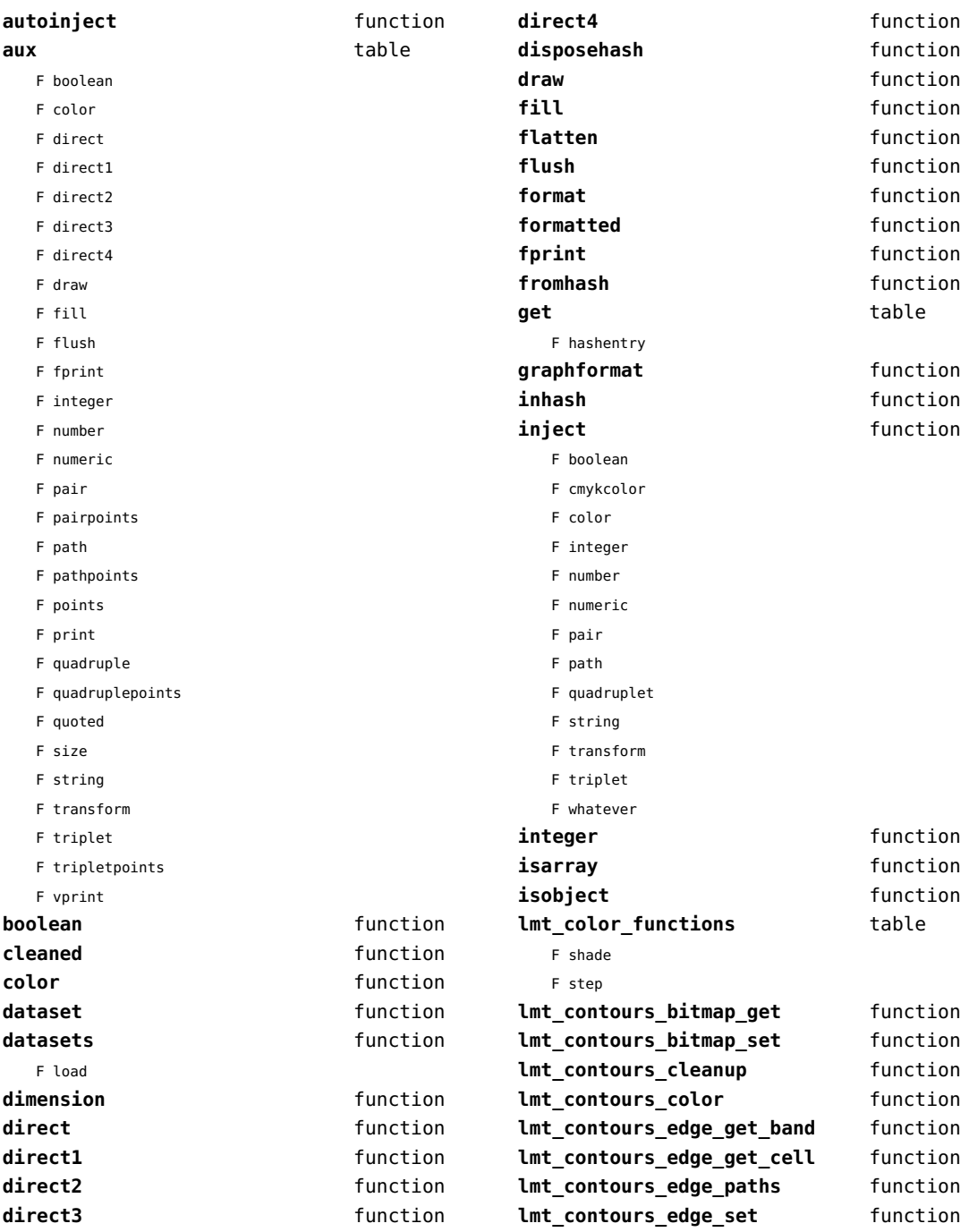

<span id="page-83-0"></span>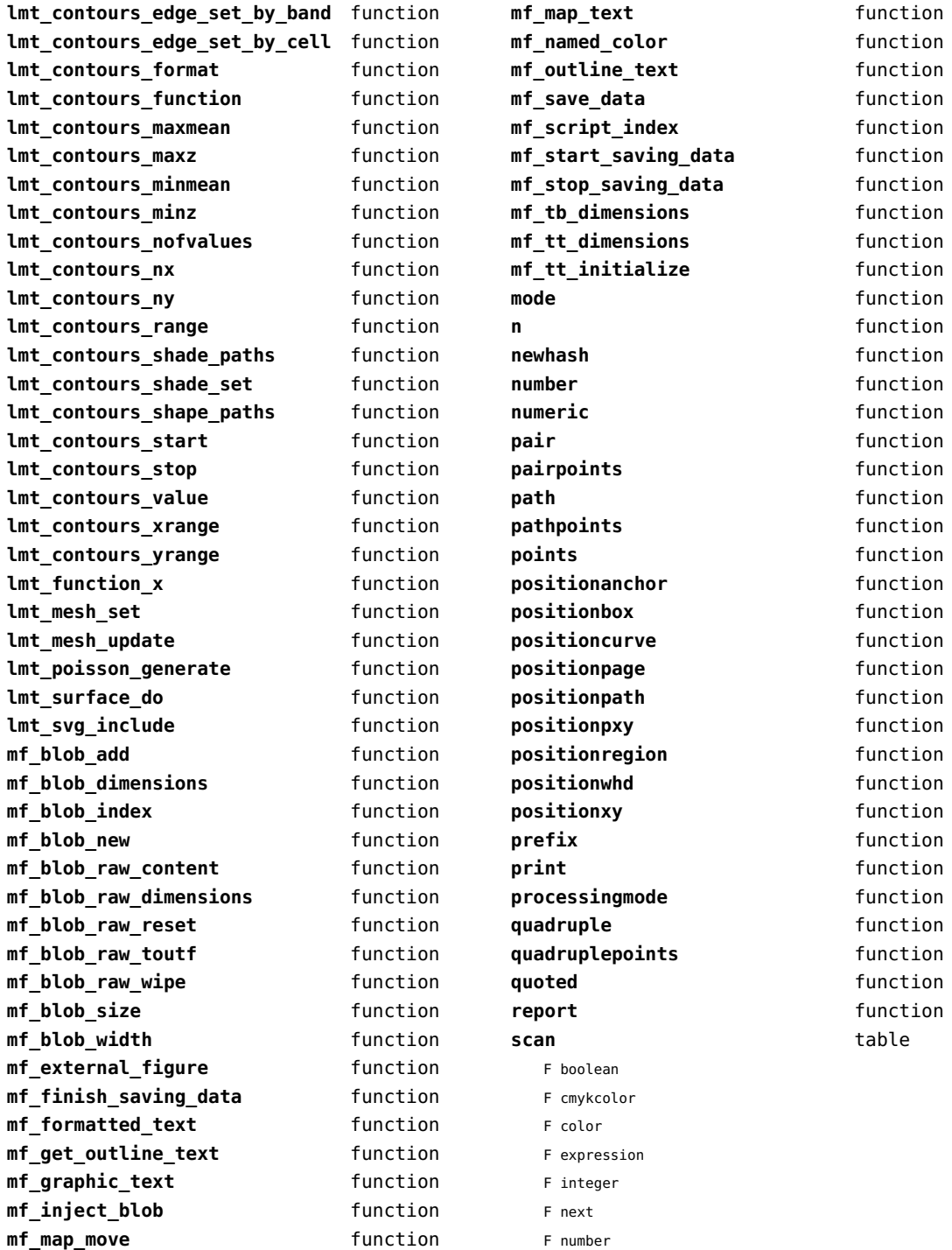

<span id="page-84-0"></span>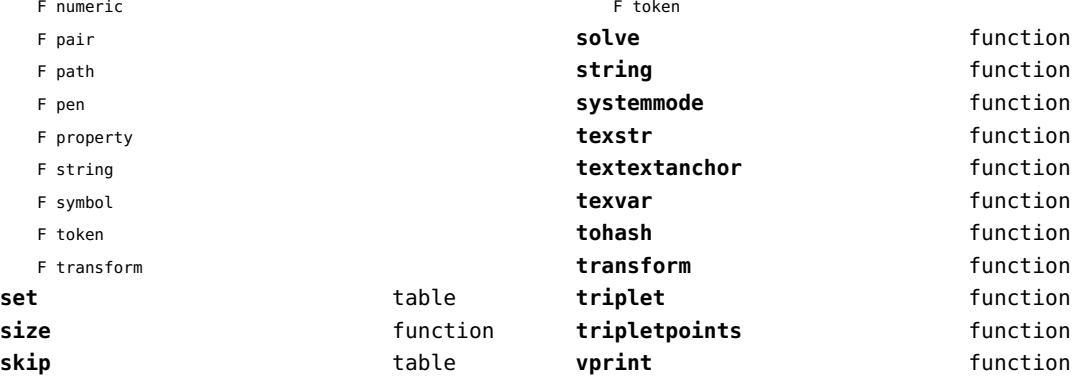

<span id="page-85-0"></span>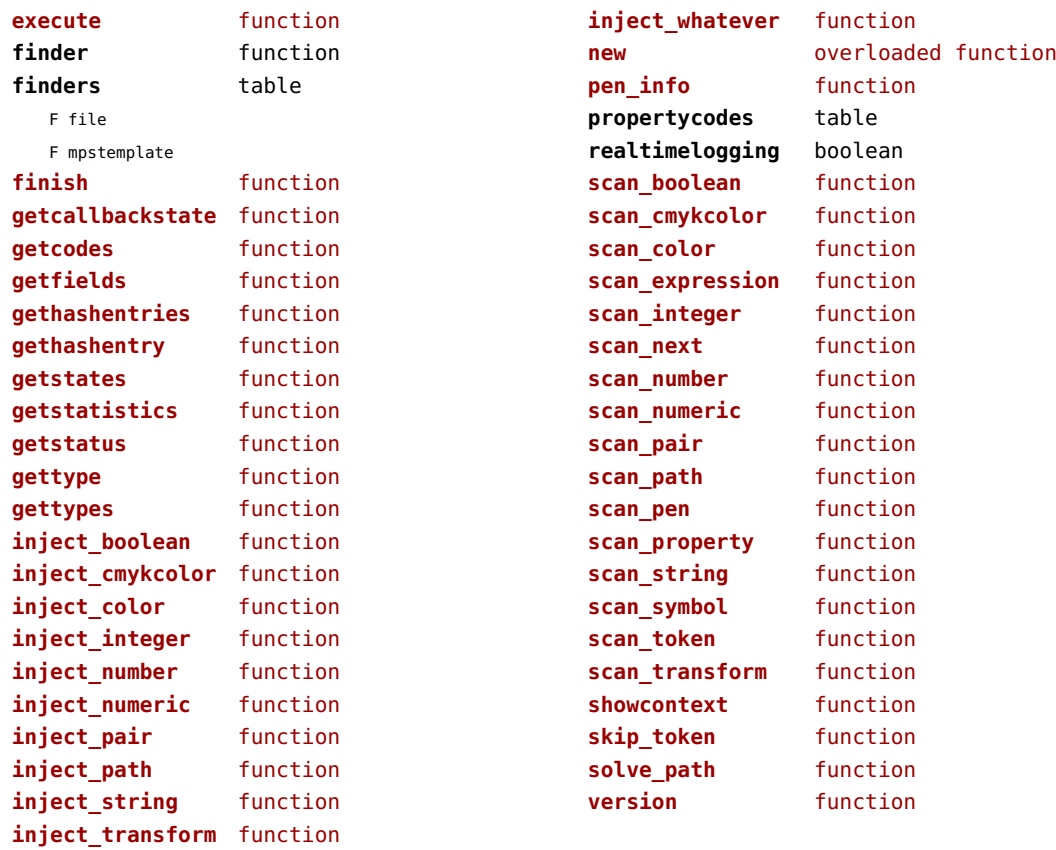

<span id="page-86-0"></span>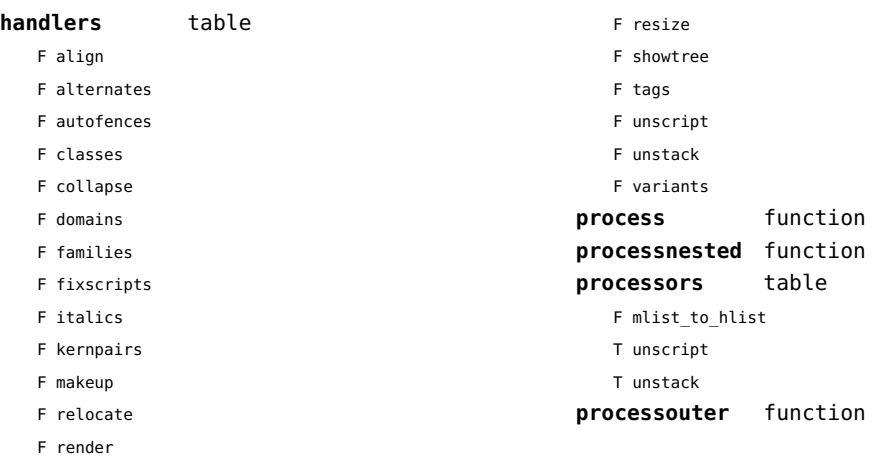

## <span id="page-87-0"></span>node (basic tex)

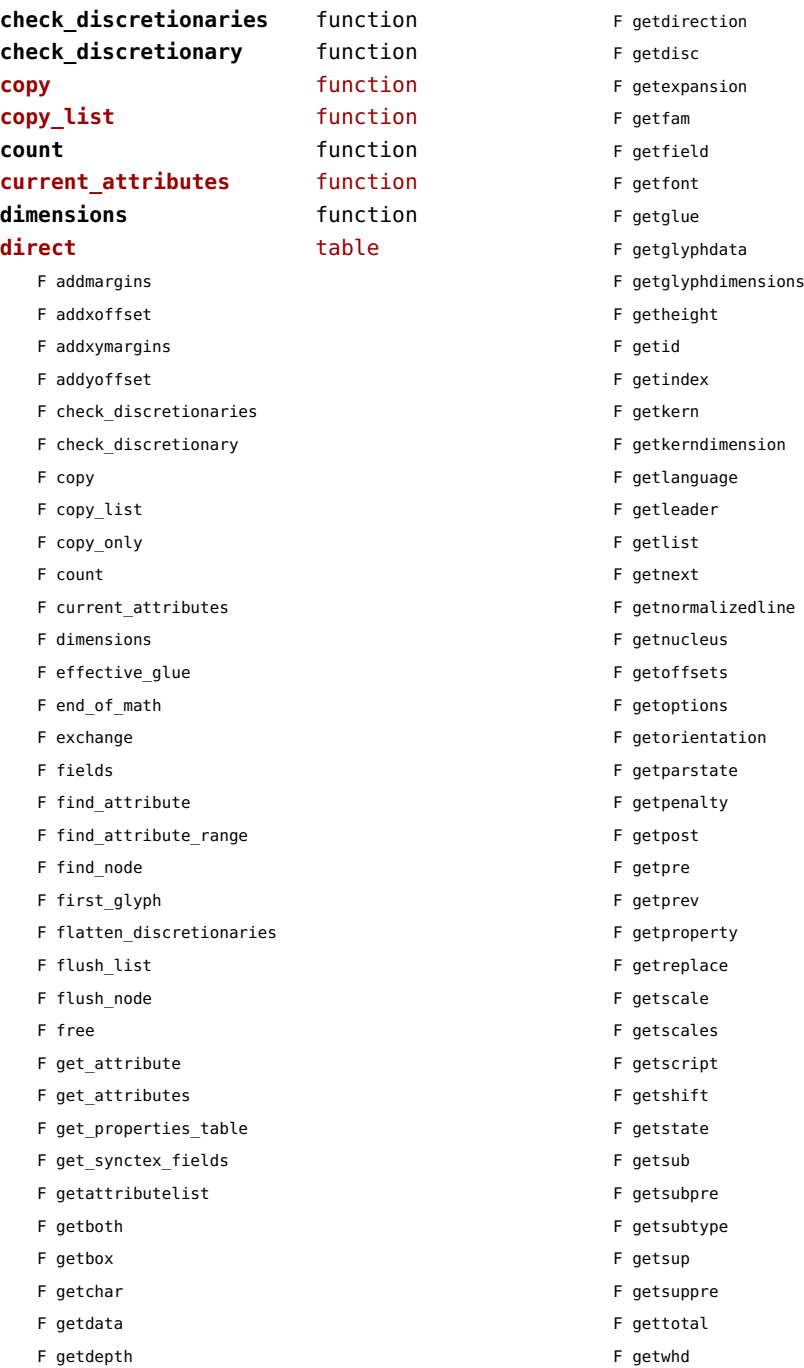

<span id="page-88-0"></span>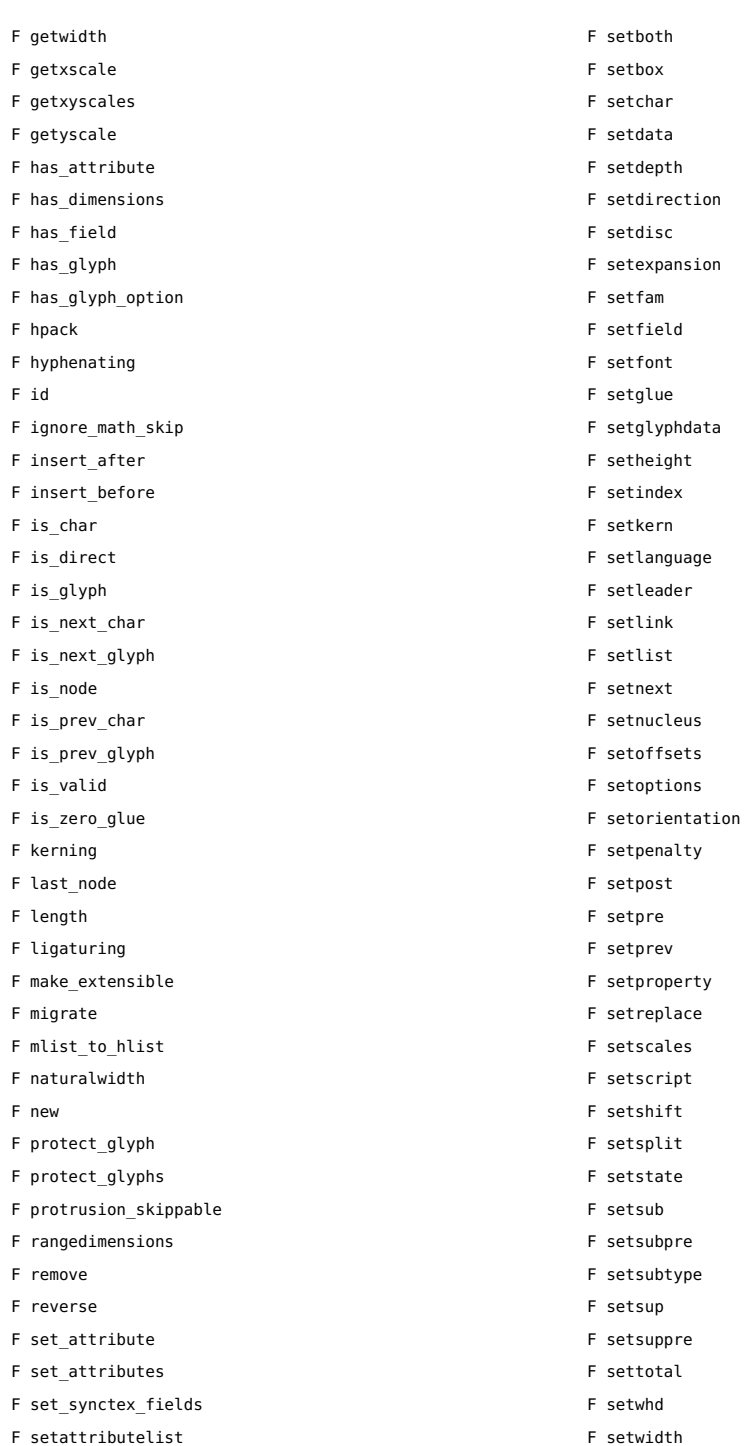

<span id="page-89-0"></span>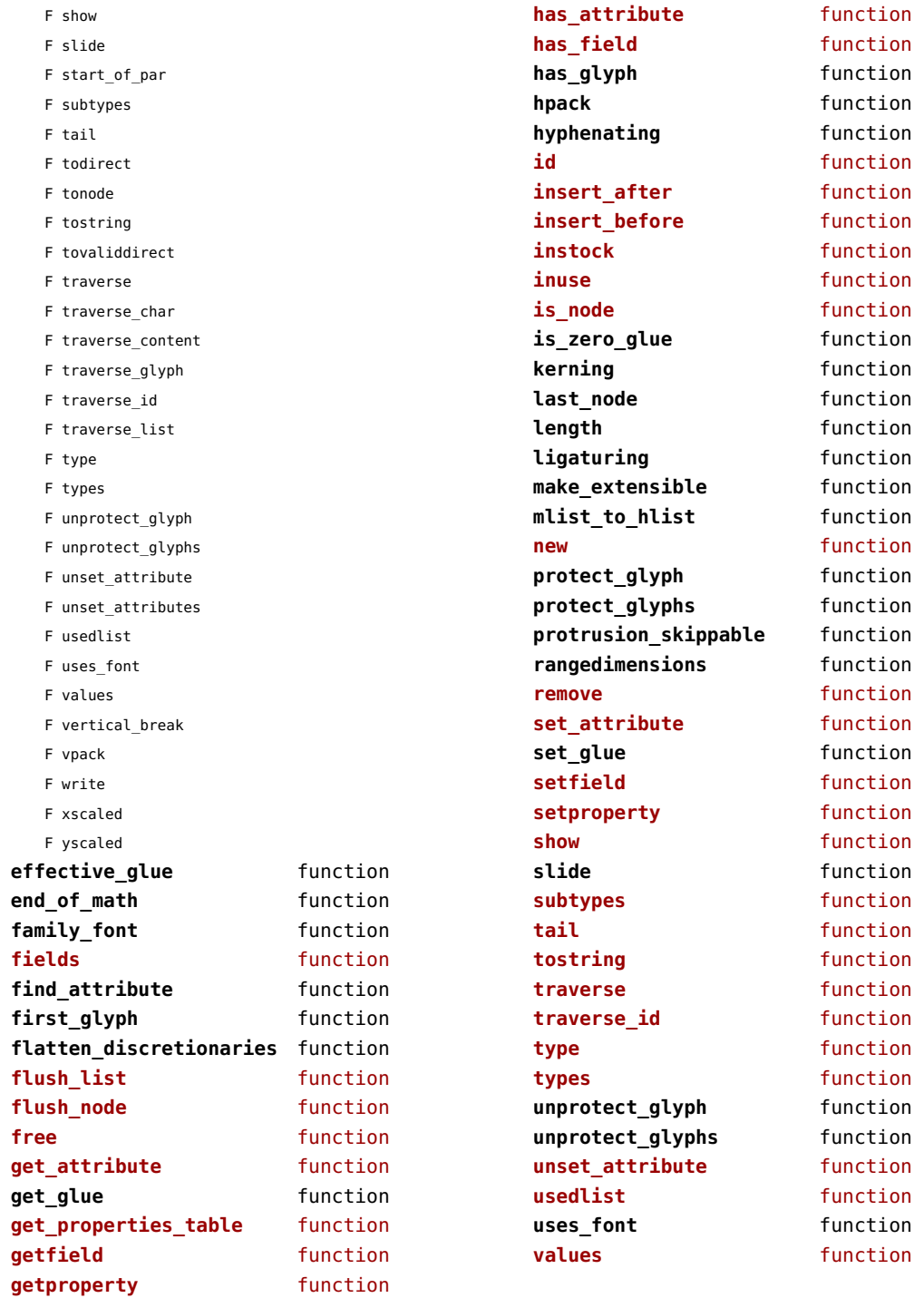

<span id="page-90-0"></span>**vpack** function **write** function

<span id="page-91-0"></span>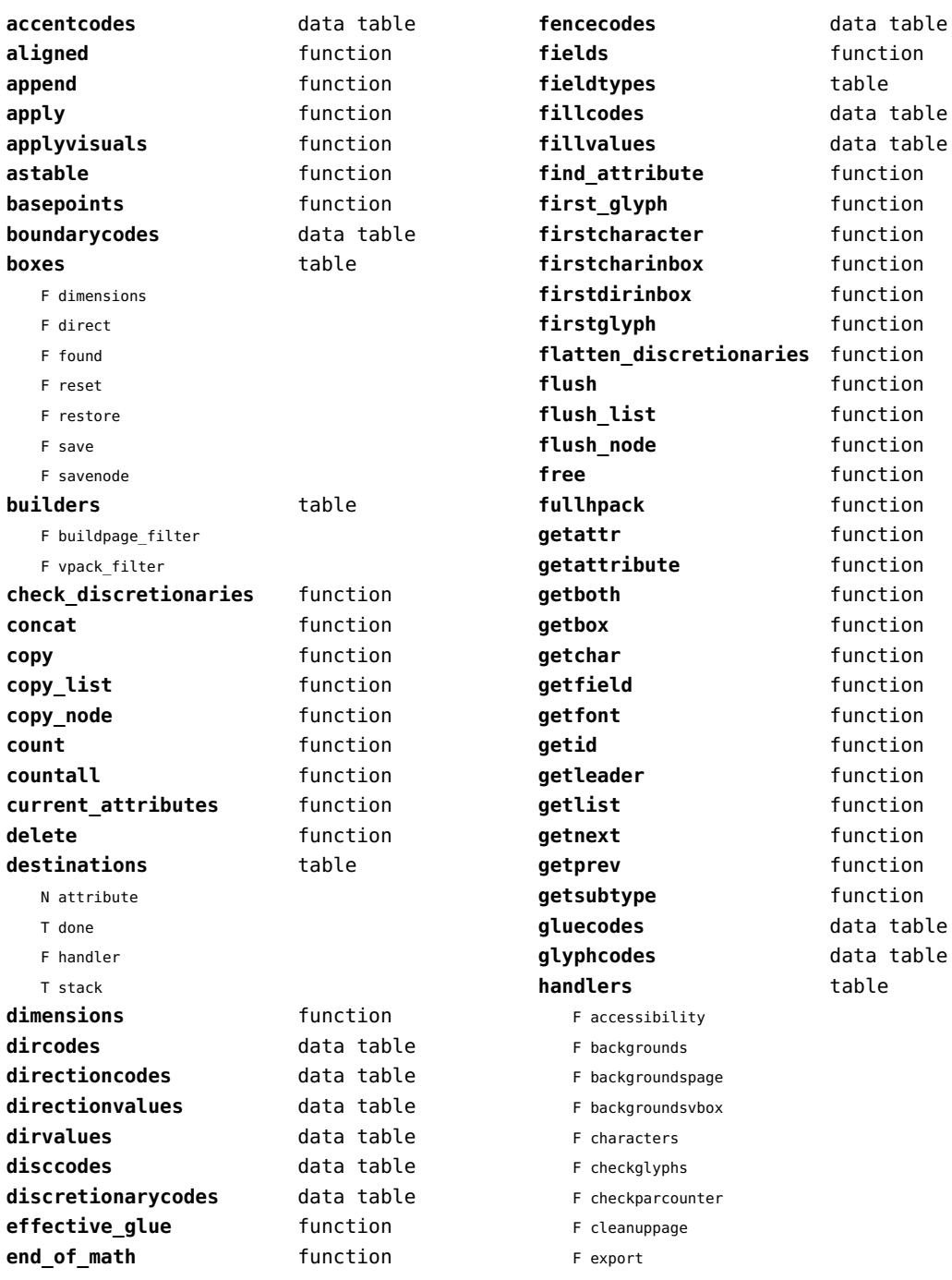

<span id="page-92-0"></span>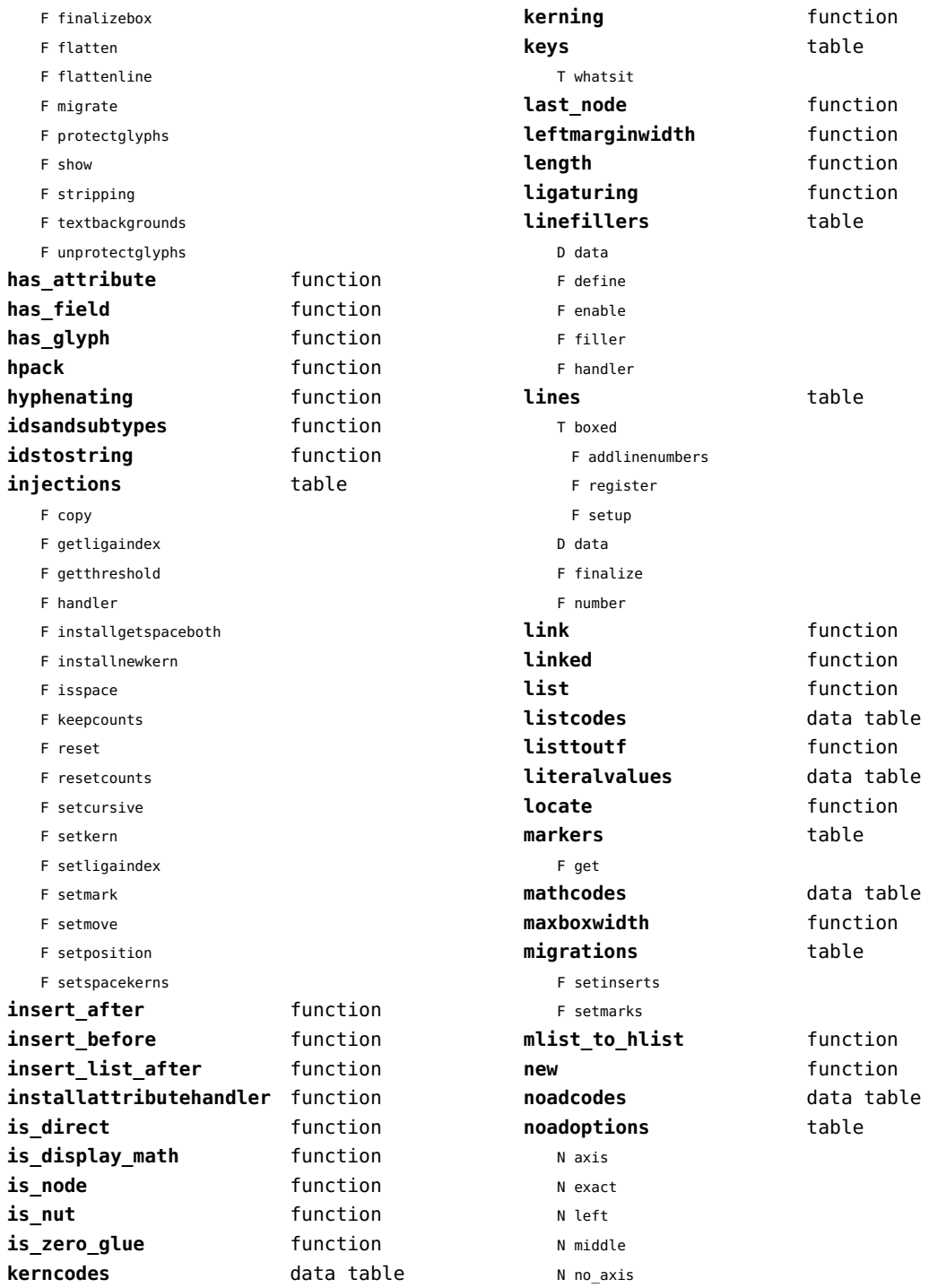

<span id="page-93-0"></span>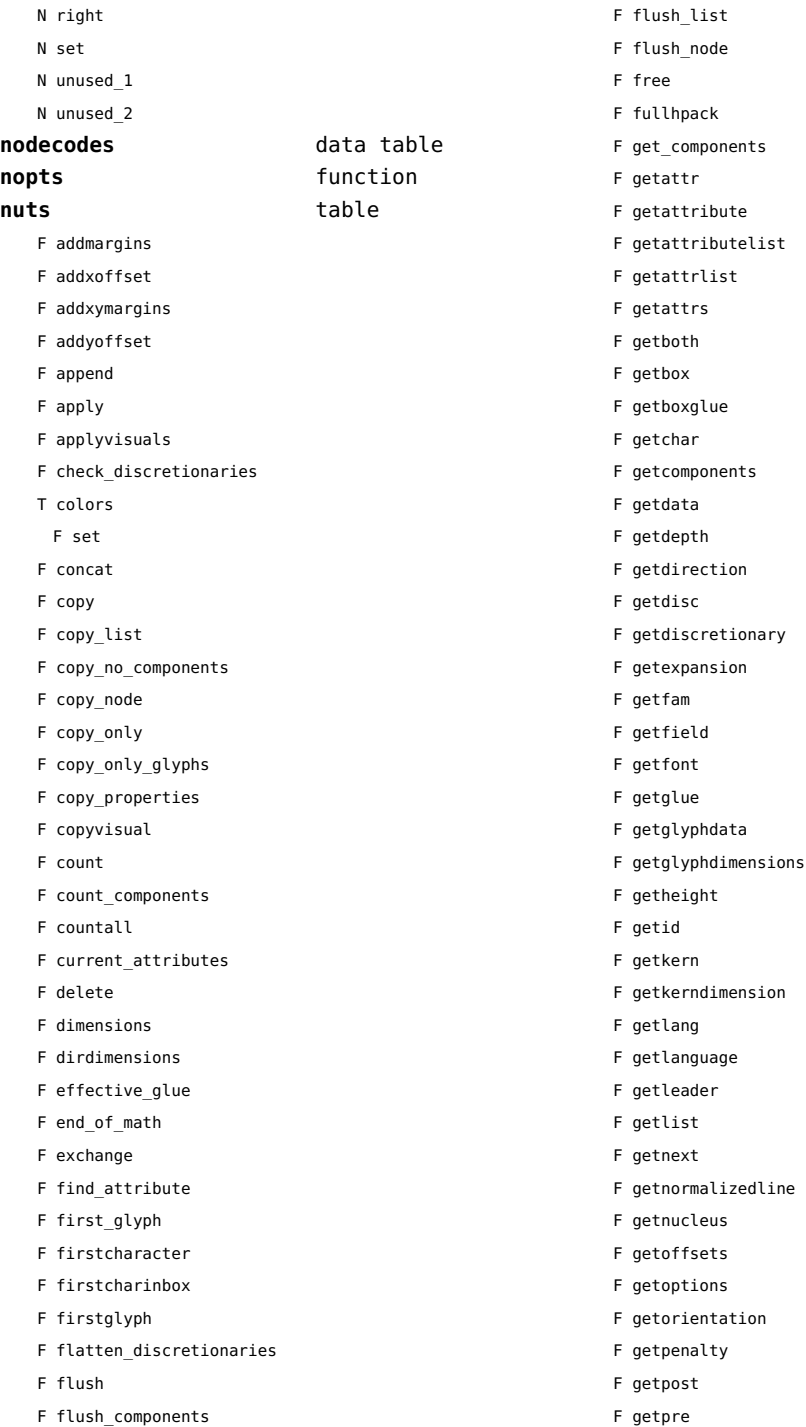

- <span id="page-94-0"></span>F getprev
- F getprop
- F getreplace
- F getruledata
- F getscale
- F getscales
- F getscript
- F getshift
- F getstate
- F getsub
- F getsubpre
- F getsubtype
- F getsup
- F getsuppre
- F getsurround
- F getsynctexfields
- F gettotal
- F getvalue
- F getwhd
- F getwidth
- F getxscale
- F getxyscales
- F getyscale
- F has\_attribute
- F has\_dimensions
- F has\_field
- F has\_glyph
- F has\_glyph\_option
- F hpack
- F hyphenating
- F insert\_after
- F insert before
- F insert list after
- F is display math
- F is node
- F is\_nut
- F is zero glue
- F ischar
- F isdone
- F isglyph
- F isnextchar
- F isnextglyph
- F isprevchar
- F isprevglyph
- F kerning
- F last\_node
- F leftmarginwidth
- F length
- F ligaturing
- F link
- F linked
- F locate
- F migrate
- F mlist\_to\_hlist
- F nestedtracedslide
- F new
- T pool
	- F accent
	- F baselineskip
	- F boundary
	- F choice
	- F cleanup
	- F delim
	- F delimiter
	- F direction
	- F directliteral
	- F disc
	- F emptyrule
	- F fence
	- F fontkern
	- F fraction
	- F glue
	- F gluespec
	- F glyph
	- F hlist
	- F indentskip
	- F italickern
	- F kern
	- F latelua
	- F leader
	- F lefthangskip
	- F leftmarginkern
	- F leftskip
	- F lineskip
	- F literal
	- F mathchar
	- F mathtextchar
	- F negatedglue
- <span id="page-95-0"></span>F noad
- F originliteral
- F outlinerule
- F pageliteral
- F penalty
- F radical
- F rawliteral
- F register
- F restore
- F righthangskip
- F rightmarginkern
- F rightskip
- F rule
- F save
- F savepos
- F setmatrix
- F setstate
- F shrink
- F startrotation
- F stock
- F stretch
- F subbox
- F submlist
- F temp
- F usage
- F userdefined
- T userids
- F usernode
- F userrule
- F vlist
- F wordboundary
- F prepend
- F processranges
- F processwords
- F protect\_glyph
- F protect\_glyphs
- F protrusion skippable
- F rangedimensions
- F rawprop
- F reference
- F rehpack
- F remove
- F repackhlist
- F replace
- F reverse
- F rightmarginwidth
- T rules
	- T ruleactions
		- F box
		- F draw
	- F fill
	- F mp
	- F stroke
	- F userrule
- F set\_attribute
- F set components
- F setattr
- F setattribute
- F setattributelist
- F setattributes
- F setattrlist
- F setattrs
- F setboth
- F setbox
- F setboxglue
- F setchar
- F setcomponents
- F setdata
- F setdepth
- F setdirection
- F setdisc
- F setdiscretionary
- F setexpansion
- F setfam
- F setfield
- F setfont
- F setglue
- F setglyphdata
- F setheight
- F setkern
- F setlang
- F setlanguage
- F setleader
- F setlink
- F setlist
- F setnext
- F setnucleus
- F setoffsets
- <span id="page-96-0"></span>F setoptions
- F setorientation
- F setparproperty
- F setpenalty
- F setpost
- F setpre
- F setprev
- F setprop
- F setreplace
- F setruledata
- F setscale
- F setscales
- F setscript
- F setshift
- F setsplit
- F setstate
- F setsub
- F setsubpre
- F setsubtype
- F setsup
- F setsuppre
- F setsurround
- F setsynctexfields
- F setunsetattributes
- F setvalue
- F setvisual
- F setvisuals
- F setwhd
- F setwidth
- F show
- F slide
- F somepenalty
- F somespace
- F splitbox
- F start of par
- F striprange
- F tail
- F takeattr
- F takebox
- F takelist
- F theprop
- F tonode
- F tonodes
- F tonut
- F tosequence
- F tostring
- F tracedslide
- F traverse
- F traverse\_char
- F traverse\_content
- F traverse\_glyph
- F traverse\_id
- F traverse\_list
- T traversers
	- F boundary
	- F char
	- F content
	- F dir
	- F disc
	- F glue
	- F glyph
	- F hlist
	- F list
	- F next
	- F node
	- F vlist
	- F whatsit
- T typesetters
	- F tohbox
	- F tohpack
	- F tonodes
	- F tovbox
	- F tovpack
- F unprotect\_glyph
- F unprotect\_glyphs
- F unset\_attribute
- F unset\_attributes
- F unsetattribute
- F unsetattributes
- F untracedslide
- F usedlist
- F uses\_font
- F vianodes
- F vianuts
- F vpack
- F write
- F xscaled
- 
- F yscaled

<span id="page-97-0"></span>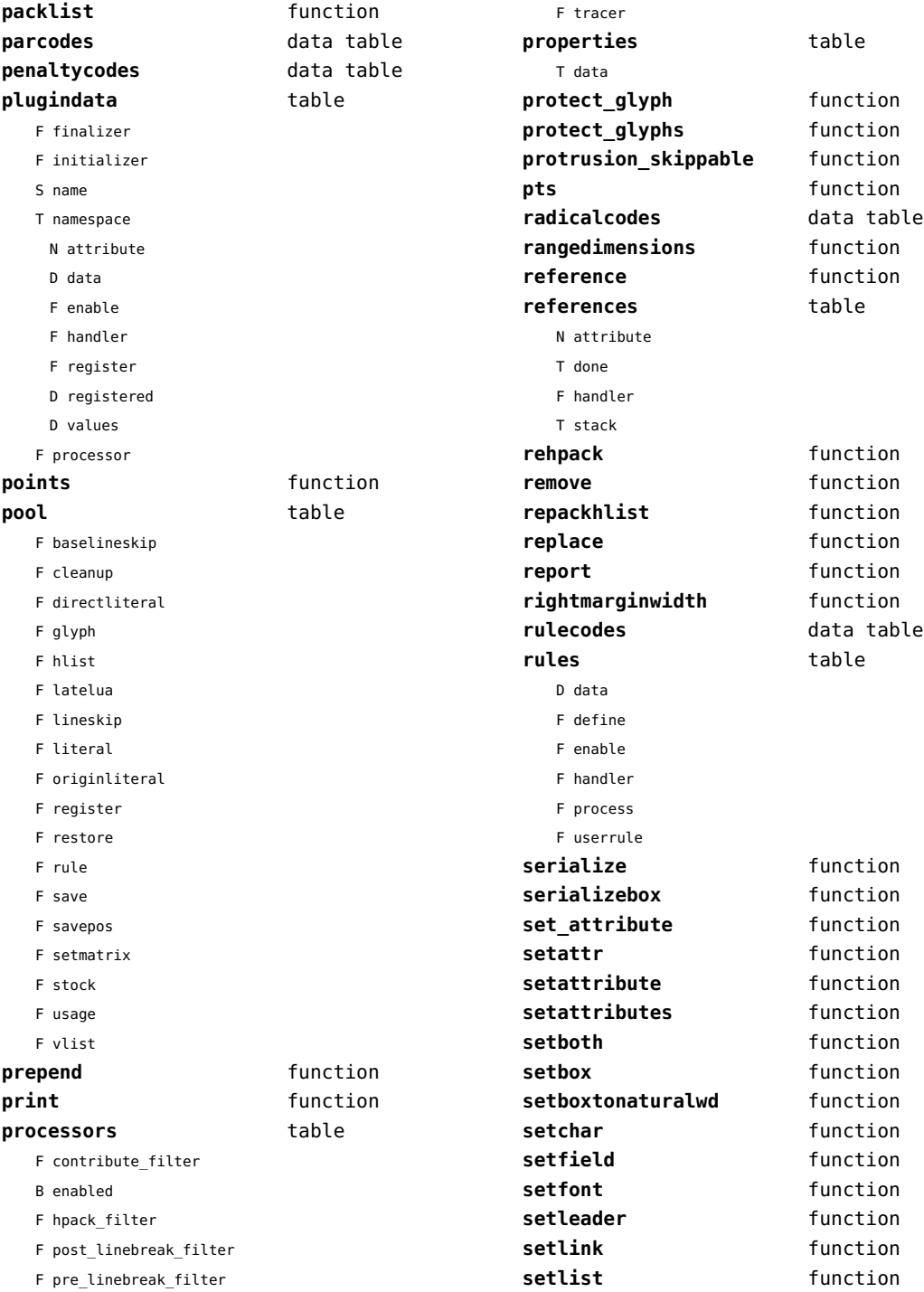

<span id="page-98-0"></span>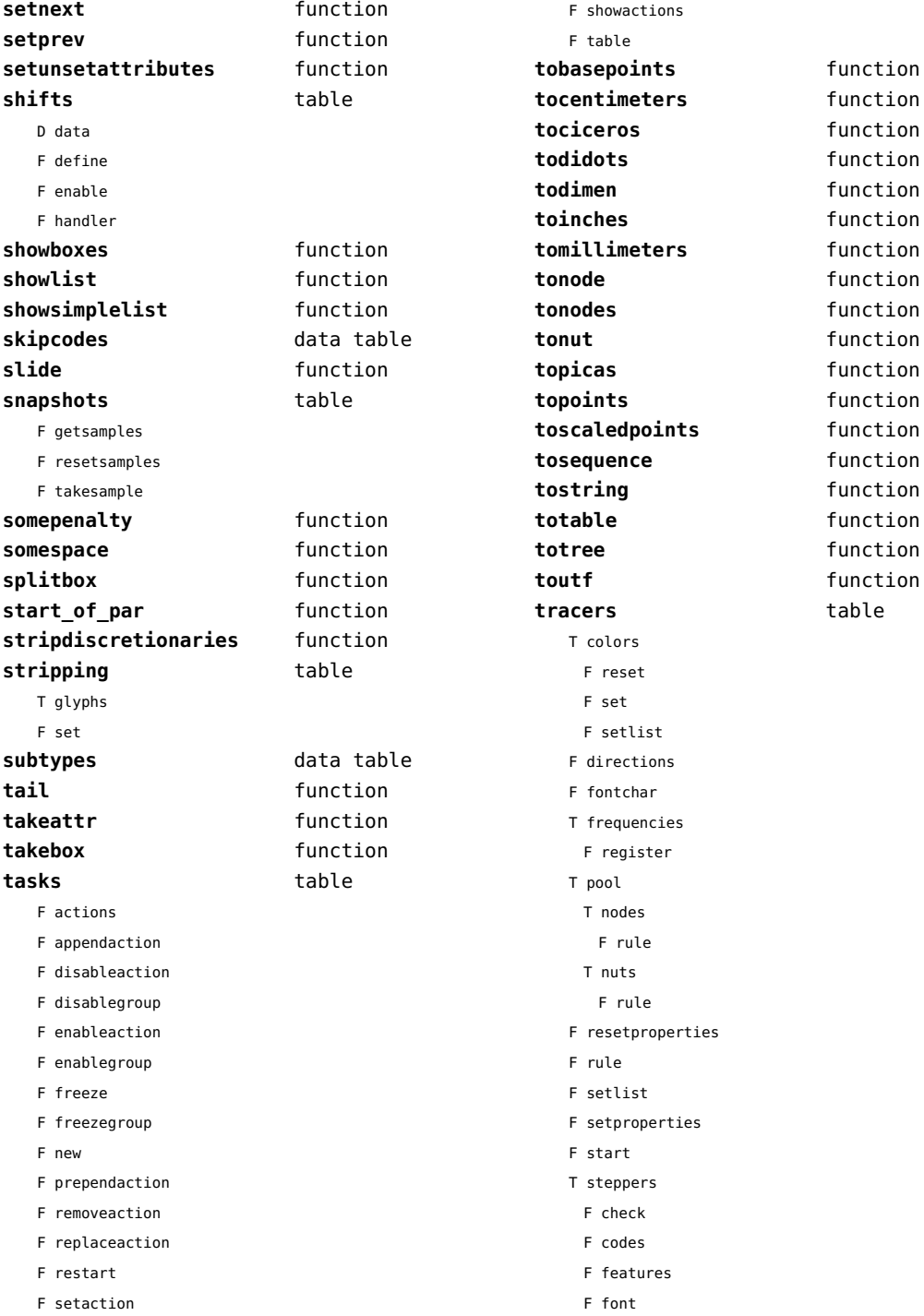

<span id="page-99-0"></span>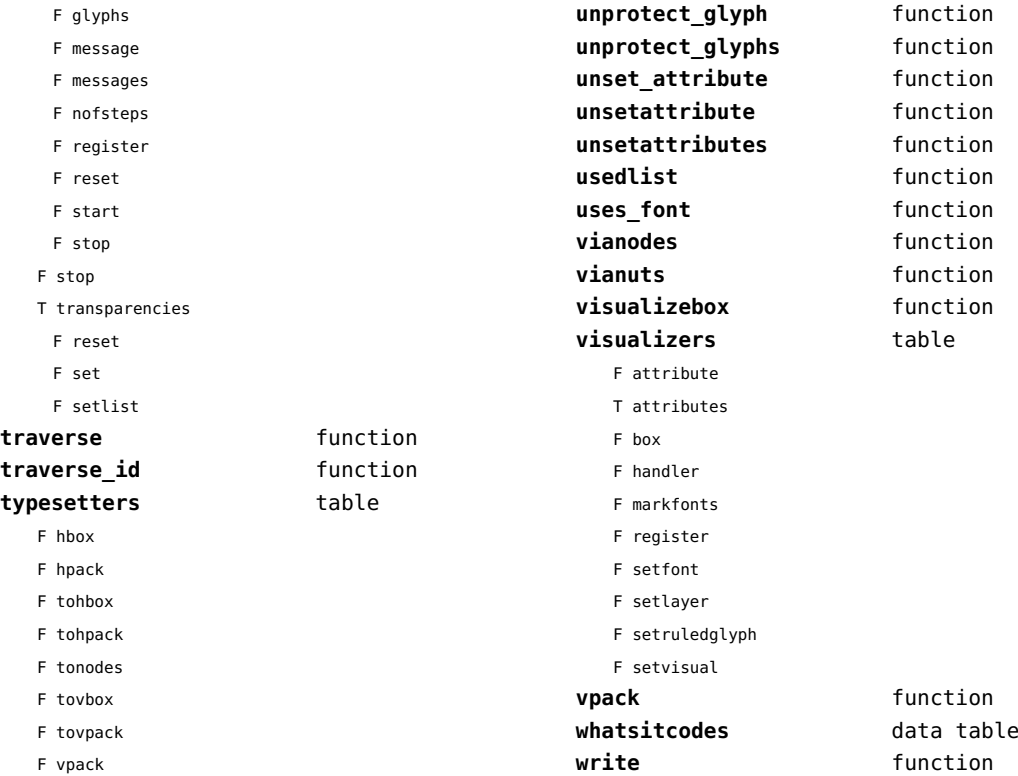

<span id="page-100-0"></span>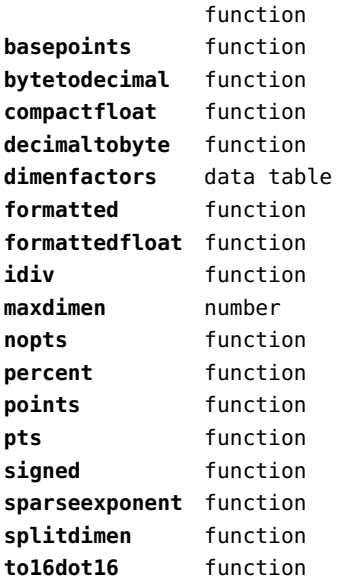

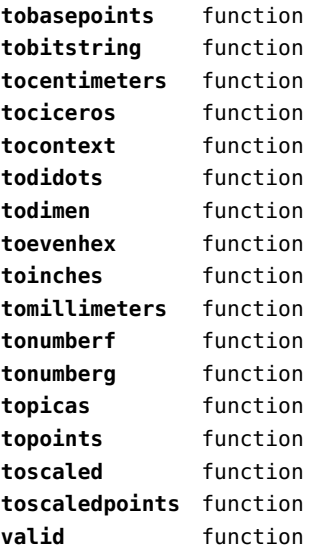

<span id="page-101-0"></span>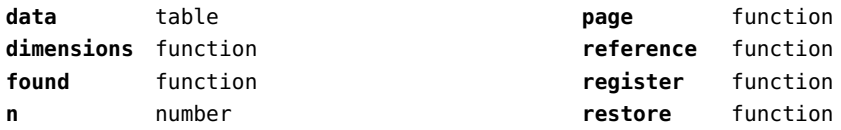

<span id="page-102-0"></span>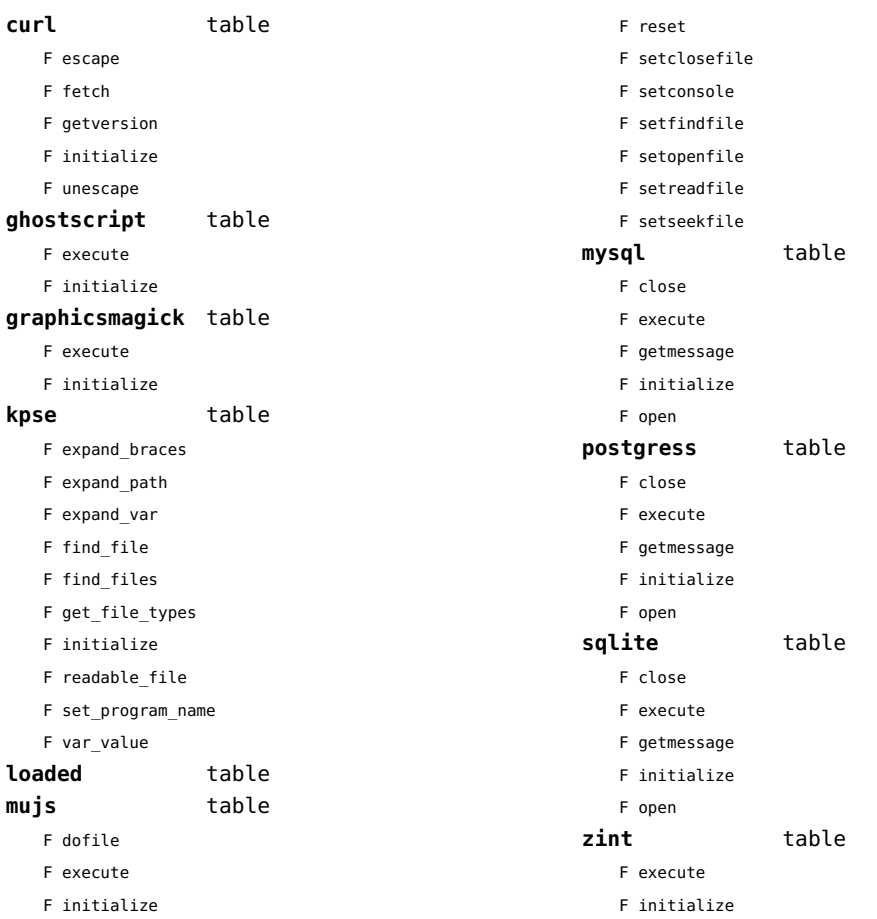

<span id="page-103-0"></span>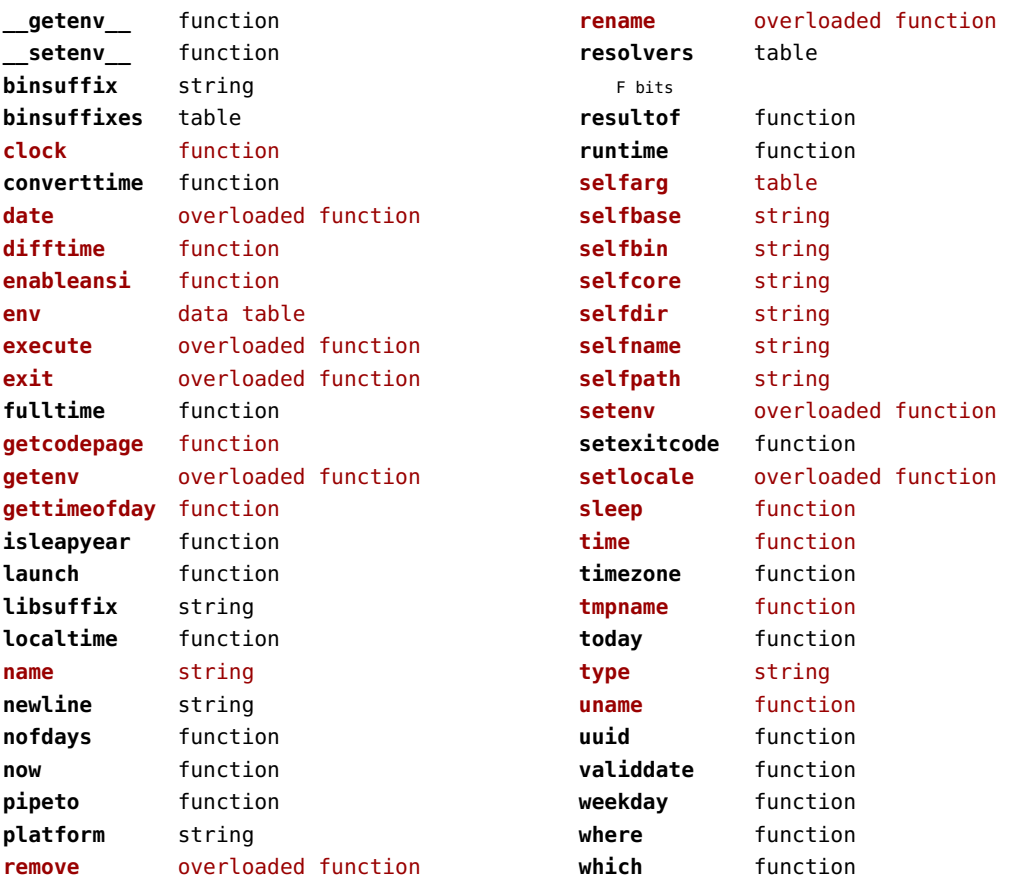

<span id="page-104-0"></span>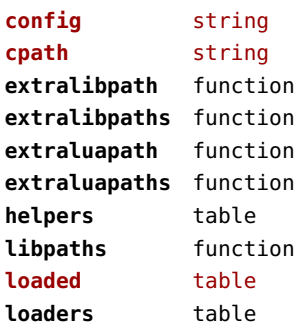

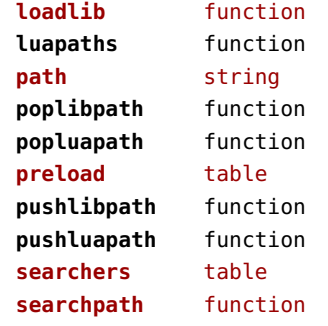

## <span id="page-105-0"></span>pagebuilders (context)

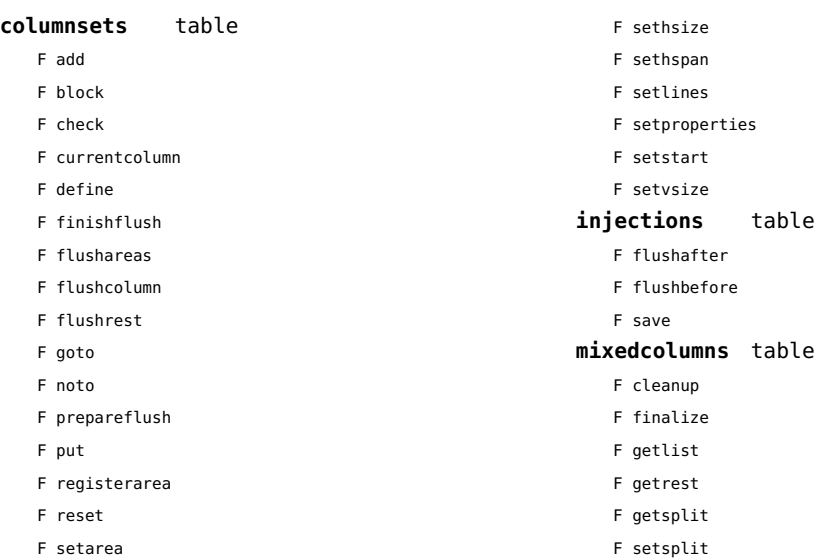

<span id="page-106-0"></span>pdf (basic tex)

**immediateobj** function

<span id="page-107-0"></span>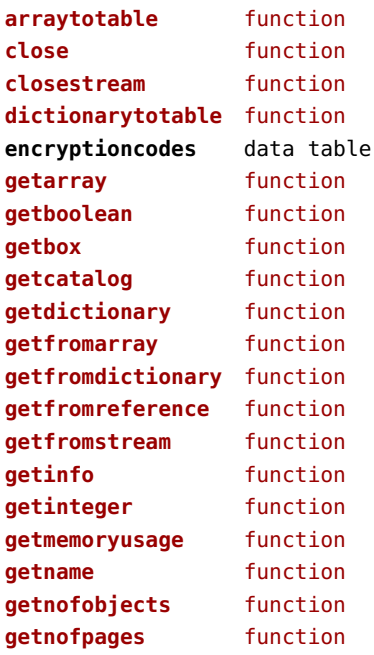

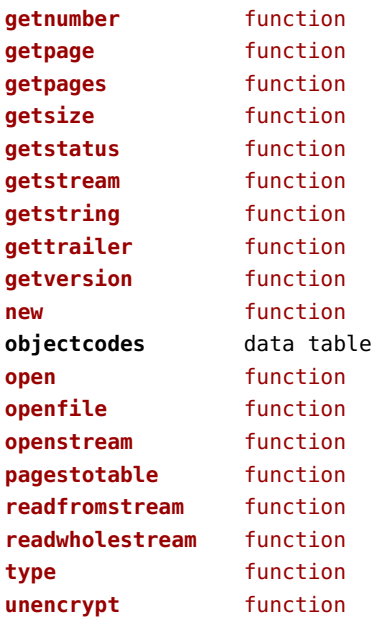
<span id="page-108-0"></span>physics (context)

## **units** table

F registerunit

D tables

<span id="page-109-0"></span>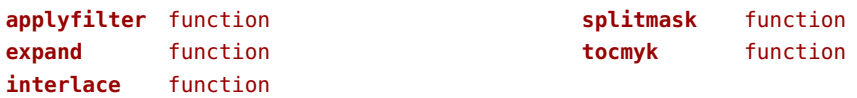

# <span id="page-110-0"></span>publications (context)

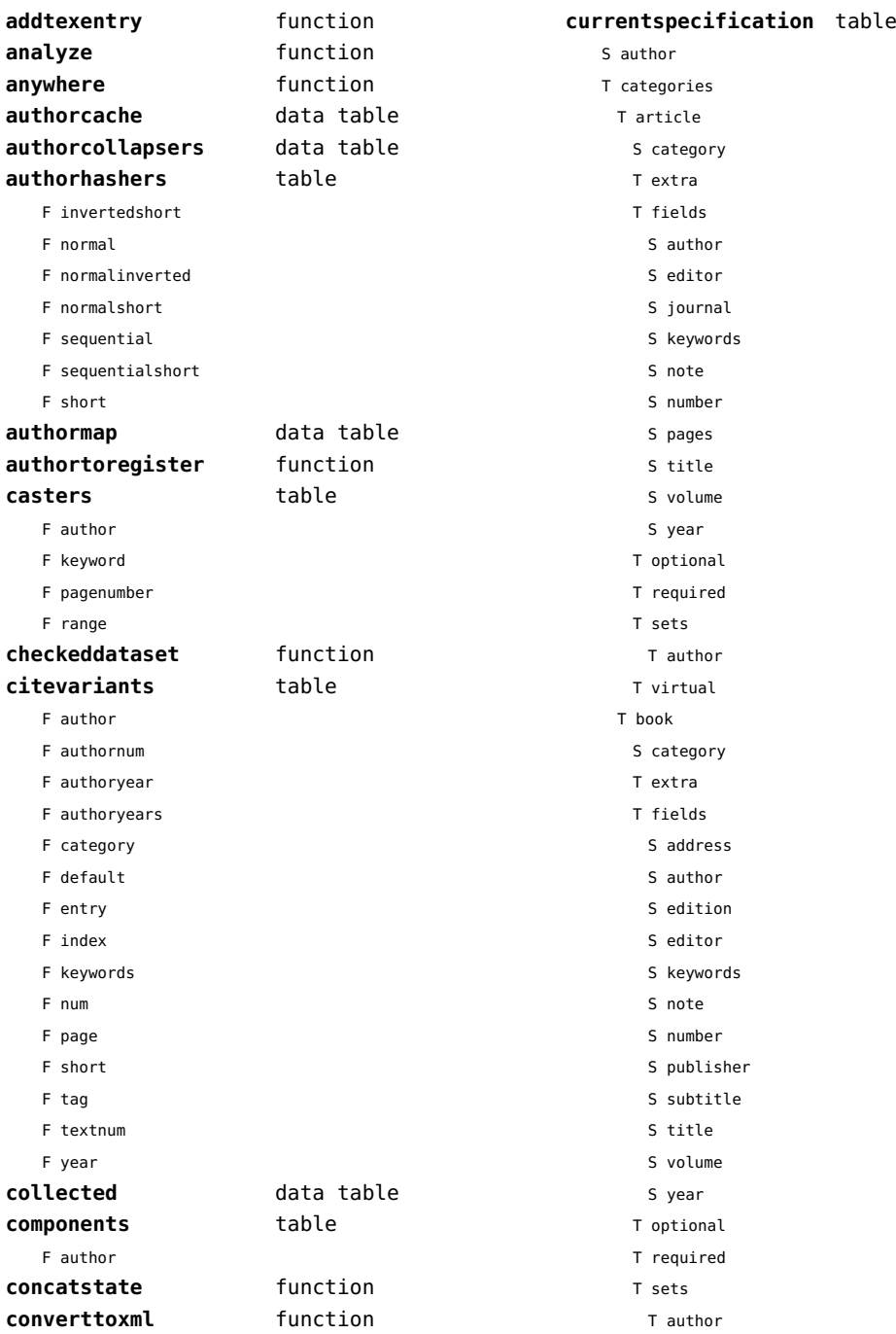

<span id="page-111-0"></span>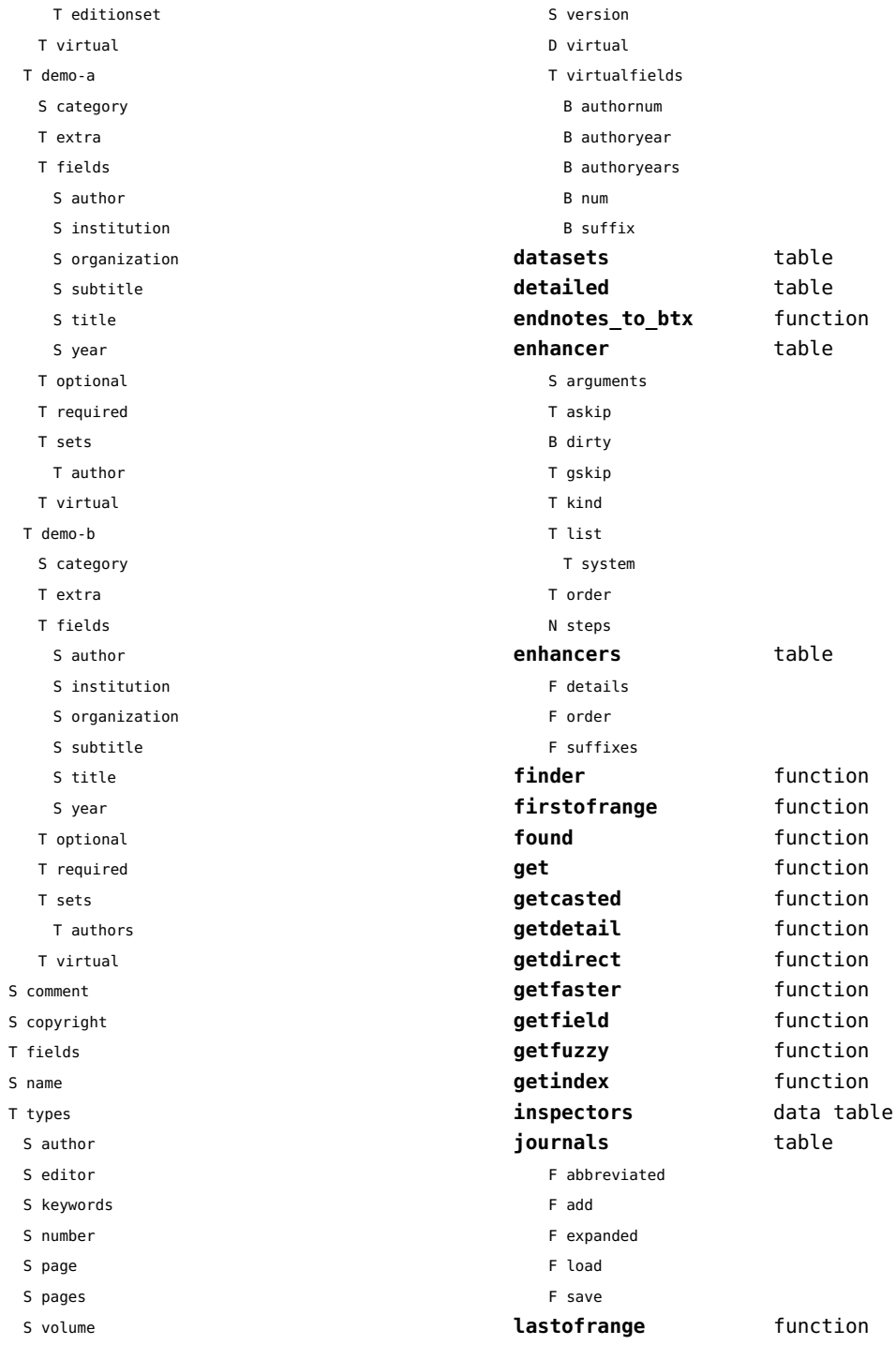

<span id="page-112-0"></span>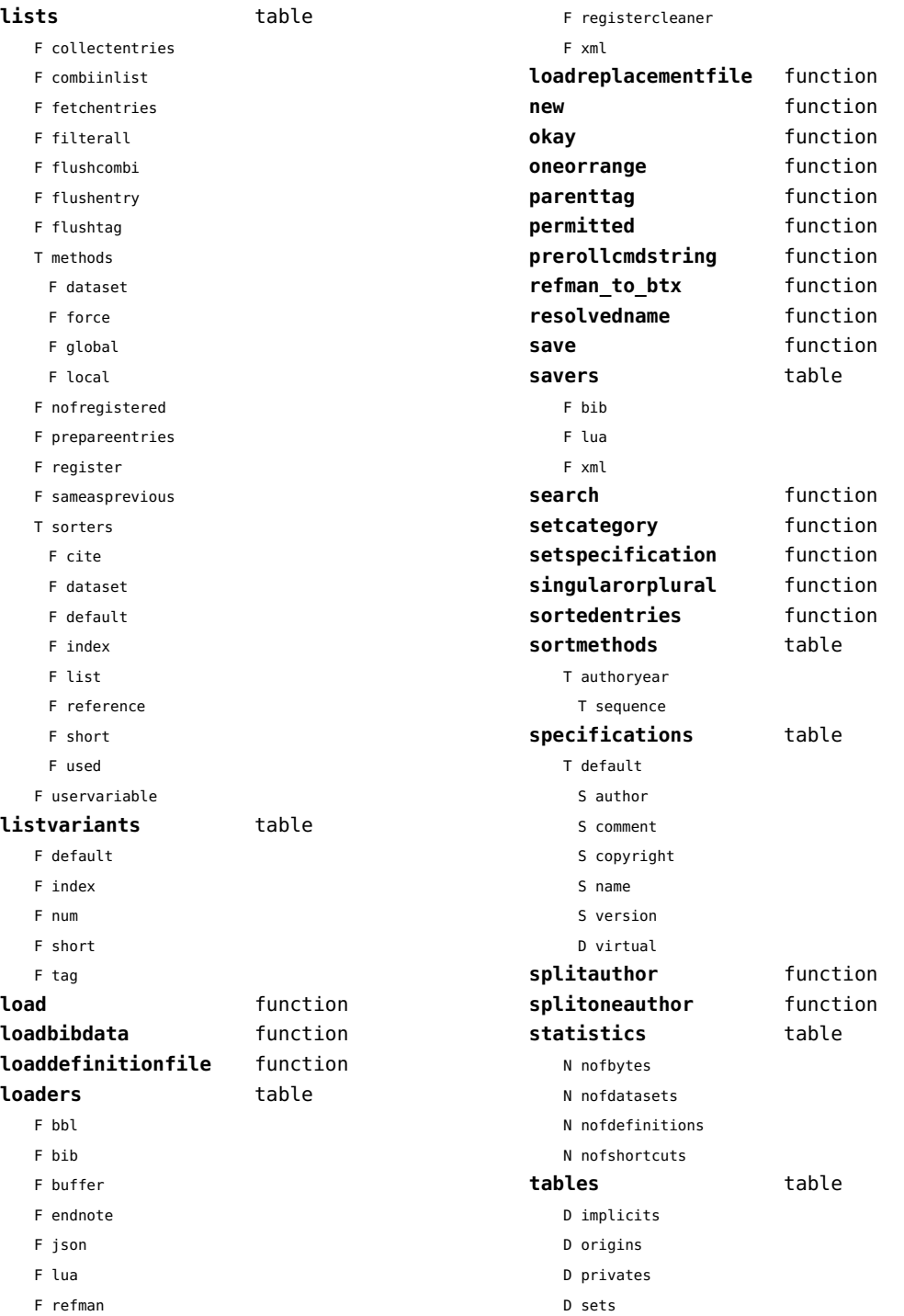

<span id="page-113-0"></span>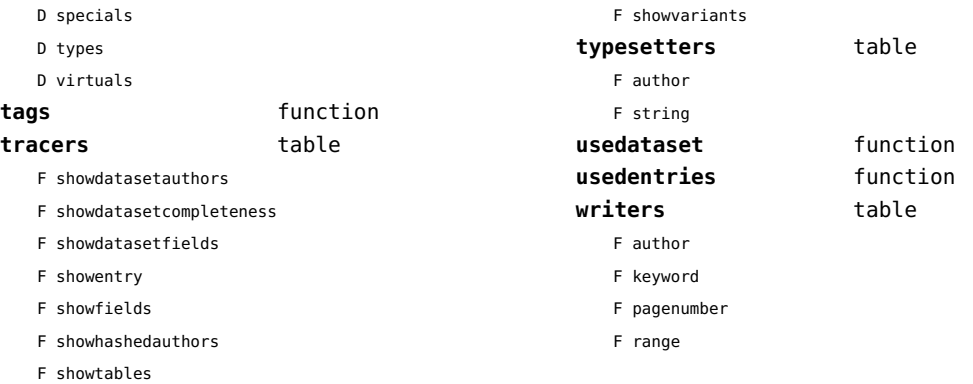

<span id="page-114-0"></span>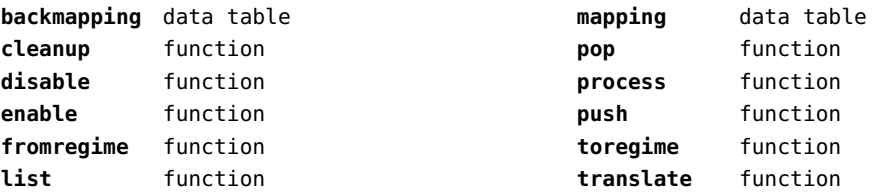

<span id="page-115-0"></span>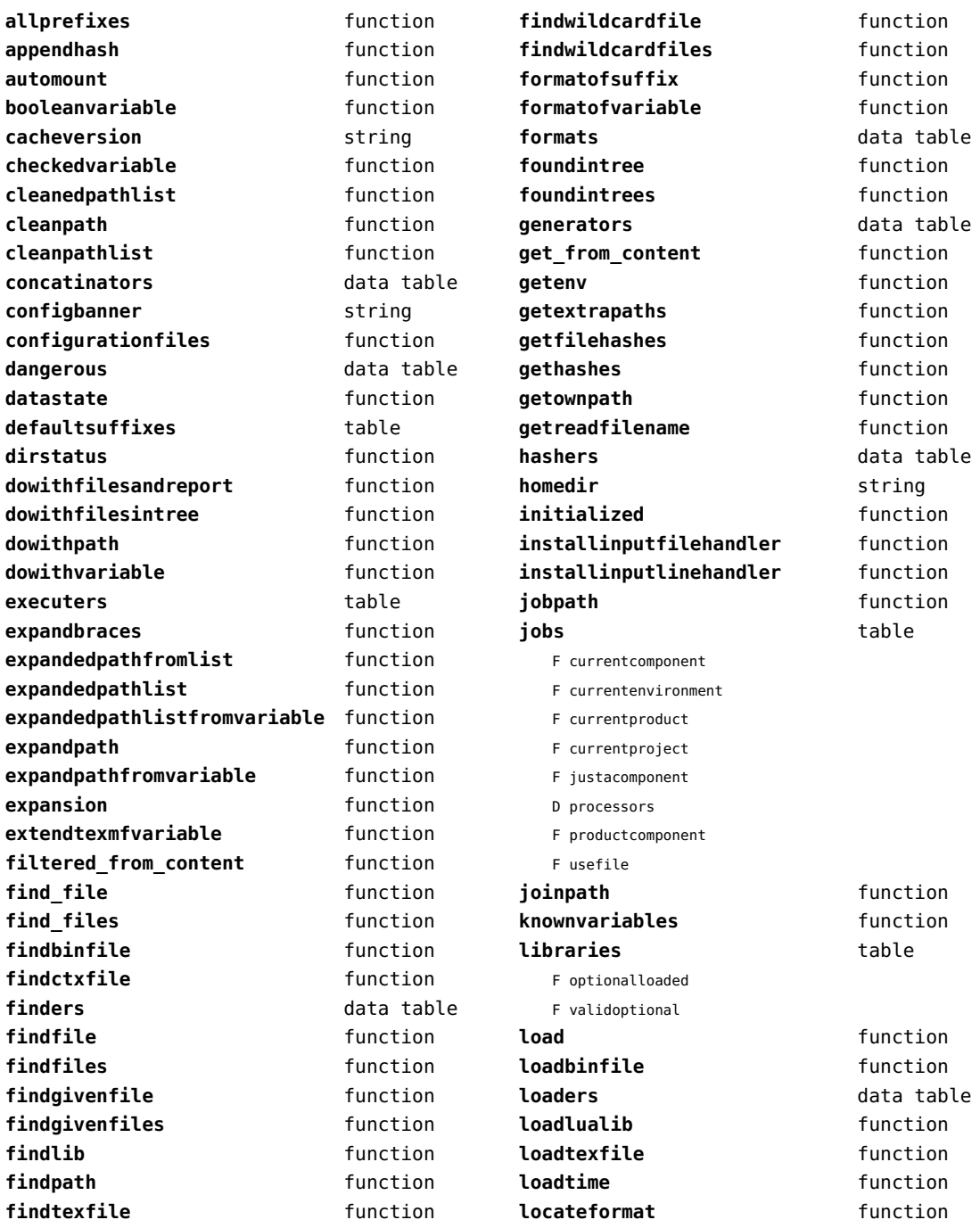

<span id="page-116-0"></span>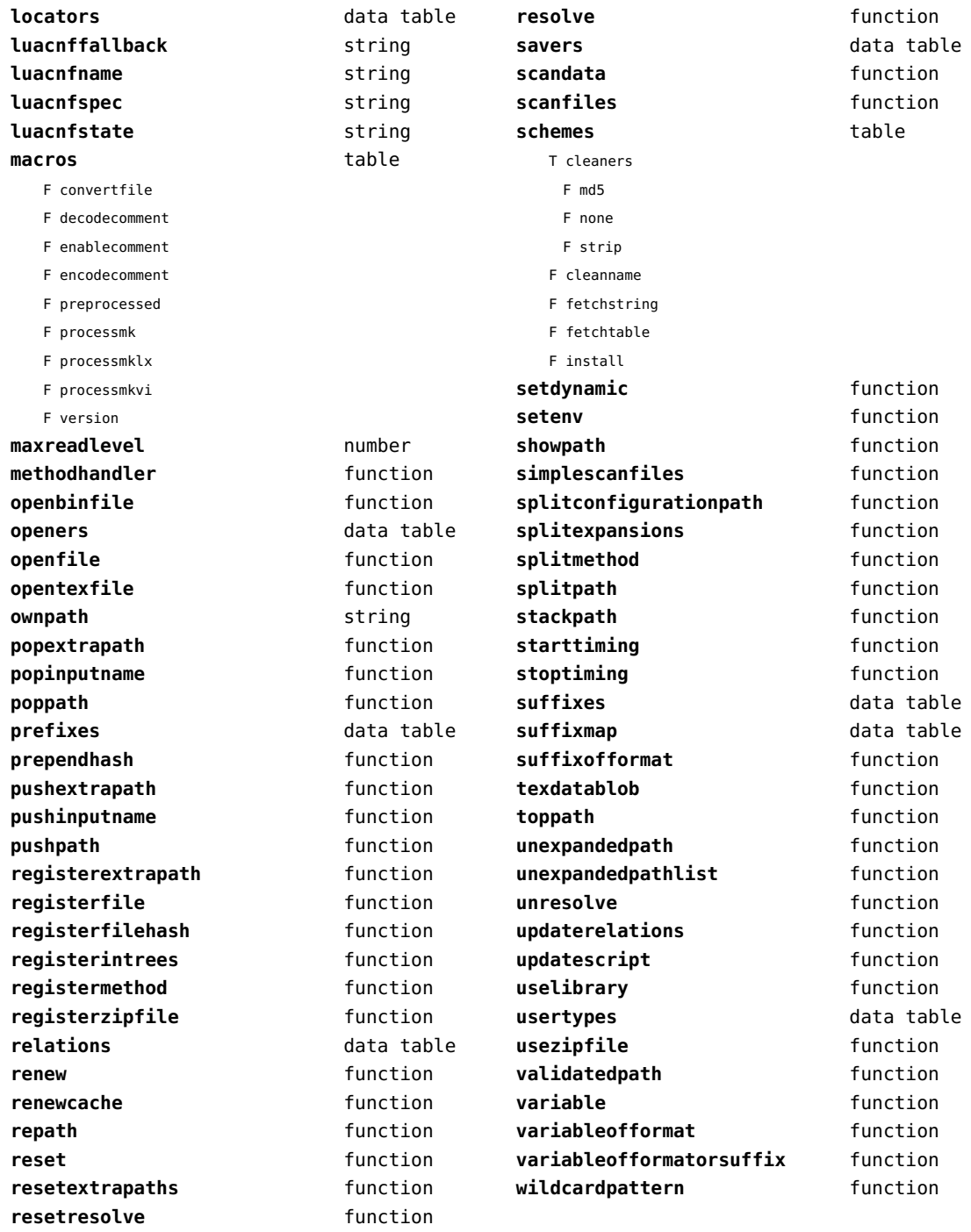

<span id="page-117-0"></span>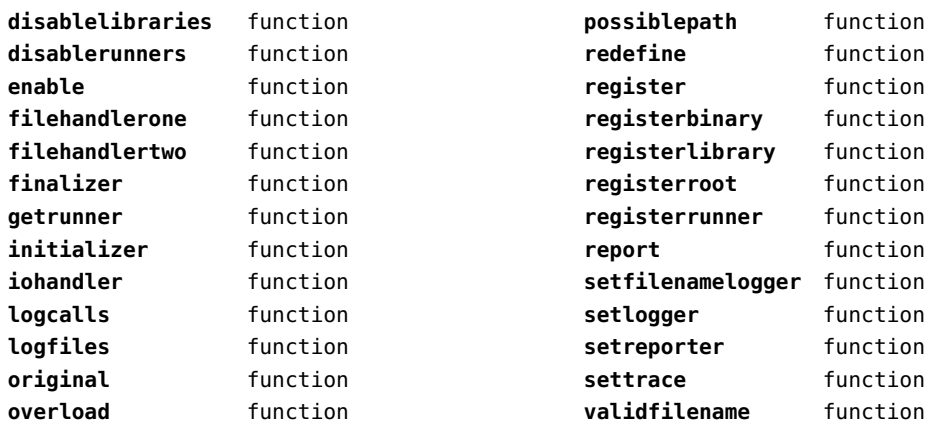

<span id="page-118-0"></span>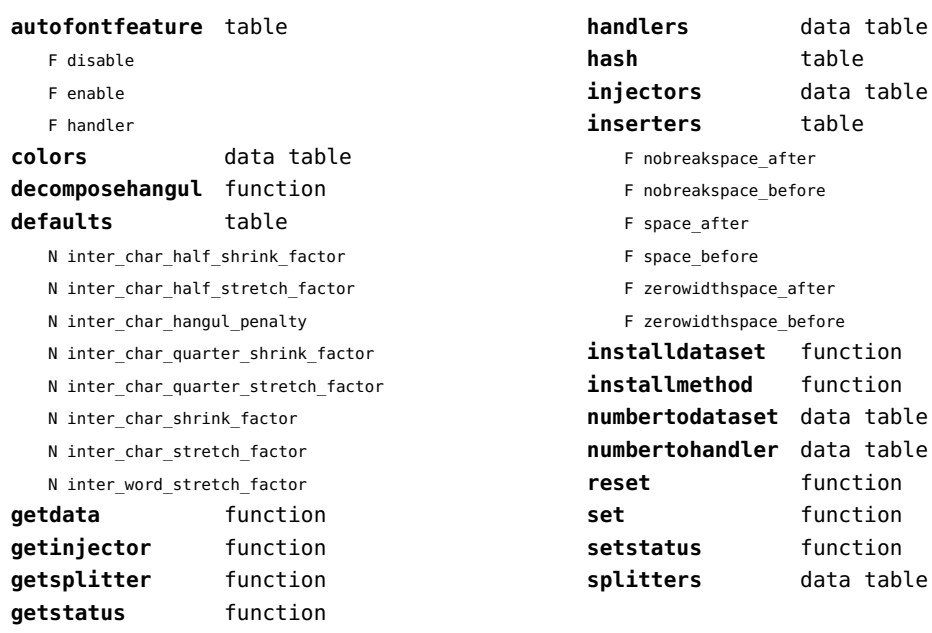

<span id="page-119-0"></span>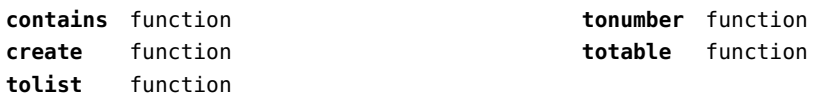

# <span id="page-120-0"></span>sha2 (extra lua)

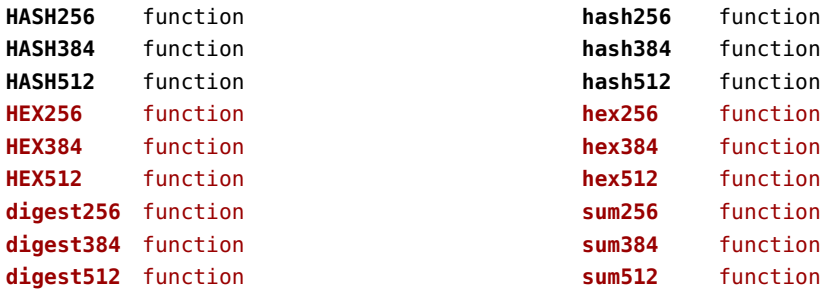

# <span id="page-121-0"></span>sio (extra lua)

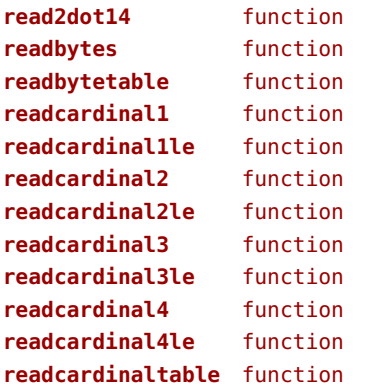

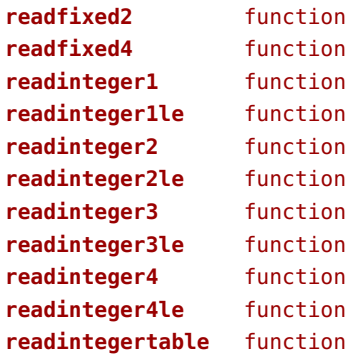

<span id="page-122-0"></span>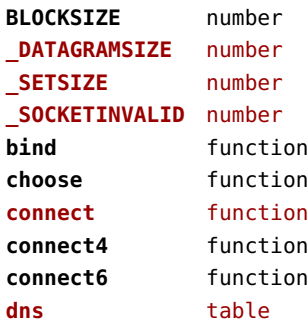

- F getaddrinfo
- F gethostname
- F getnameinfo
- F tohostname
- F toip

**headers** table

# **gettime** function

- T canonic
	- S accept
	- S accept-charset
	- S accept-encoding
	- S accept-language
	- S accept-ranges
	- S action
	- S age
	- S allow
	- S alternate-recipient
	- S arrival-date
	- S authorization
	- S bcc
	- S cache-control
	- S cc
	- S comments
	- S connection
	- S content-description
	- S content-disposition
	- S content-encoding
	- S content-id
	- S content-language
	- S content-length
	- S content-location
	- S content-md5
- S content-range S content-transfer-encoding S content-type S cookie S date S diagnostic-code S dsn-gateway S etag S expect S expires S final-log-id S final-recipient S from S host S if-match S if-modified-since S if-none-match S if-range S if-unmodified-since S in-reply-to S keywords S last-attempt-date S last-modified S location S max-forwards S message-id S mime-version S original-envelope-id S original-recipient S pragma S proxy-authenticate S proxy-authorization S range S received S received-from-mta S references S referer S remote-mta
- S reply-to
- S reporting-mta
- S resent-bcc
- S resent-cc

<span id="page-123-0"></span>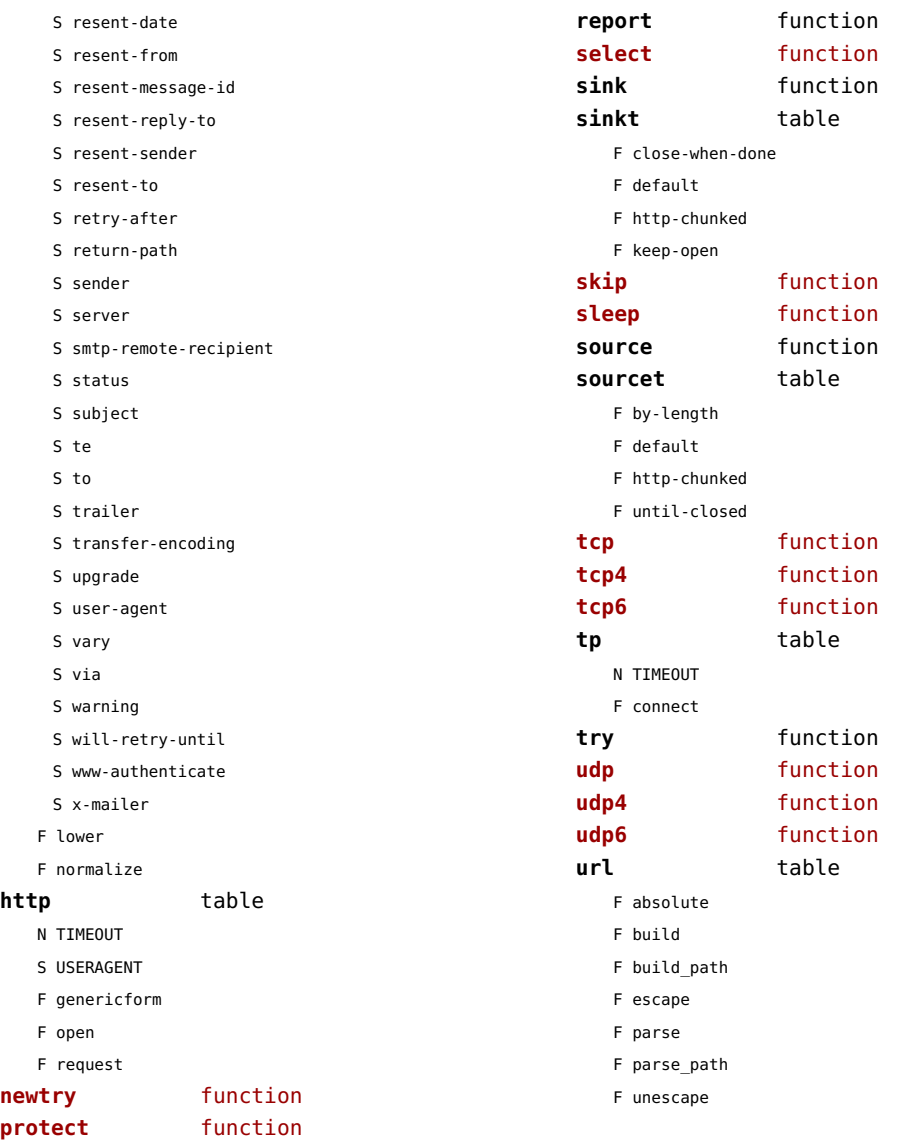

<span id="page-124-0"></span>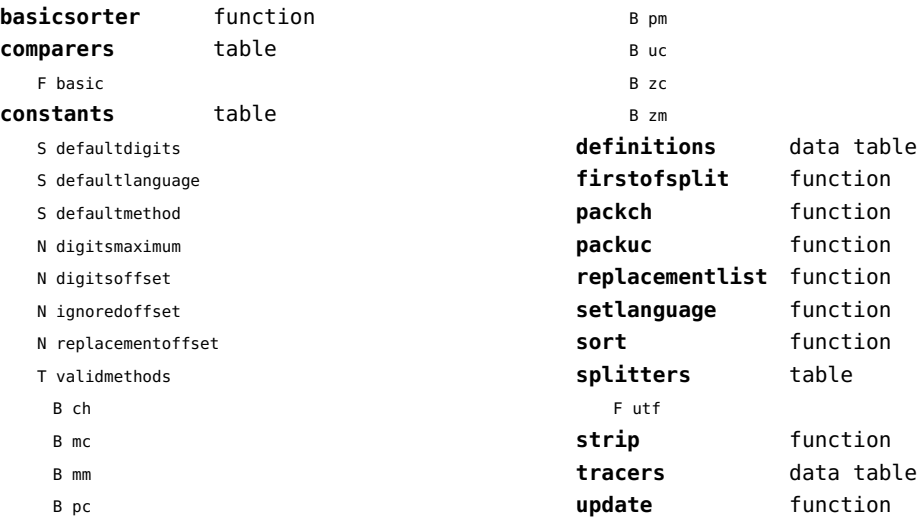

<span id="page-125-0"></span>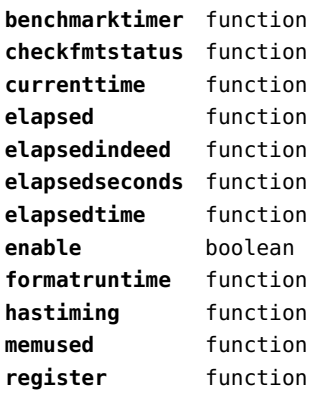

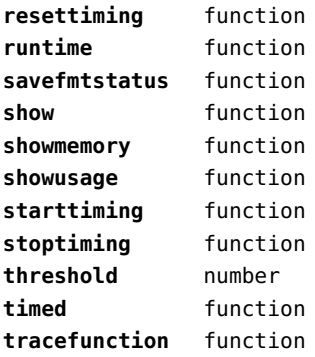

<span id="page-126-0"></span>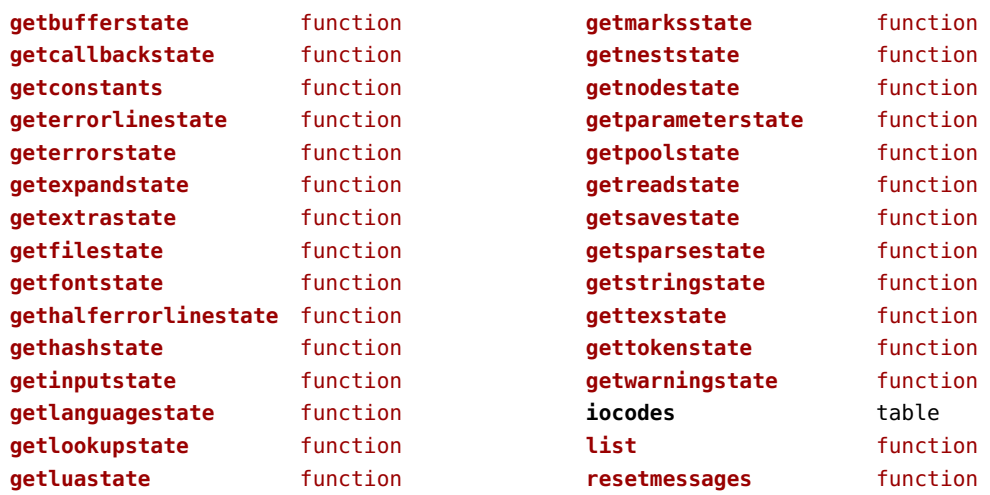

<span id="page-127-0"></span>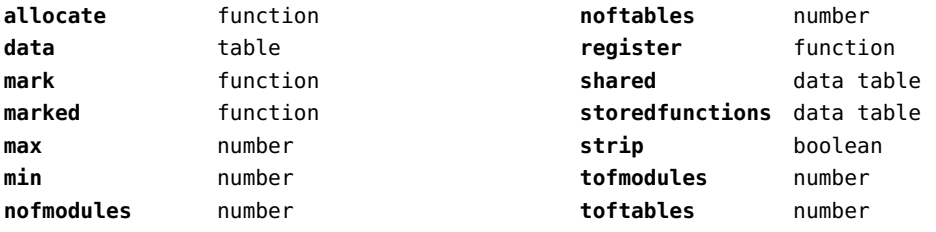

<span id="page-128-0"></span>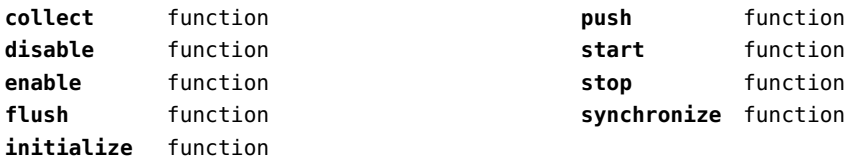

### <span id="page-129-0"></span>string (basic lua)

**autodouble** function **autosingle** function **booleanstring** function **byte** function **bytepairs** function **bytes** function **bytetable** function **char** function **characterpairs** function **characters** function **checkedsplit** function **collapsespaces** function **containsws** function **count** function **dawson** function dump **dump** function **erf** function **erfc** function **erfcx** function **erfi** function **escapedpattern** function **escapedquotes** function **explode** function **f6** function **find** function **format** function **formatter function formatters** function **fullstrip** function **gmatch** function **gsub** function is boolean function **is empty** function **itself** function **len** function **limit** function **linetable** function **longtostring** function **lower** function **match** function **nospaces** function **nspaces** table

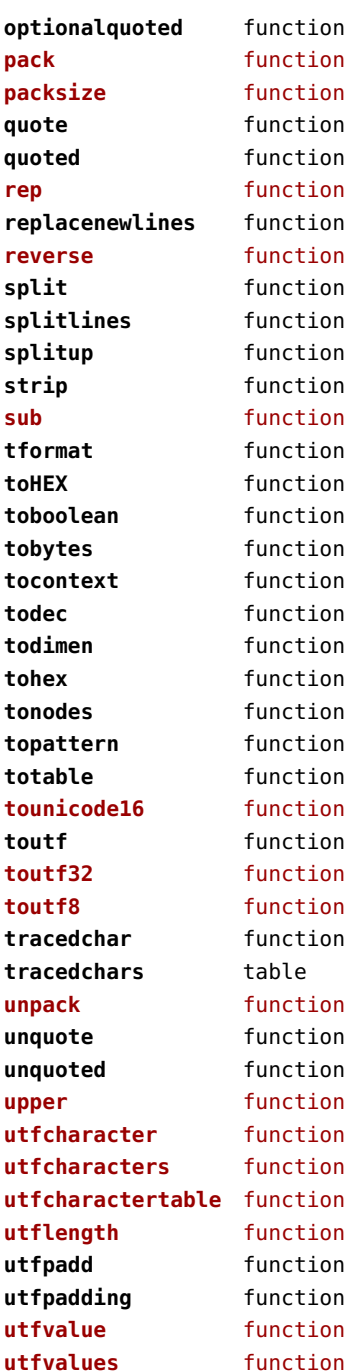

<span id="page-130-0"></span>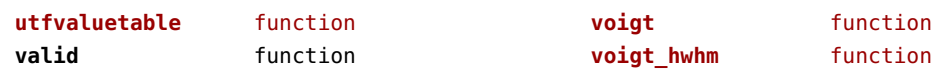

<span id="page-131-0"></span>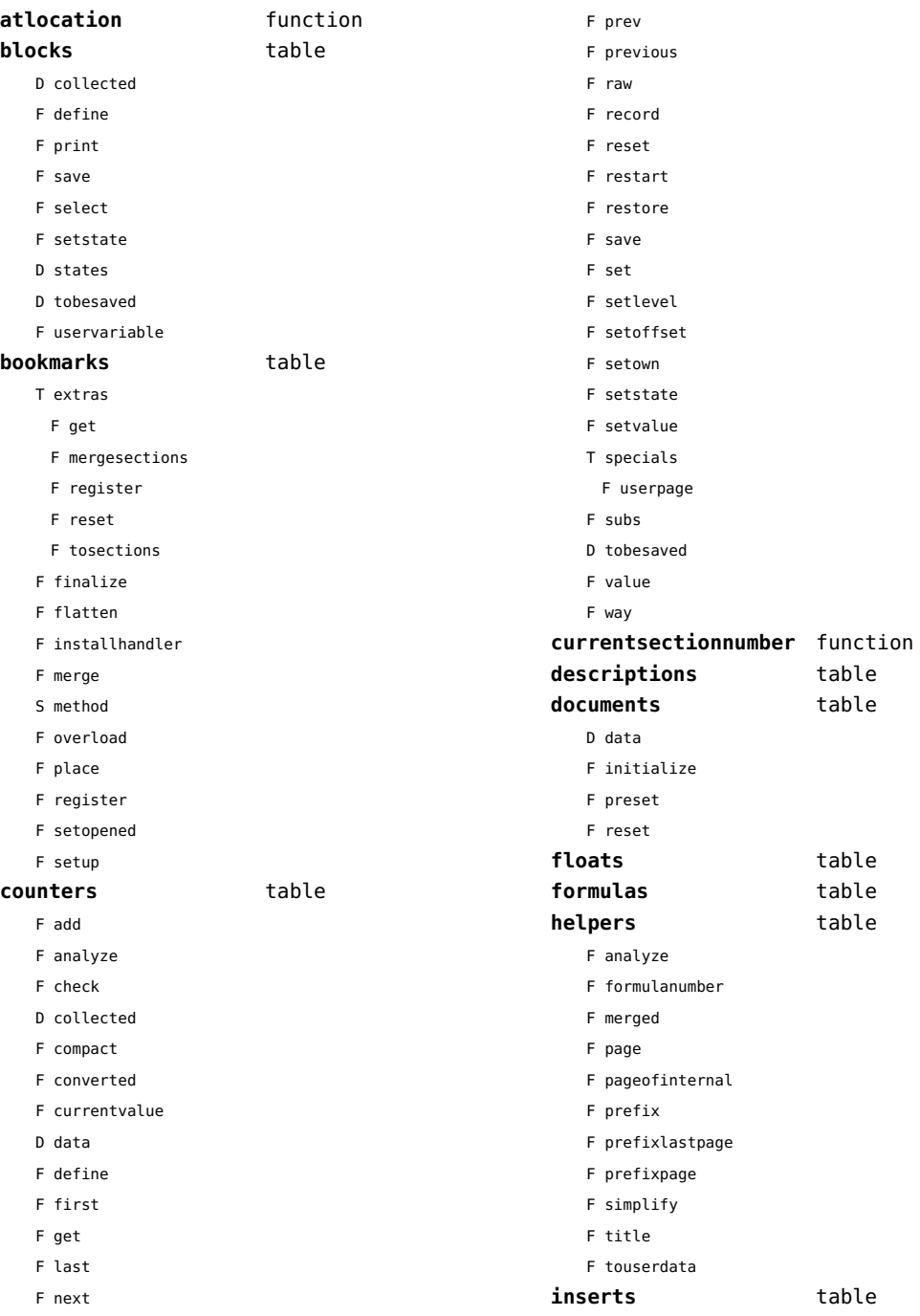

<span id="page-132-0"></span>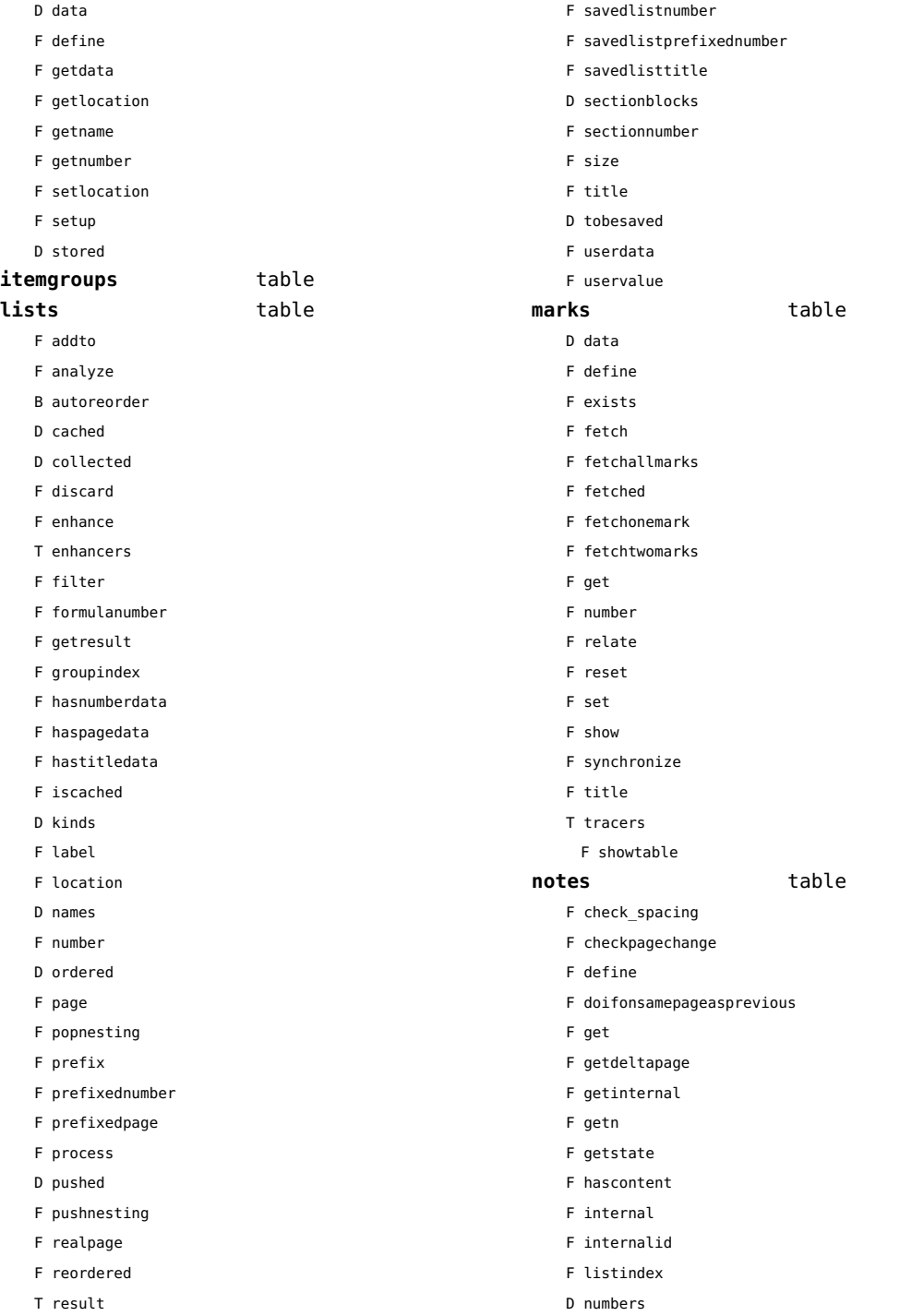

<span id="page-133-0"></span>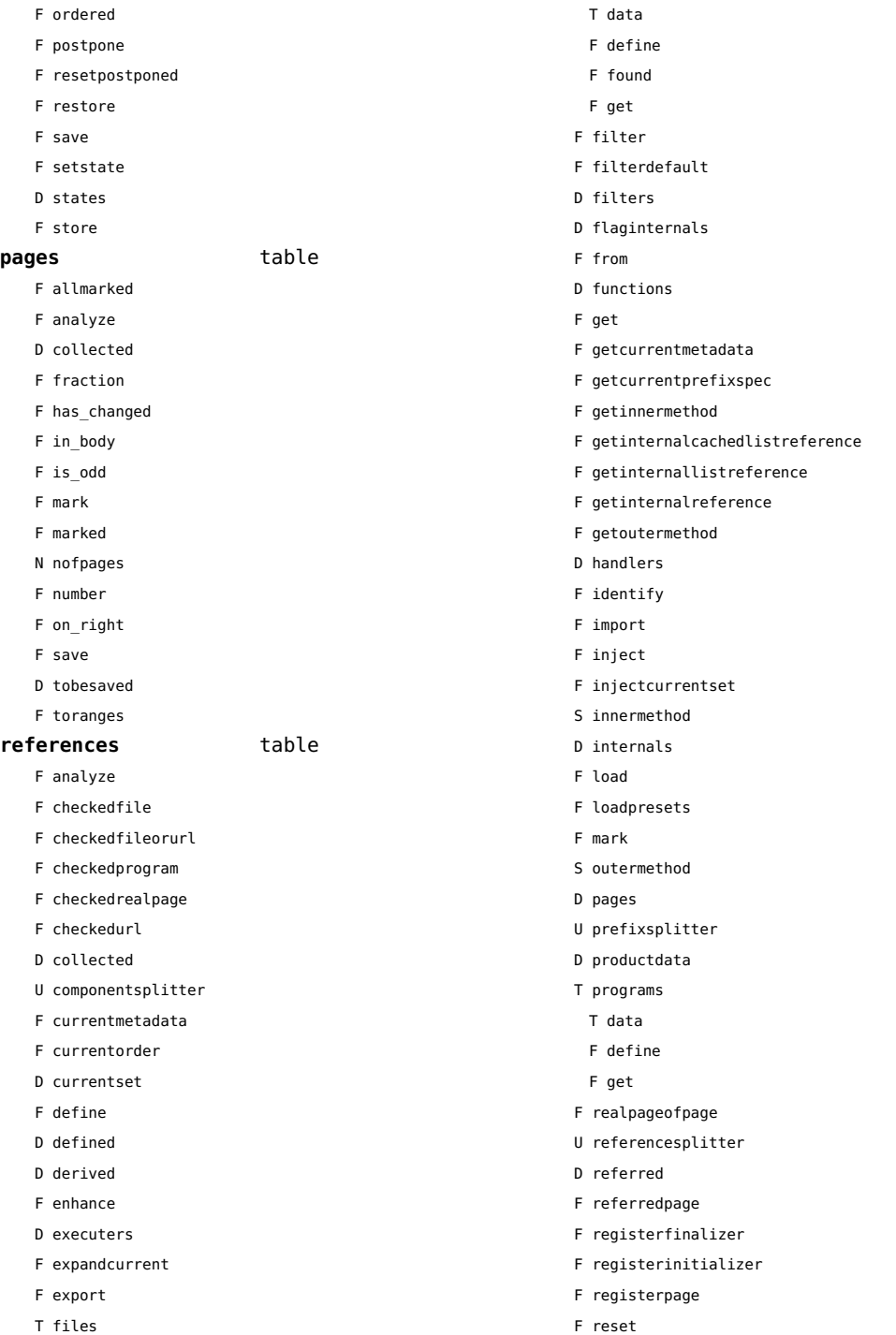

<span id="page-134-0"></span>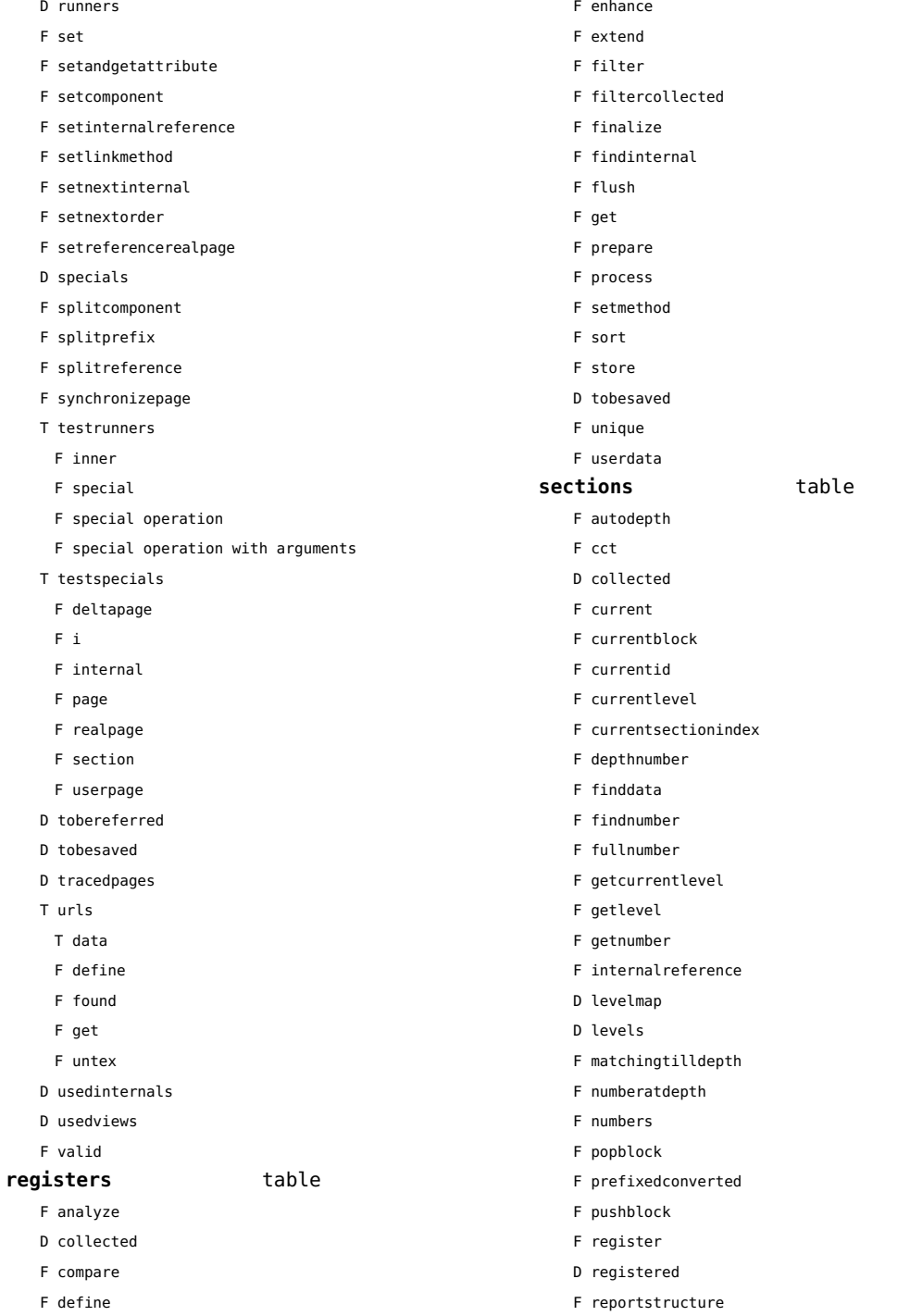

<span id="page-135-0"></span>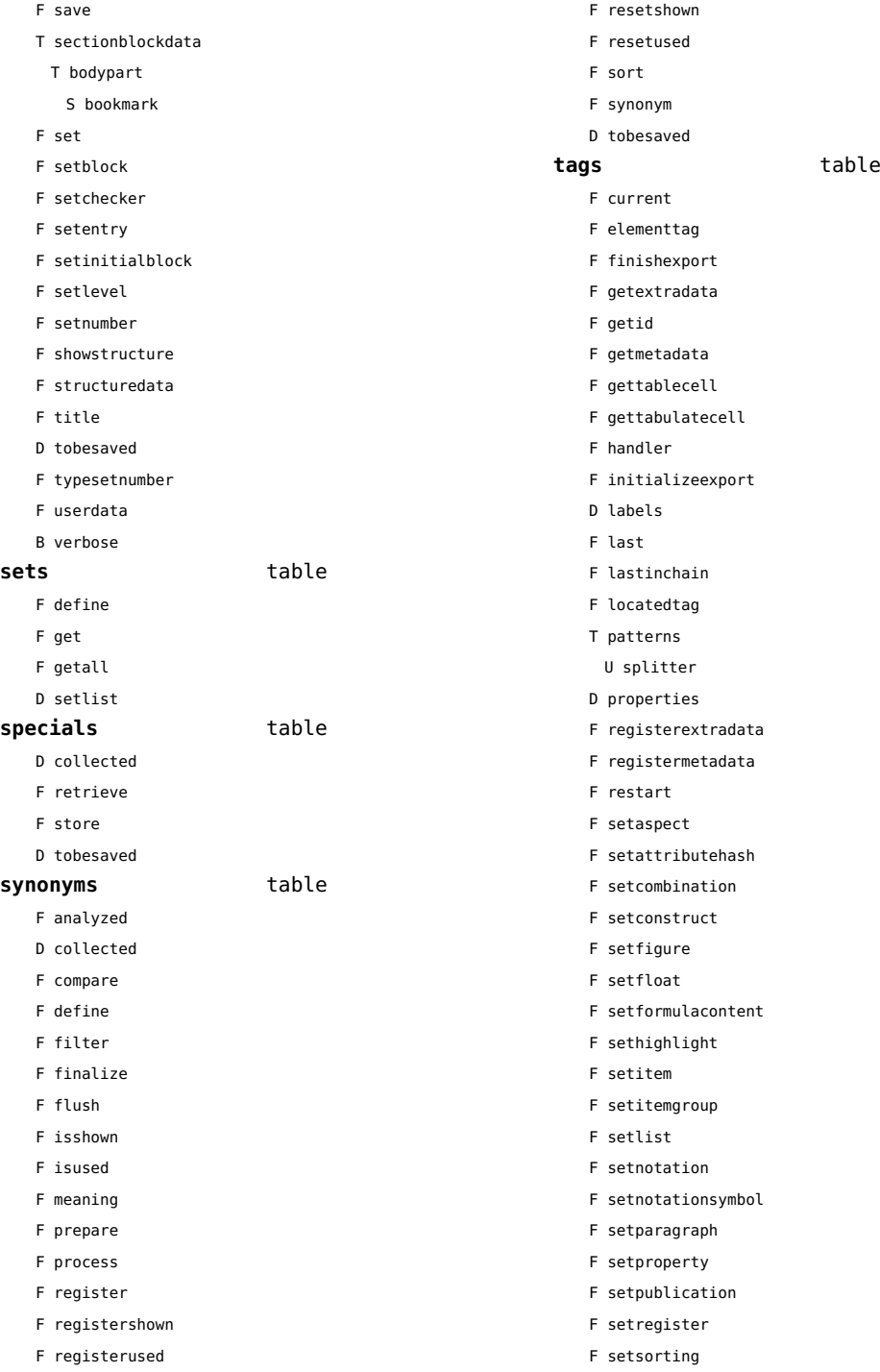

- <span id="page-136-0"></span>F setsynonym
- F settablecell
- F settabulatecell
- F settagdelimitedsymbol
- F settagsubsentencesymbol
- F setupexport
- F setuserproperties
- D specifications
- F start
- F stop
- F strip
- D taglist
- T usewithcare
	- T images

# <span id="page-137-0"></span>table (basic lua)

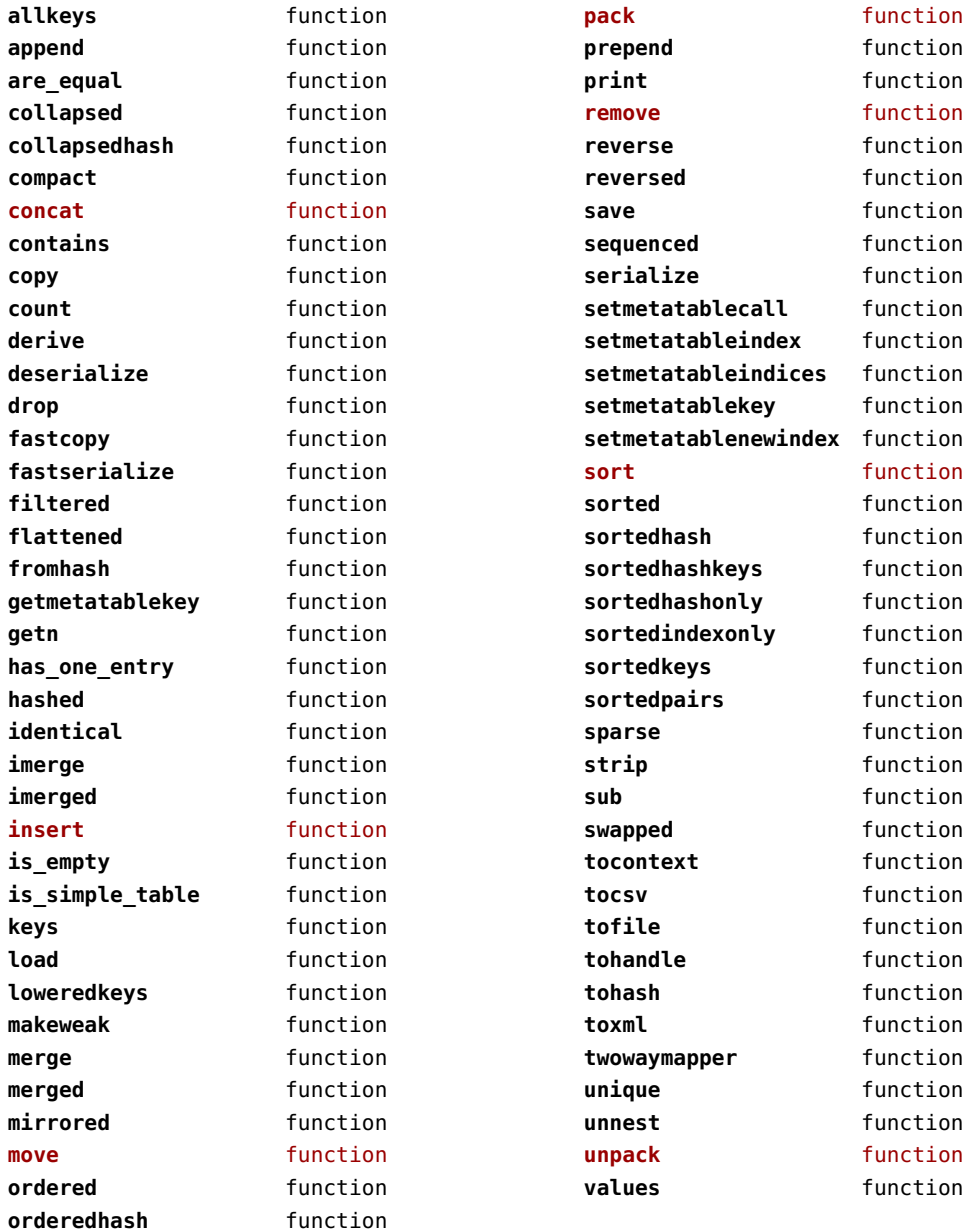

<span id="page-138-0"></span>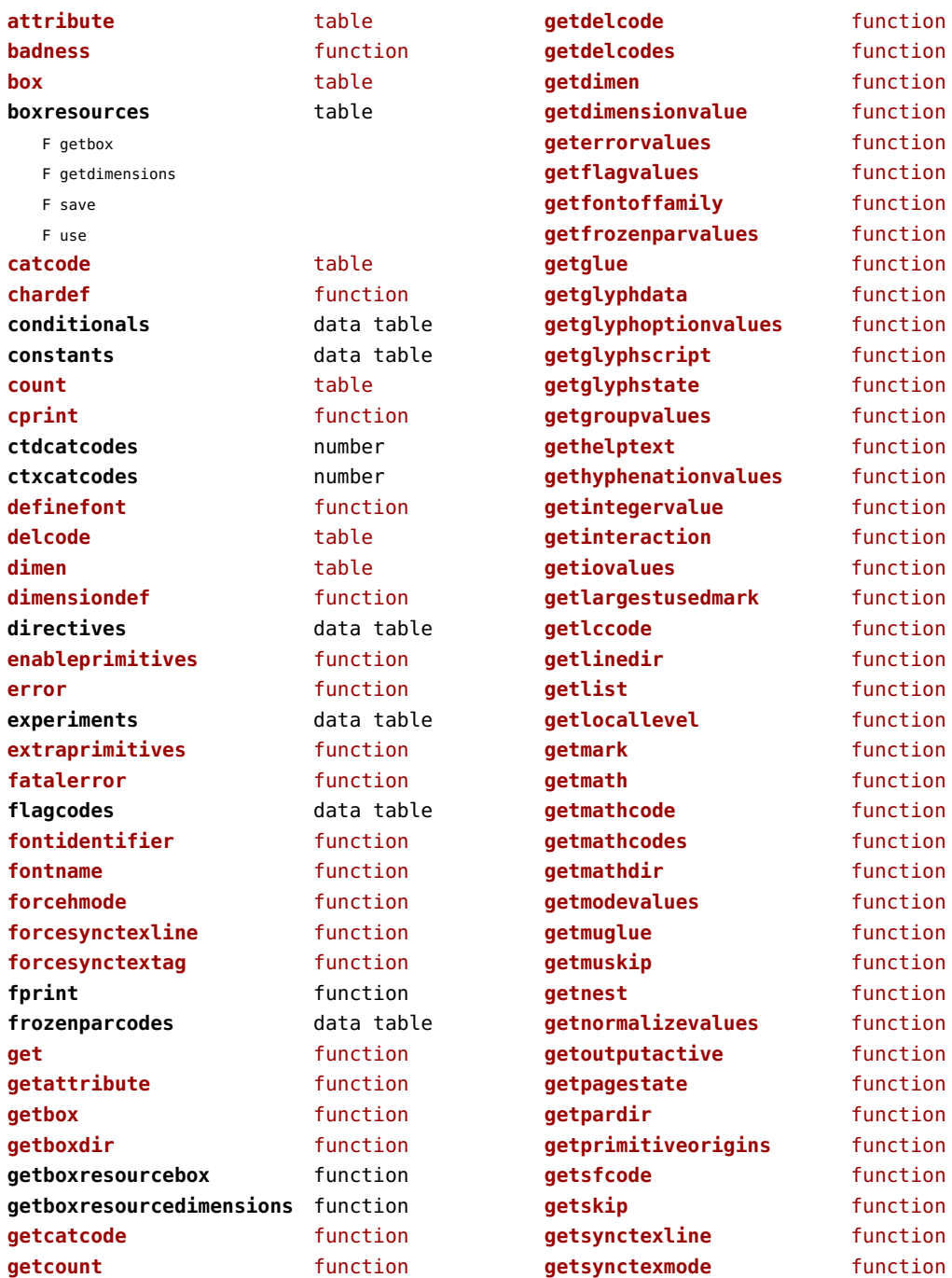

<span id="page-139-0"></span>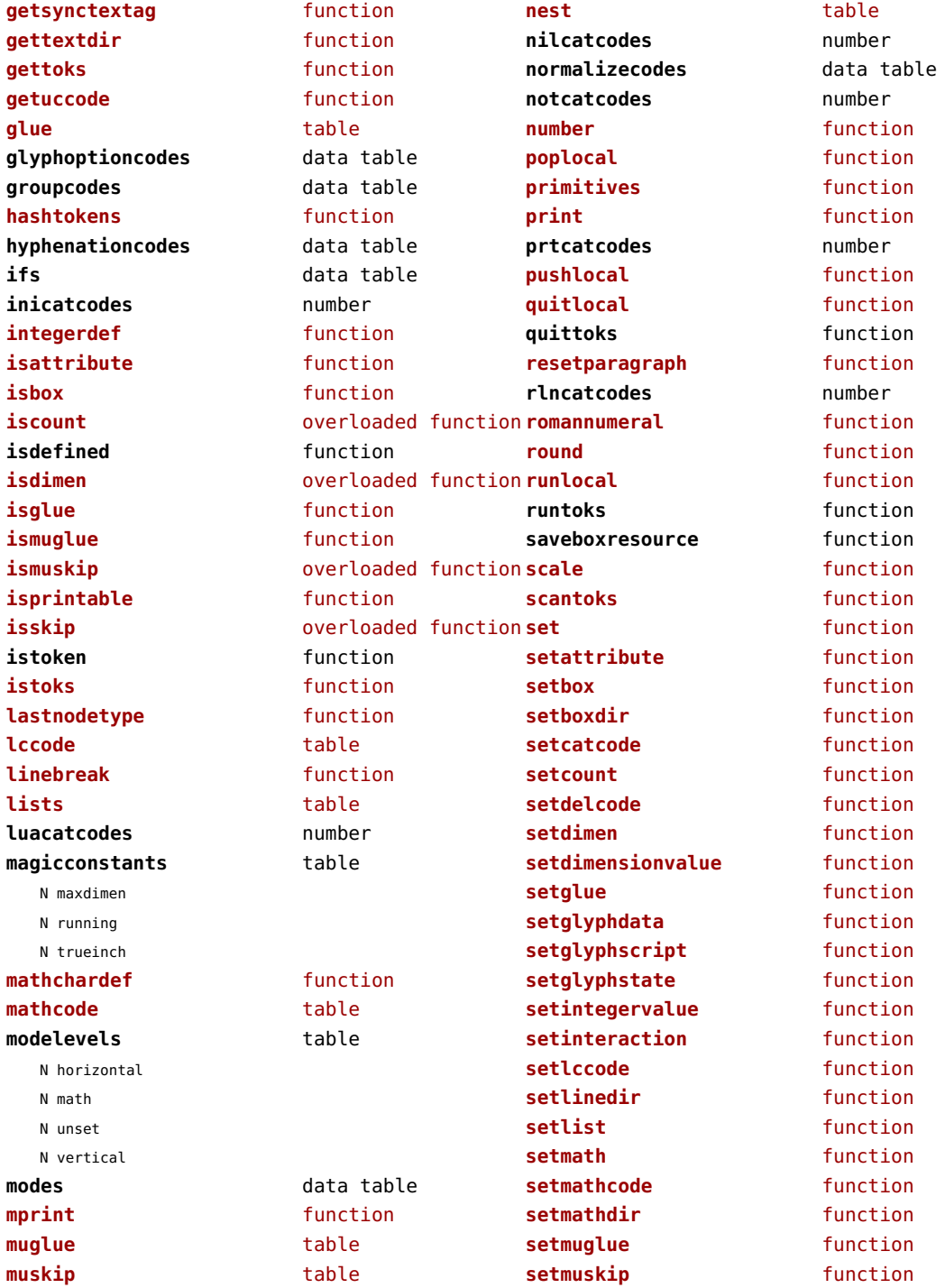

<span id="page-140-0"></span>setnest **function setpardir** function **setsfcode** function **setskip** function **setsynctexline** function setsynctexmode **function setsynctextag** function **settextdir** function **settoks** function **setuccode** function sfcode table **shipout** function **showcontext** function **skip** table **sp** function splitbox function **sprint** function systemmodes data table

**takebox** function **texcatcodes** number **toks** table **tonumber** function **toscaled** function **tpacatcodes** number **tpbcatcodes** number **tprint** function **trackers** data table **triggerbuildpage** function **txtcatcodes** number **type** function **uccode** table **uprint** function **useboxresource** function **vrbcatcodes** number **write** function

# <span id="page-141-0"></span>texconfig (basic tex)

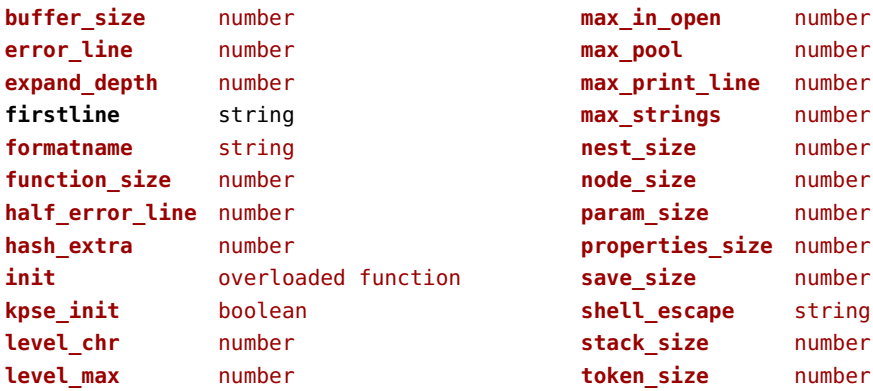

<span id="page-142-0"></span>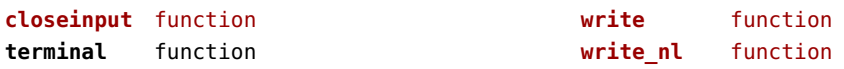

# <span id="page-143-0"></span>token (basic tex)

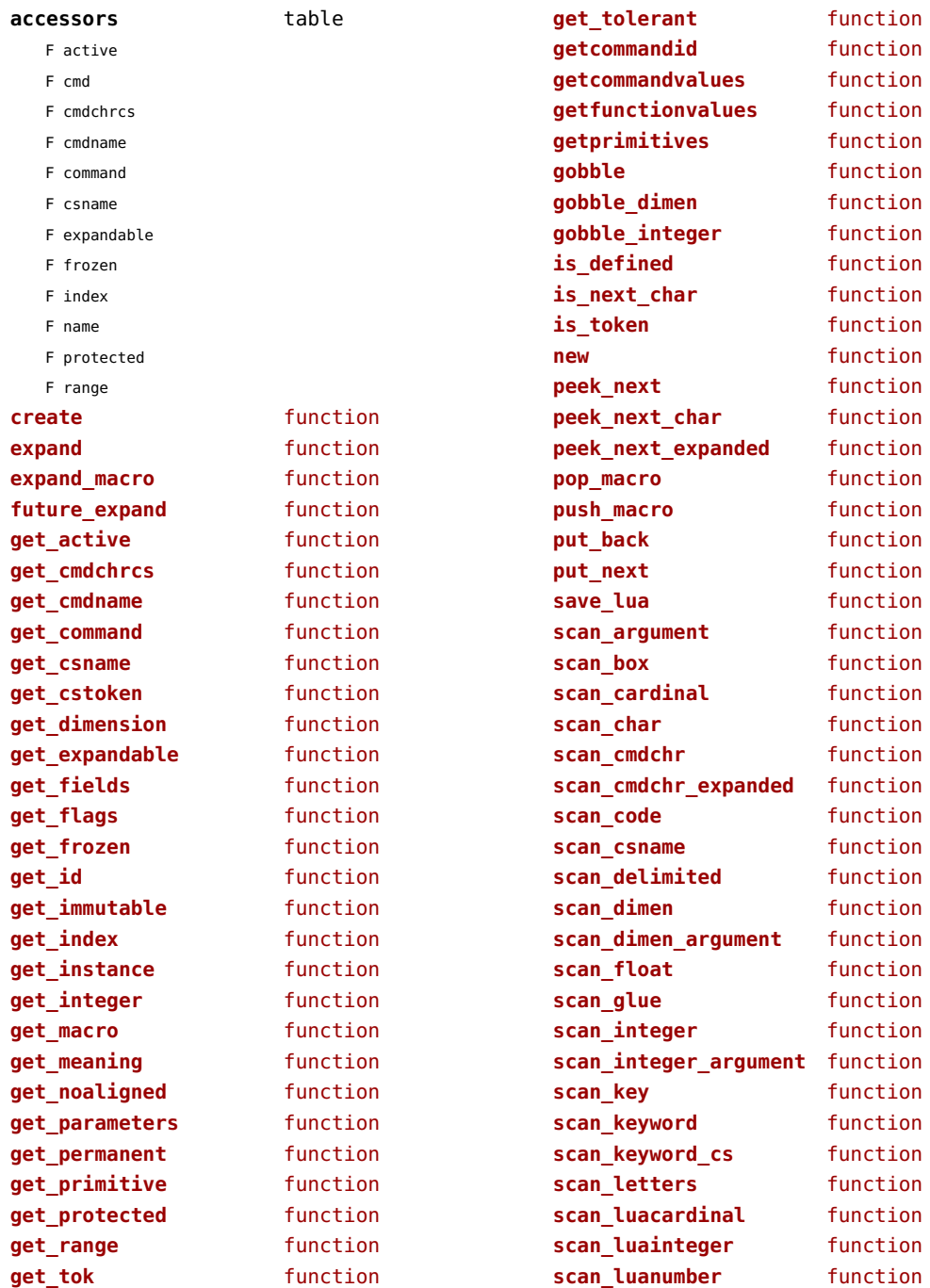
<span id="page-144-0"></span>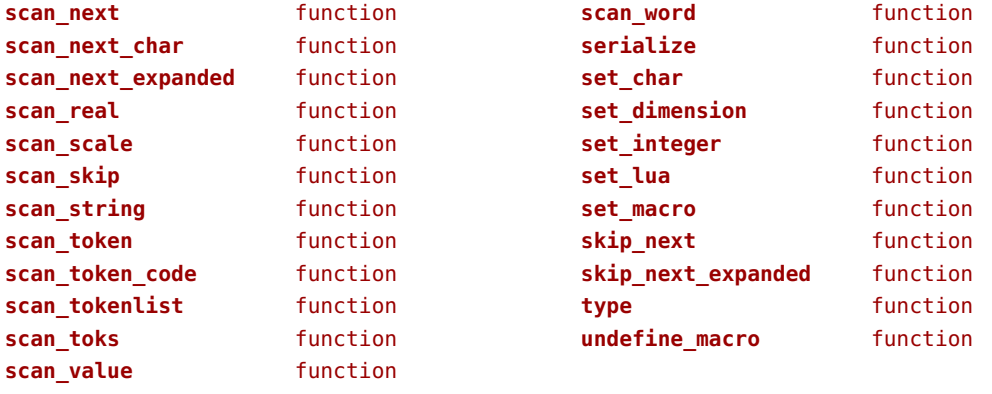

<span id="page-145-0"></span>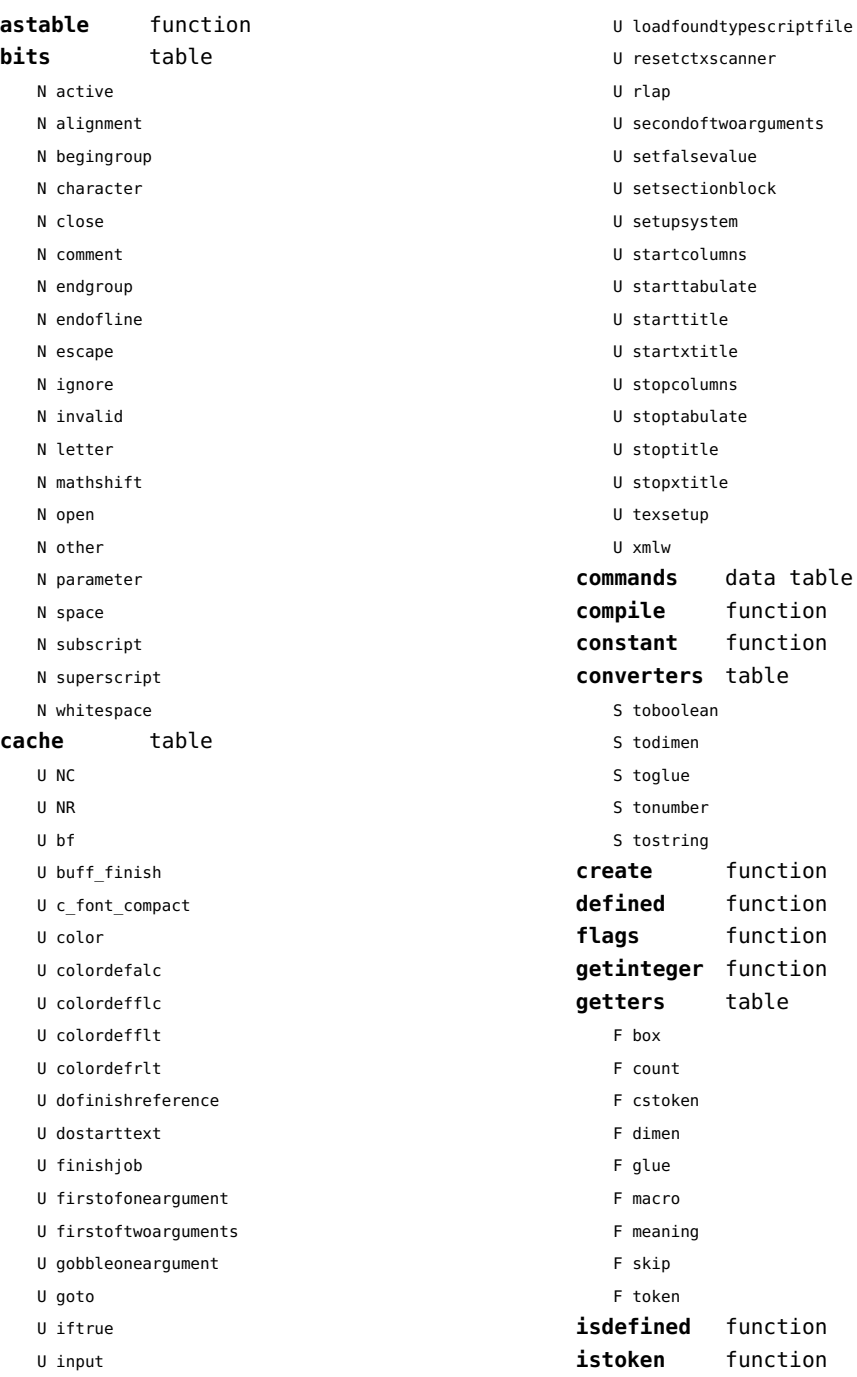

<span id="page-146-0"></span>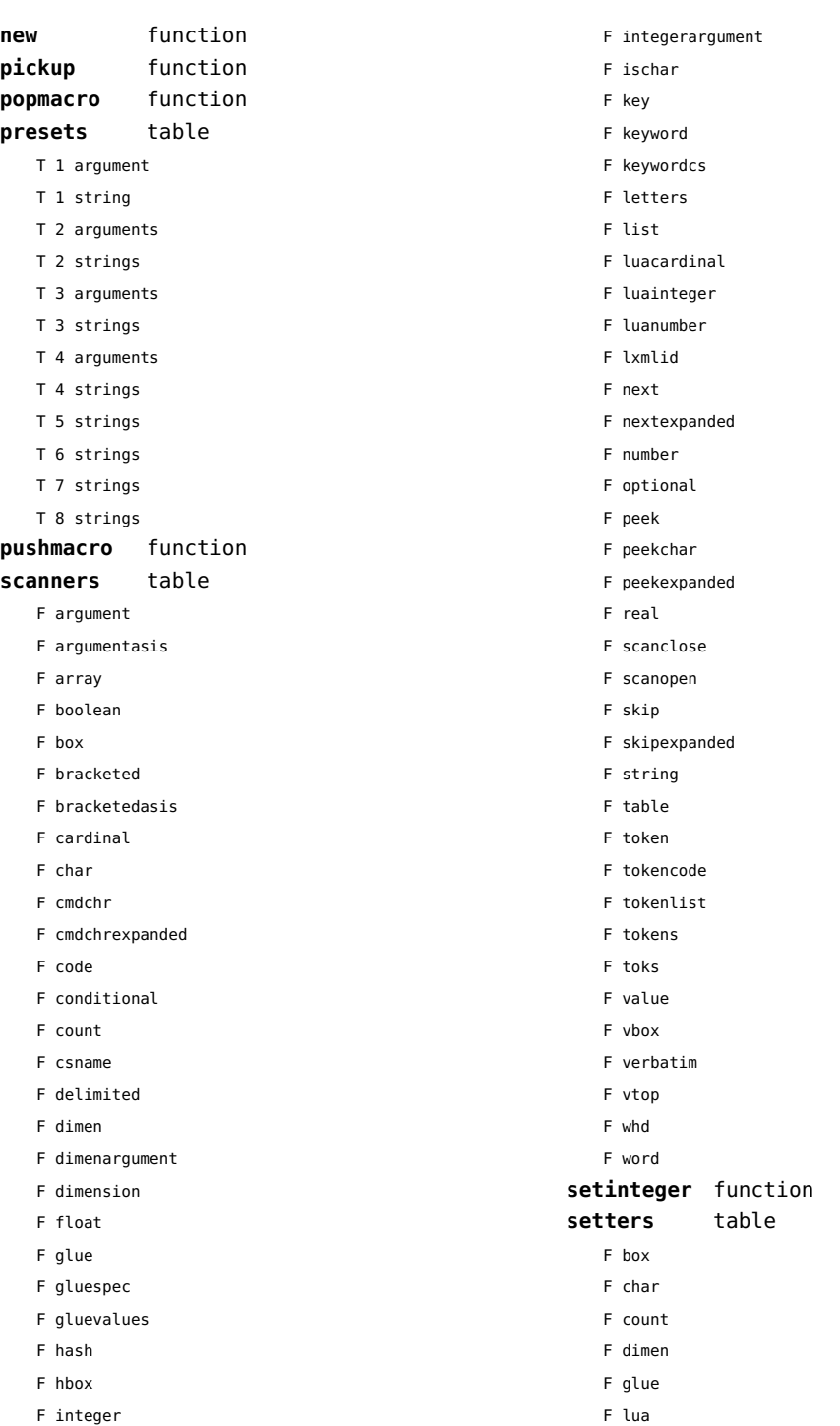

- <span id="page-147-0"></span>F macro
- F skip

## **shortcuts** table

- T bits
	- N active
	- N alignment
	- N begingroup
	- N character
	- N close
	- N comment
	- N endgroup
	- N endofline
	- N escape
	- N ignore
	- N invalid
	- N letter
	- N mathshift
	- N open
	- N other
	- N parameter
	- N space
	- N subscript
	- N superscript
	- N whitespace
- N close
- F inspect
- N open
- F report
- F scanargument
- F scanargumentasis
- F scanarray
- F scanboolean
- F scanbox
- F scanbracketed
- F scanbracketedasis
- F scancardinal
- F scanclose
- F scancode
- F scanconditional
- F scancsname
- F scandelimited
- F scandimen
- F scandimenargument
- F scandimension
- F scanglue
- F scangluespec
- F scangluevalues
- F scanhash
- F scanhbox
- F scaninteger
- F scanintegerargument
- F scankeyword
- F scankeywordcs
- F scanletters
- F scanlist
- T scanners
	- F argument
	- F argumentasis
	- F array
	- F boolean
	- F box
	- F bracketed
	- F bracketedasis
	- F cardinal
	- F char
	- F cmdchr
	- F cmdchrexpanded
	- F code
	- F conditional
	- F count
	- F csname
	- F delimited
	- F dimen
	- F dimenargument
	- F dimension
	- F float
	- F glue
	- F gluespec
	- F gluevalues
	- F hash
	- F hbox
	- F integer
	- F integerargument
	- F ischar
- F key
- F keyword
- F keywordcs
- F letters

<span id="page-148-0"></span>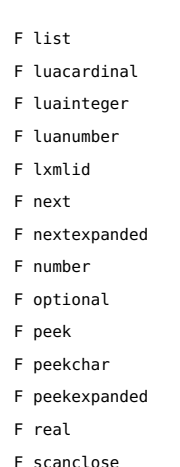

- F scanopen
- F skip
- F skipexpanded
- F string
- F table
- F token
- F tokencode
- F tokenlist
- F tokens
- F toks
- F value
- F vbox
- F verbatim
- F vtop
- F whd
- F word
- F scannumber
- F scanopen
- F scanoptional
- F scanstring
- F scantable
- F scantokenlist
- F scantoks
- F scanvbox
- F scanverbatim
- F scanvtop
- F scanword
- F toboolean
- F todimen
- T tokens
- F astable
- T cache
- U NC
- U NR
- U bf
- U buff\_finish
- U c font compact
- U color
- U colordefalc
- U colordefflc
- U colordefflt
- U colordefrlt
- U dofinishreference
- U dostarttext
- U finishjob
- U firstofoneargument
- U firstoftwoarguments
- U gobbleoneargument
- U goto
- U iftrue
- U input
- U loadfoundtypescriptfile
- U resetctxscanner
- U rlap
- U secondoftwoarguments
- U setfalsevalue
- U setsectionblock
- U setupsystem
- U startcolumns
- U starttabulate
- U starttitle
- U startxtitle
- U stopcolumns
- U stoptabulate
- U stoptitle
- U stopxtitle
- U texsetup
- U xmlw
- D commands
- F compile
- F constant
- T converters
- S toboolean
- S todimen
- <span id="page-149-0"></span>S toglue
- S tonumber
- S tostring
- F create
- F defined
- F flags
- F getinteger
- T getters
	- F box
	- F count
	- F cstoken
	- F dimen
	- F glue
	- F macro
	- F meaning
	- F skip
	- F token
- F isdefined
- F istoken
- F new
- F pickup
- F popmacro
- T presets
- F pushmacro
- F setinteger
- T setters
	- F box
	- F char
	- F count
	- F dimen
	- F glue
	- F lua
	- F macro
	- F skip
- T shortcuts
	- N close
	- F inspect
	- N open
	- F report
	- F scanargument
	- F scanargumentasis
	- F scanarray
	- F scanboolean
- F scanbox
- F scanbracketed
- F scanbracketedasis
- F scancardinal
- F scanclose
- F scancode
- F scanconditional
- F scancsname
- F scandelimited
- F scandimen
- F scandimenargument
- F scandimension
- F scanglue
- F scangluespec
- F scangluevalues
- F scanhash
- F scanhbox
- F scaninteger
- F scanintegerargument
- 
- F scankeyword
- F scankeywordcs
- 
- 
- 
- 
- F scanletters
- 
- F scanlist F scannumber

F scanopen F scanoptional F scanstring F scantable F scantokenlist F scantoks F scanvbox F scanverbatim F scanvtop F scanword F toboolean F todimen F tonumber F tostring D values F tonumber F tostring

**values** data table

[previous](#page-148-0) 149 [next](#page-150-0)

- 
- 
- 
- 
- 
- 
- 
- 
- 
- 
- 
- 
- 
- 
- 
- 
- 
- 

<span id="page-150-0"></span>**printerror** function **printwarning** function **showlines** function

<span id="page-151-0"></span>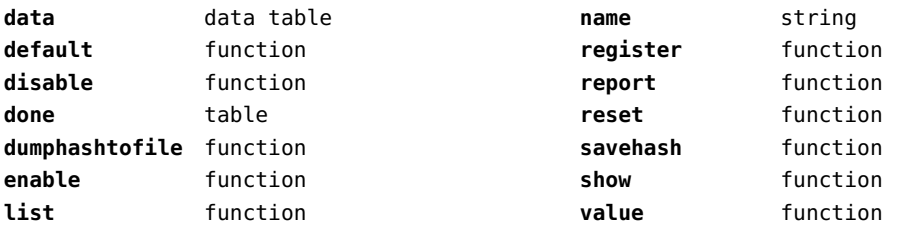

<span id="page-152-0"></span>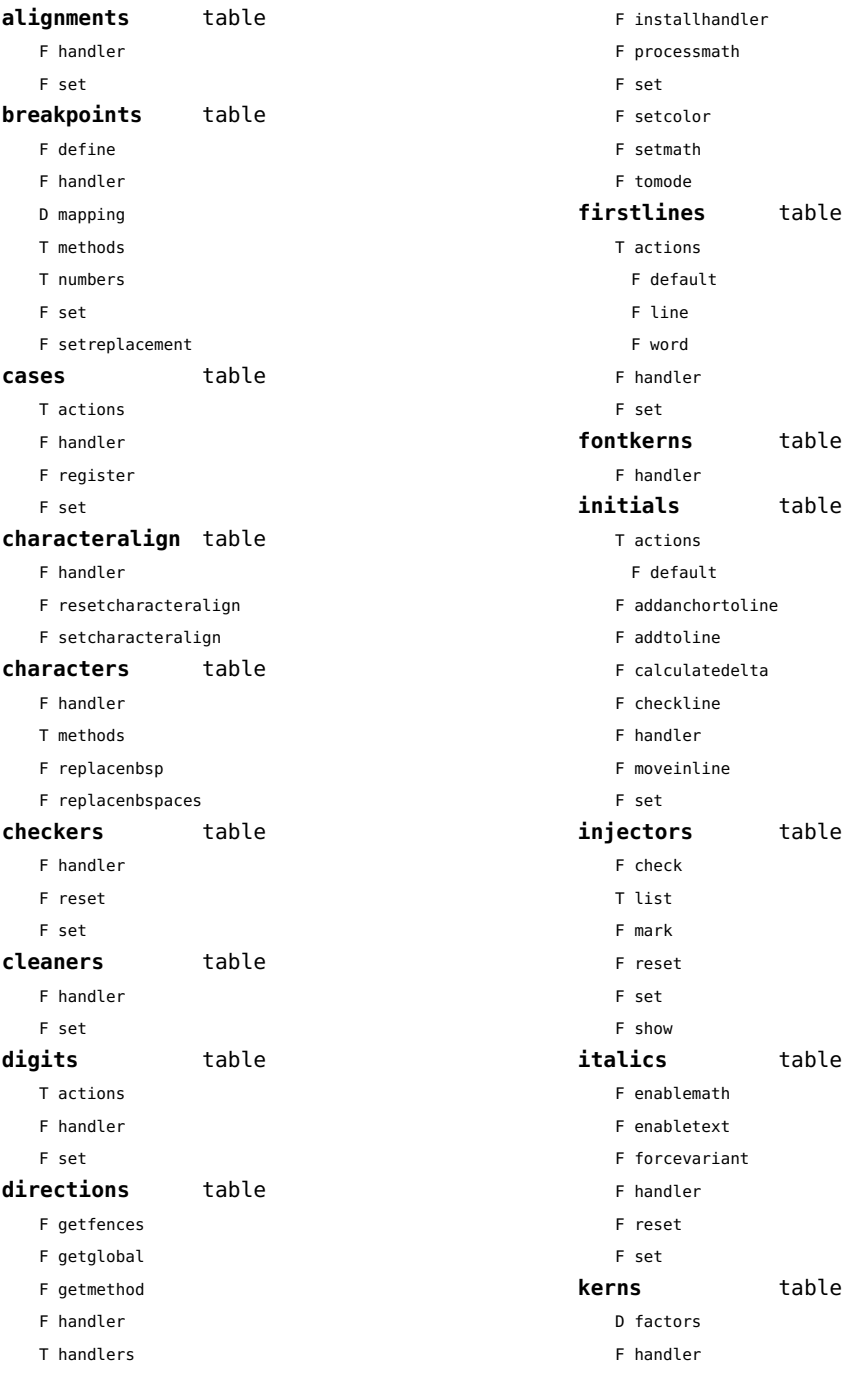

<span id="page-153-0"></span>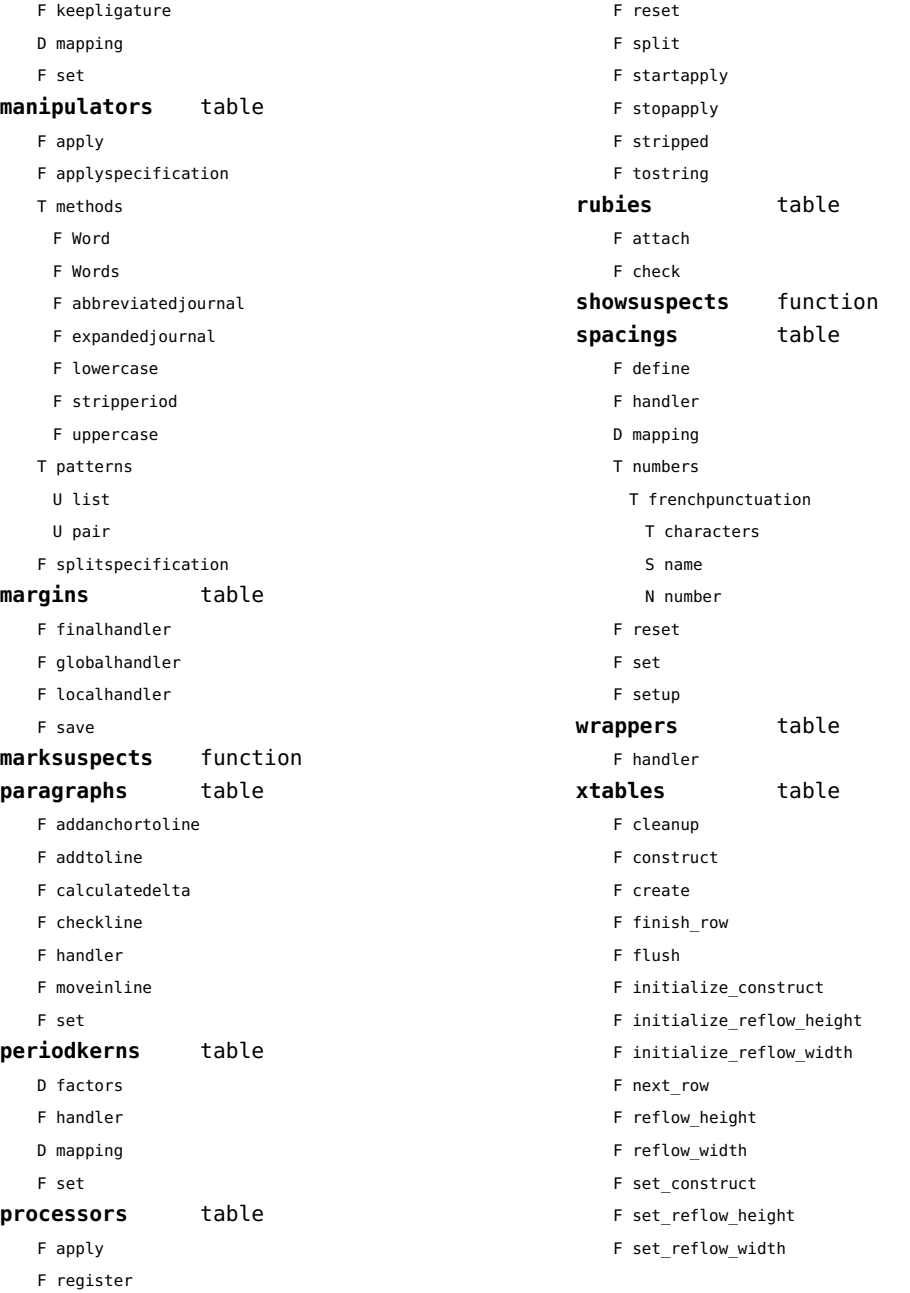

<span id="page-154-0"></span>updaters (context)

**apply** function **register** function

<span id="page-155-0"></span>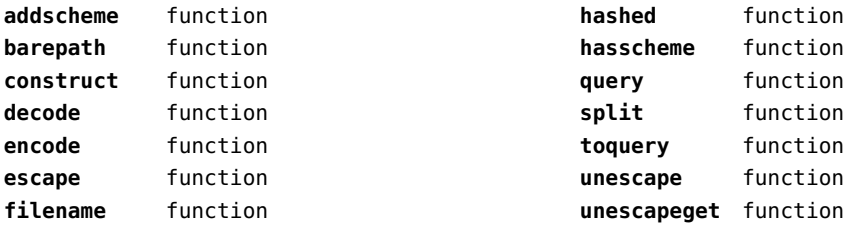

<span id="page-156-0"></span>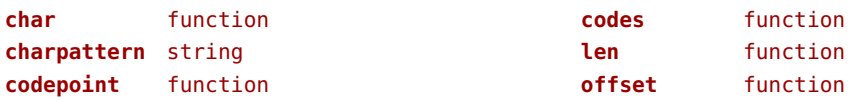

## <span id="page-157-0"></span>utilities (context)

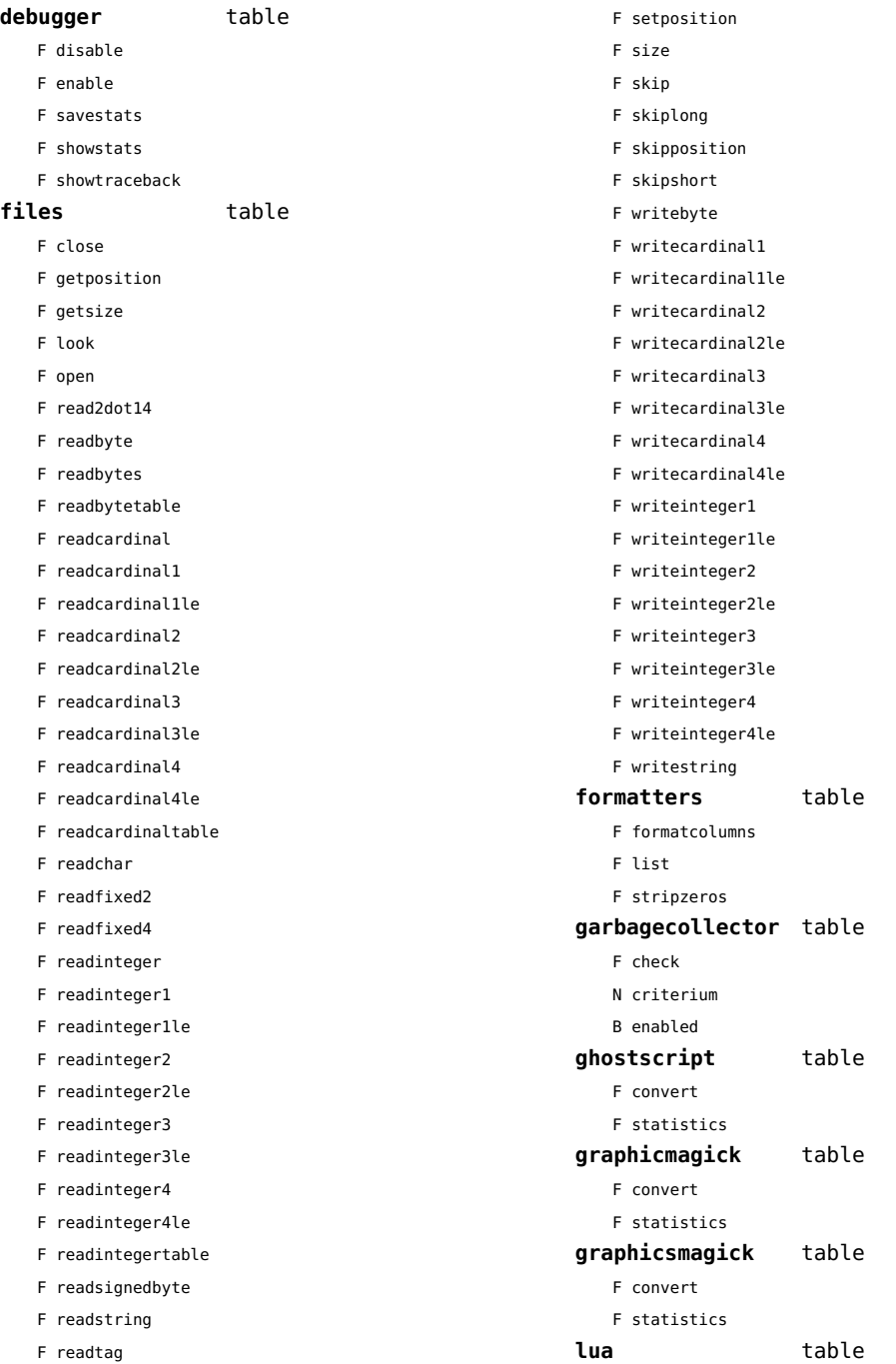

<span id="page-158-0"></span>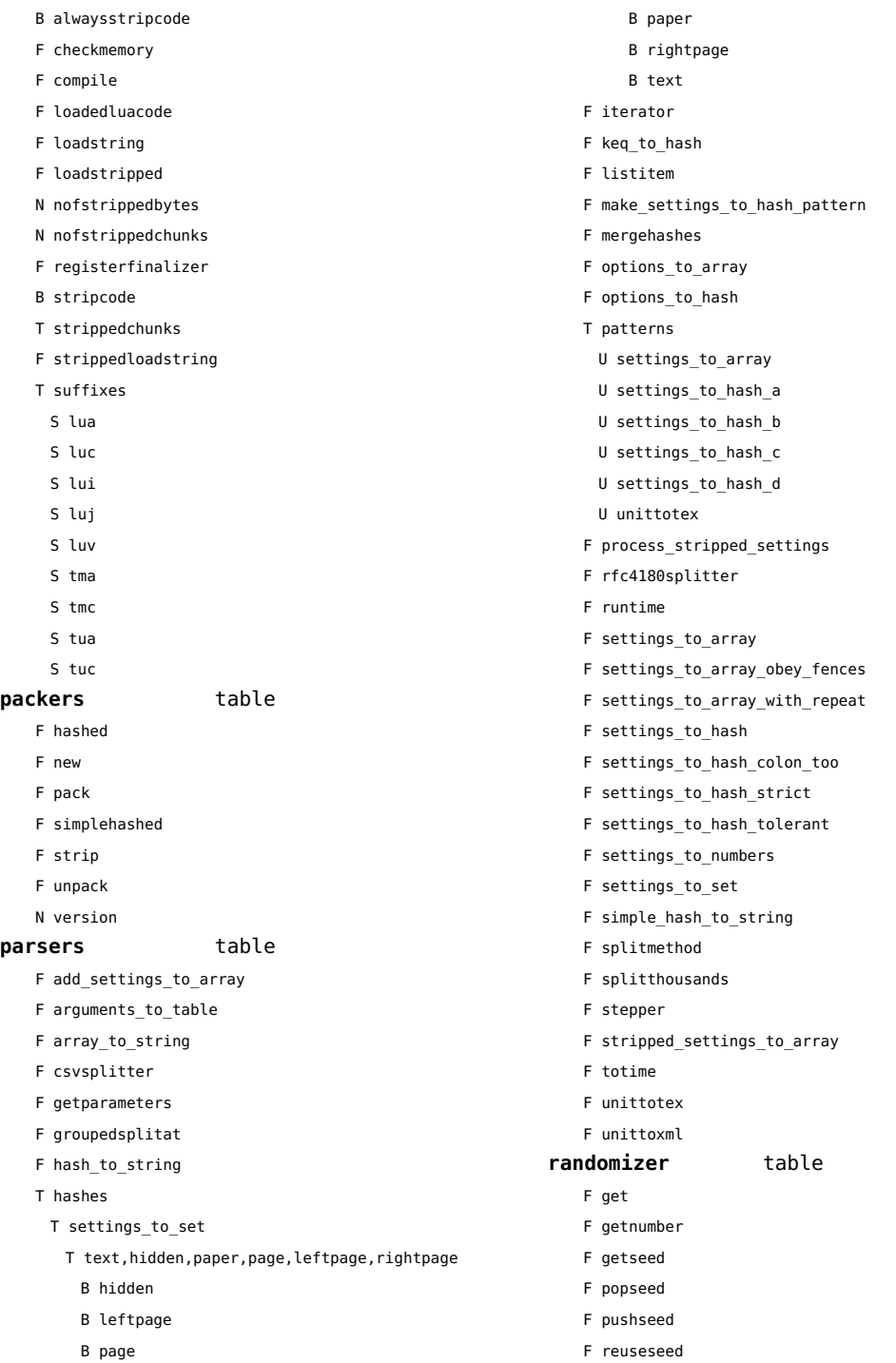

<span id="page-159-0"></span>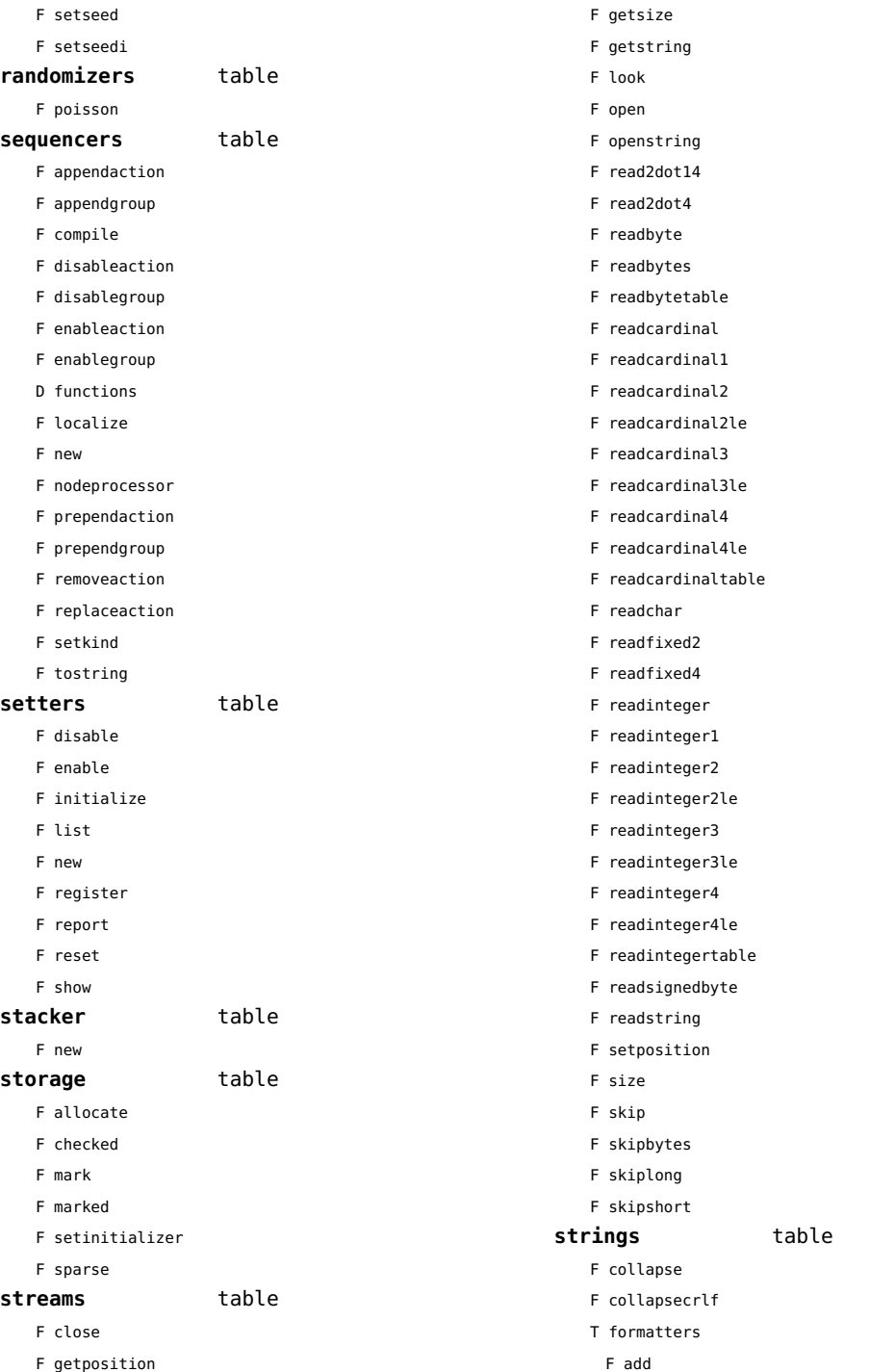

<span id="page-160-0"></span>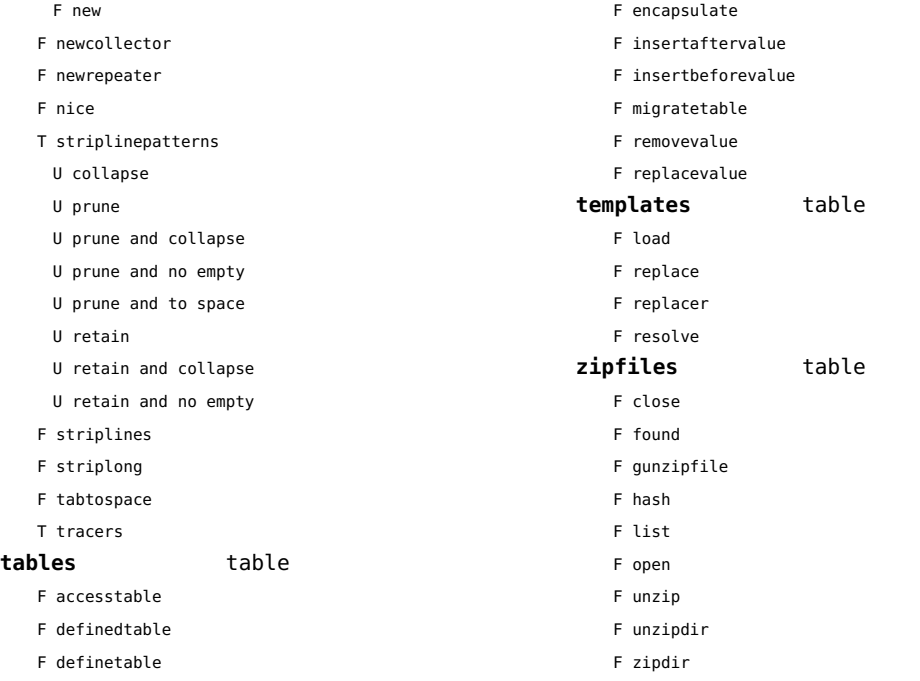

<span id="page-161-0"></span>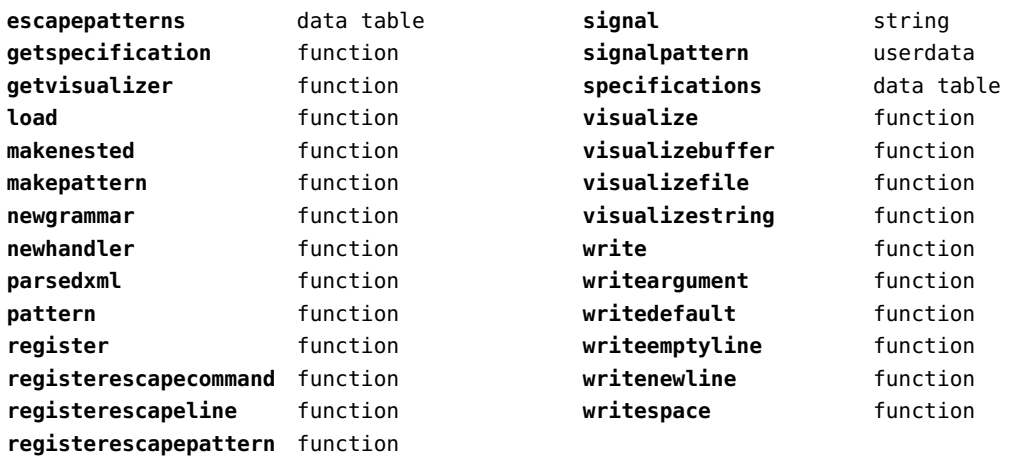

<span id="page-162-0"></span>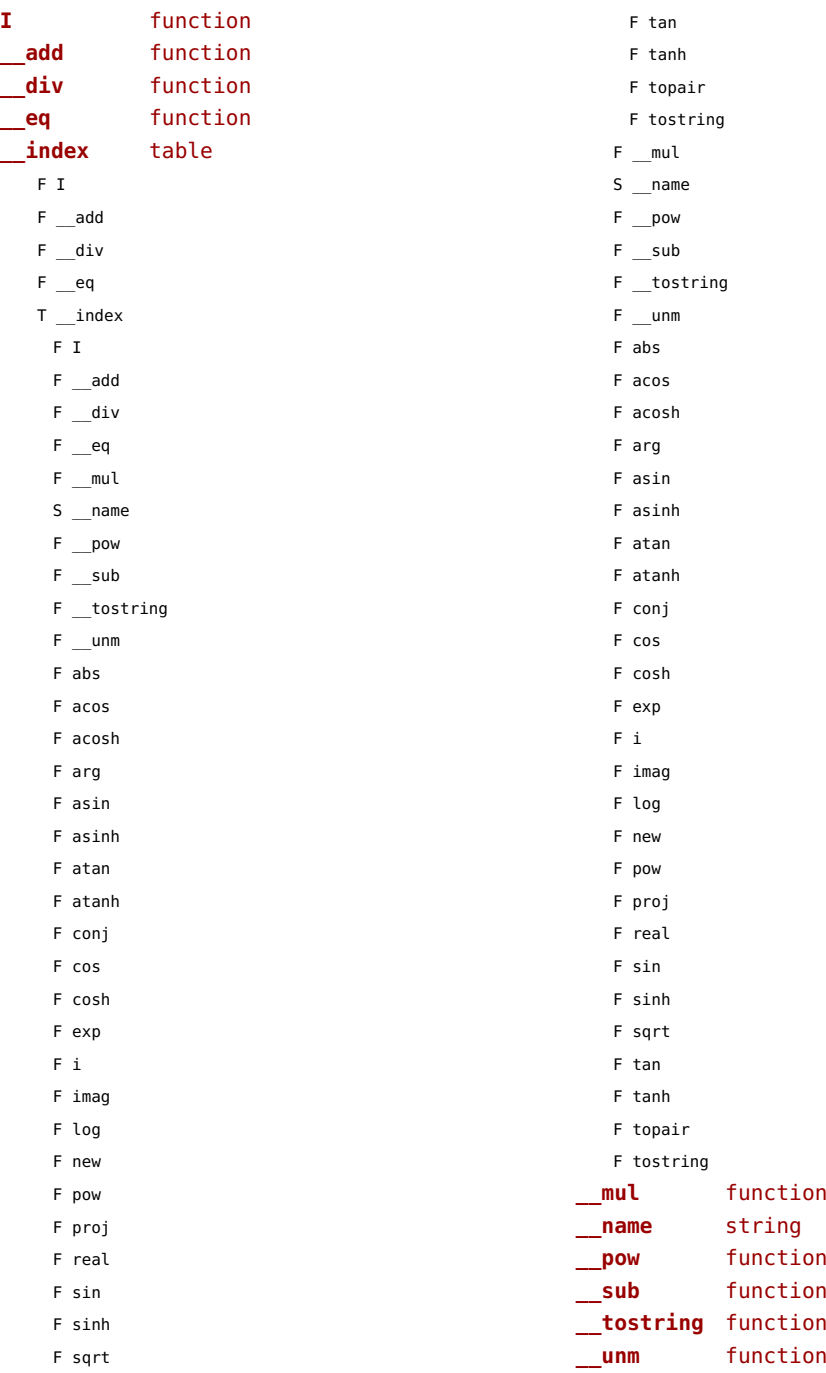

<span id="page-163-0"></span>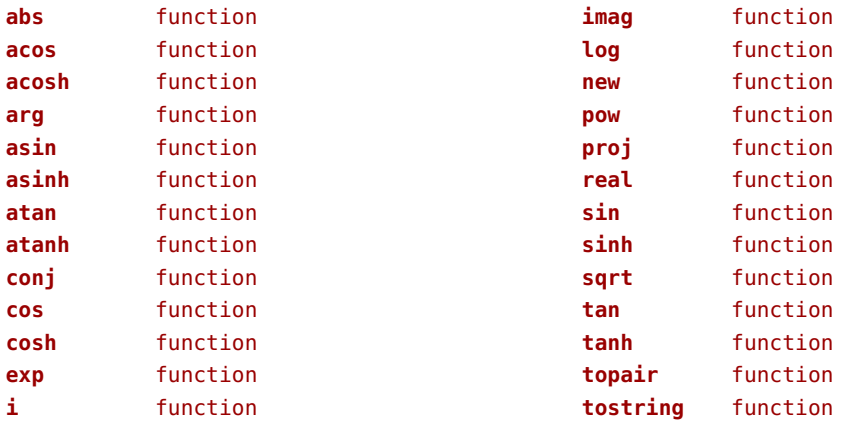

## <span id="page-164-0"></span>xdecimal (extra lua)

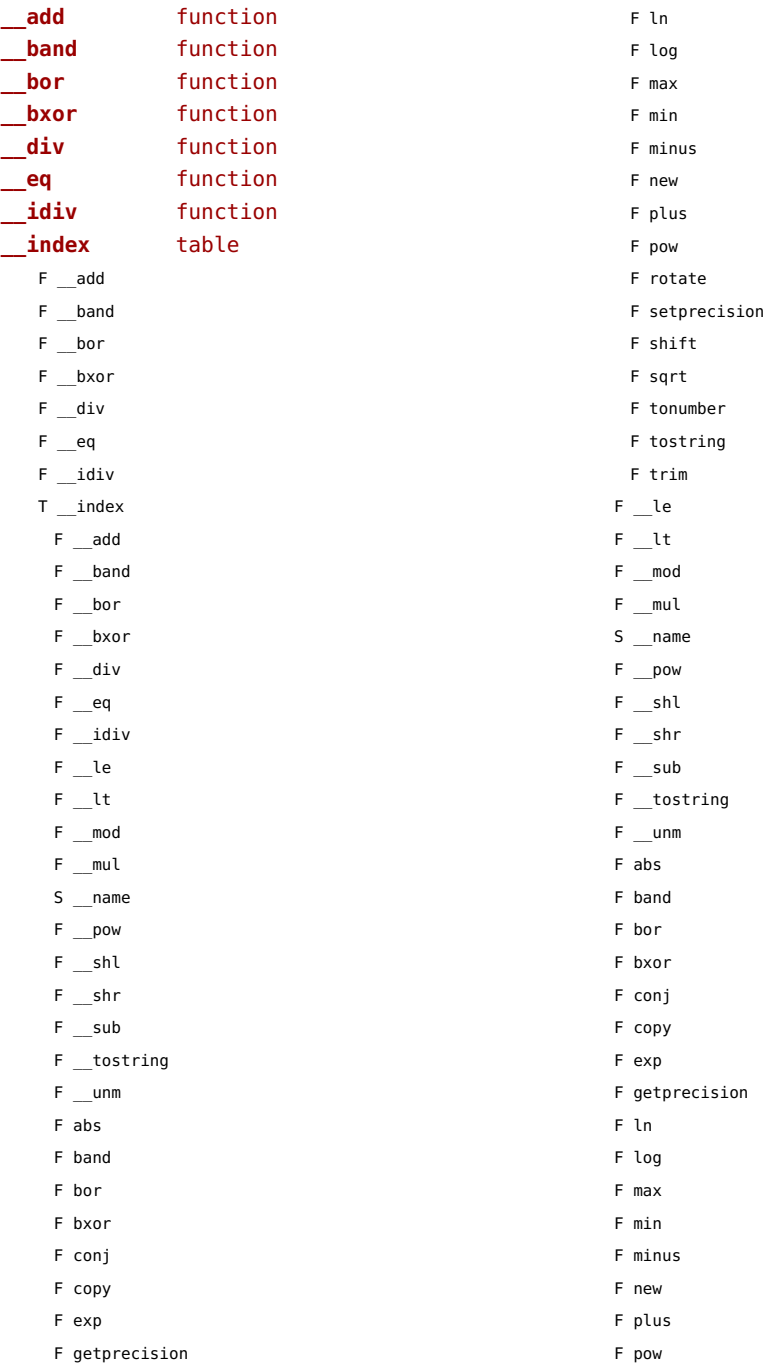

<span id="page-165-0"></span>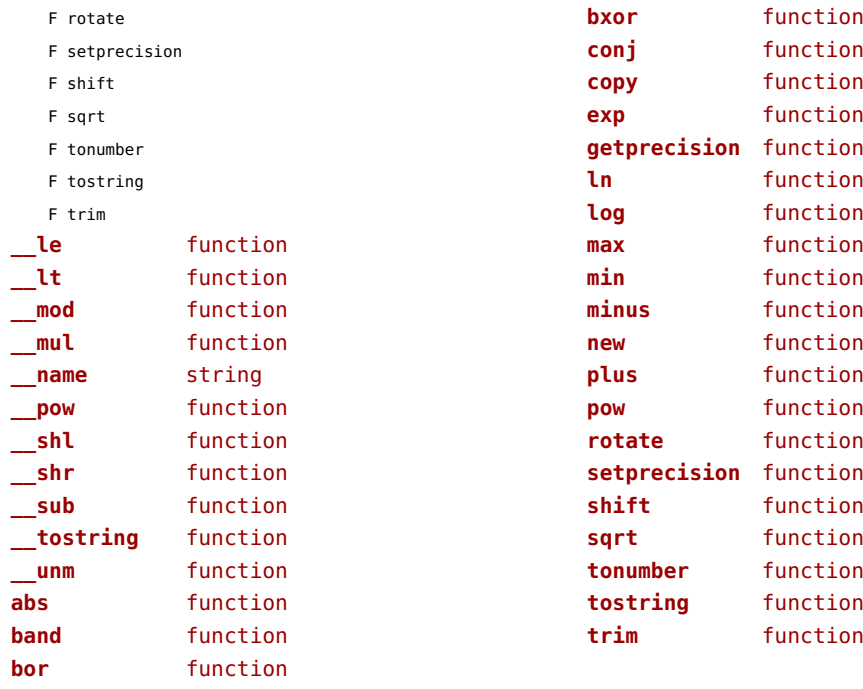

<span id="page-166-0"></span>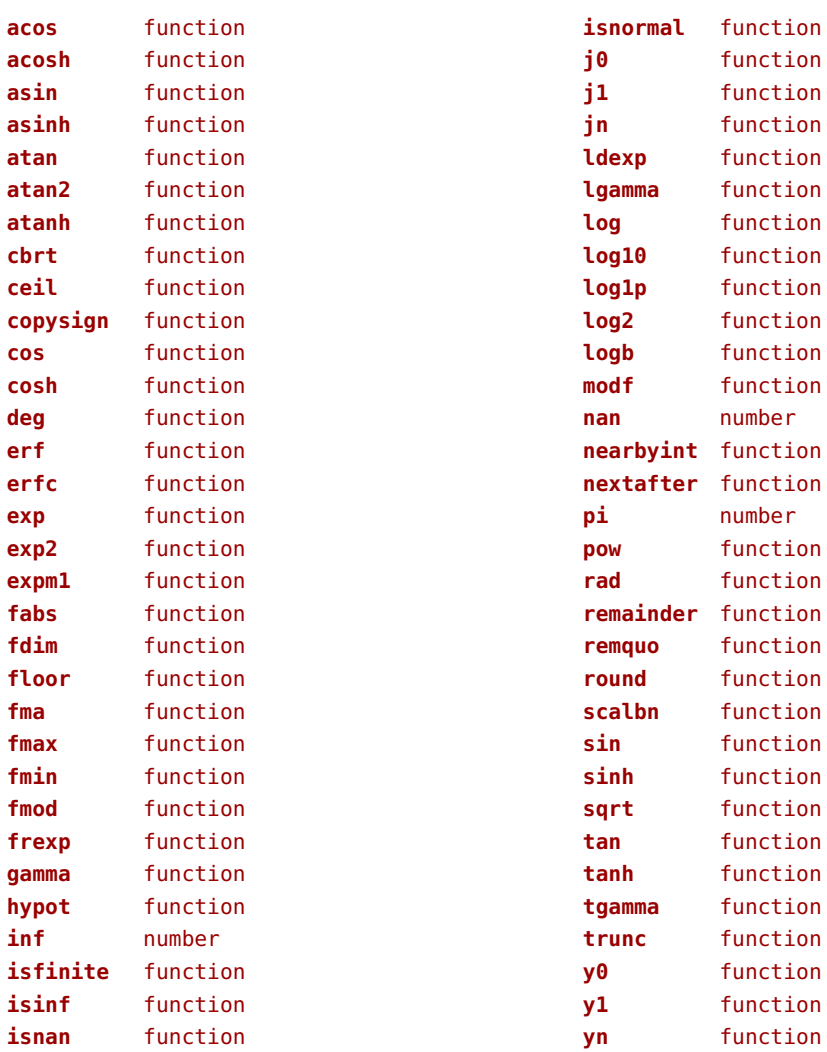

<span id="page-167-0"></span>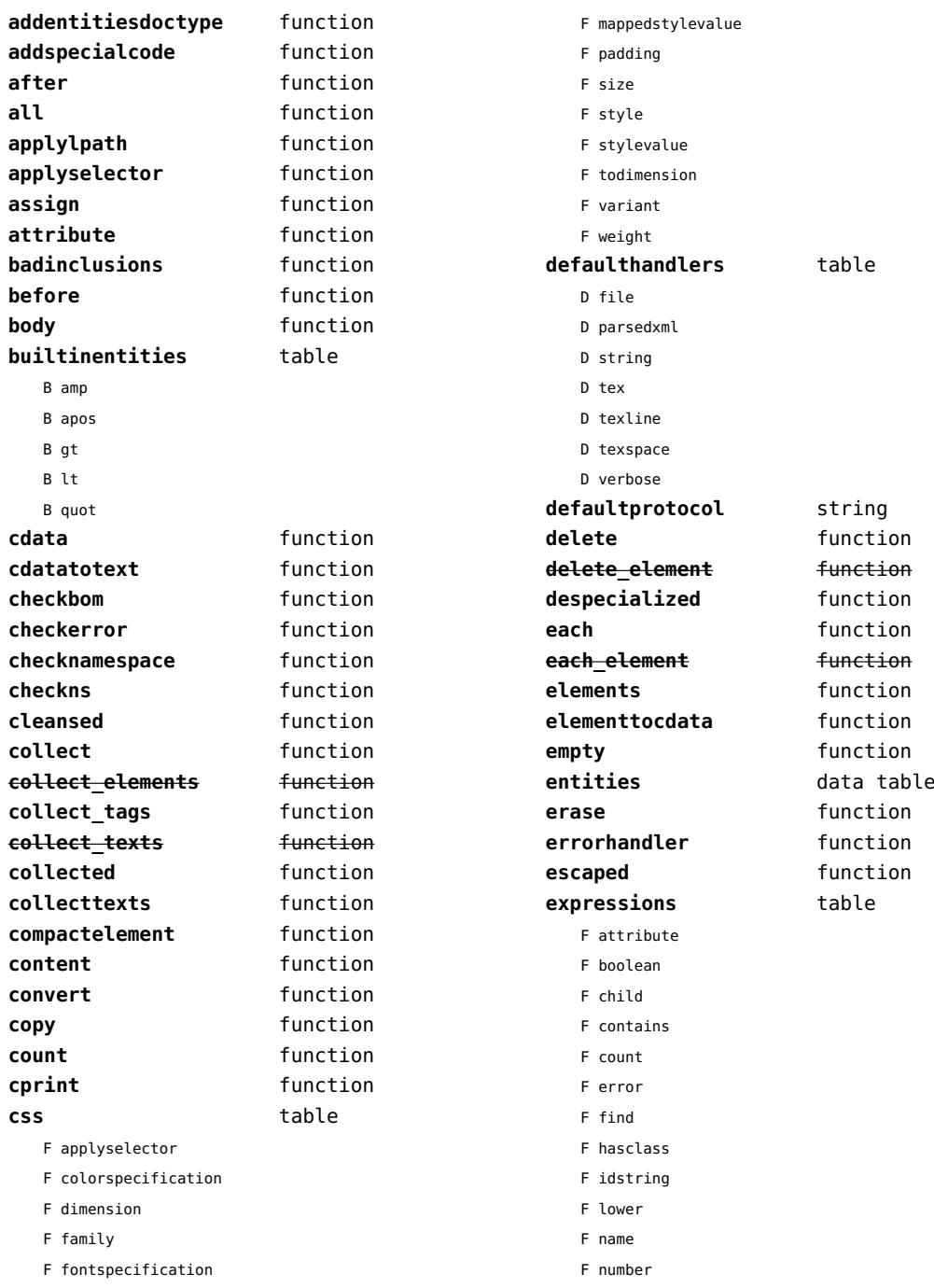

<span id="page-168-0"></span>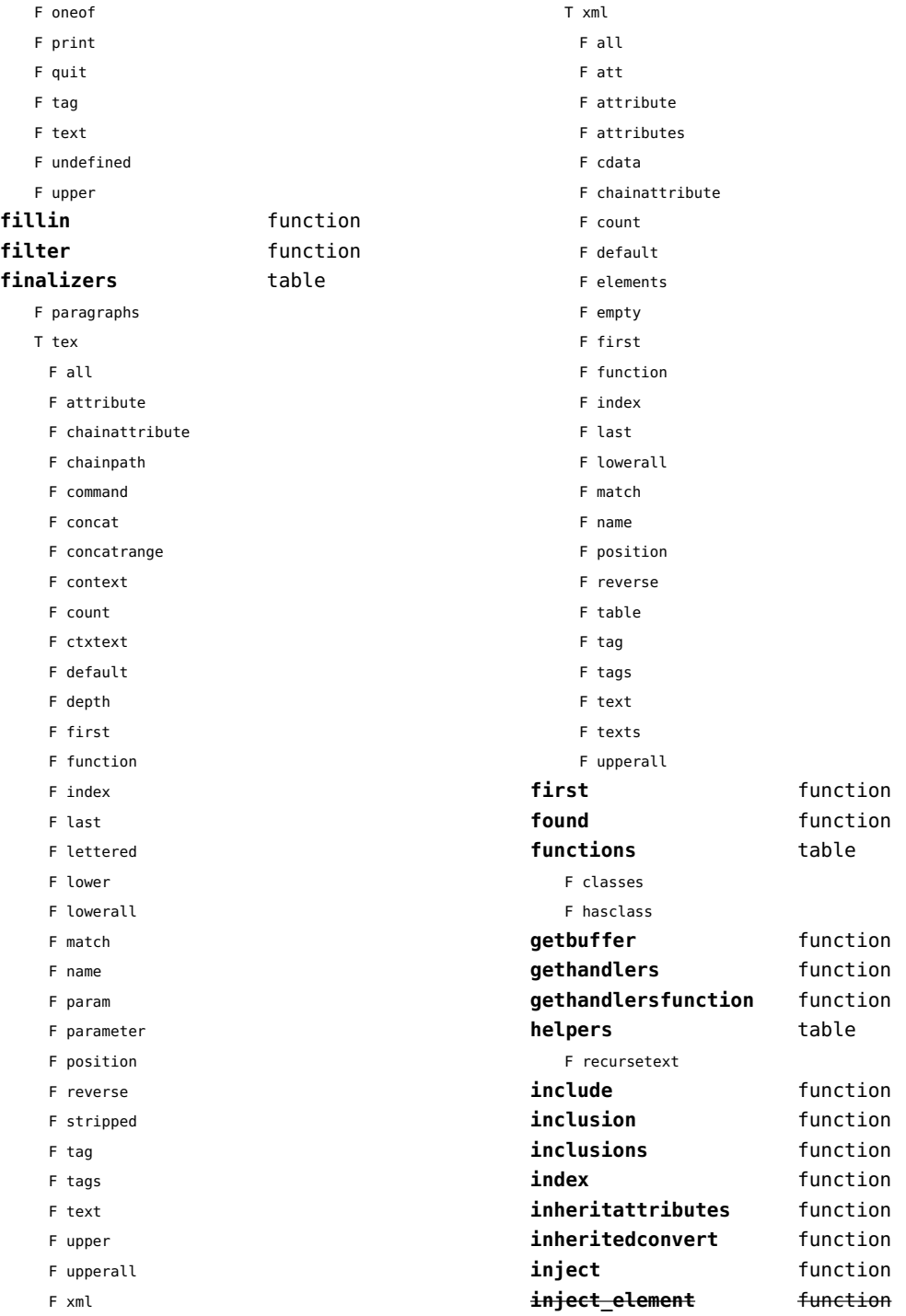

<span id="page-169-0"></span>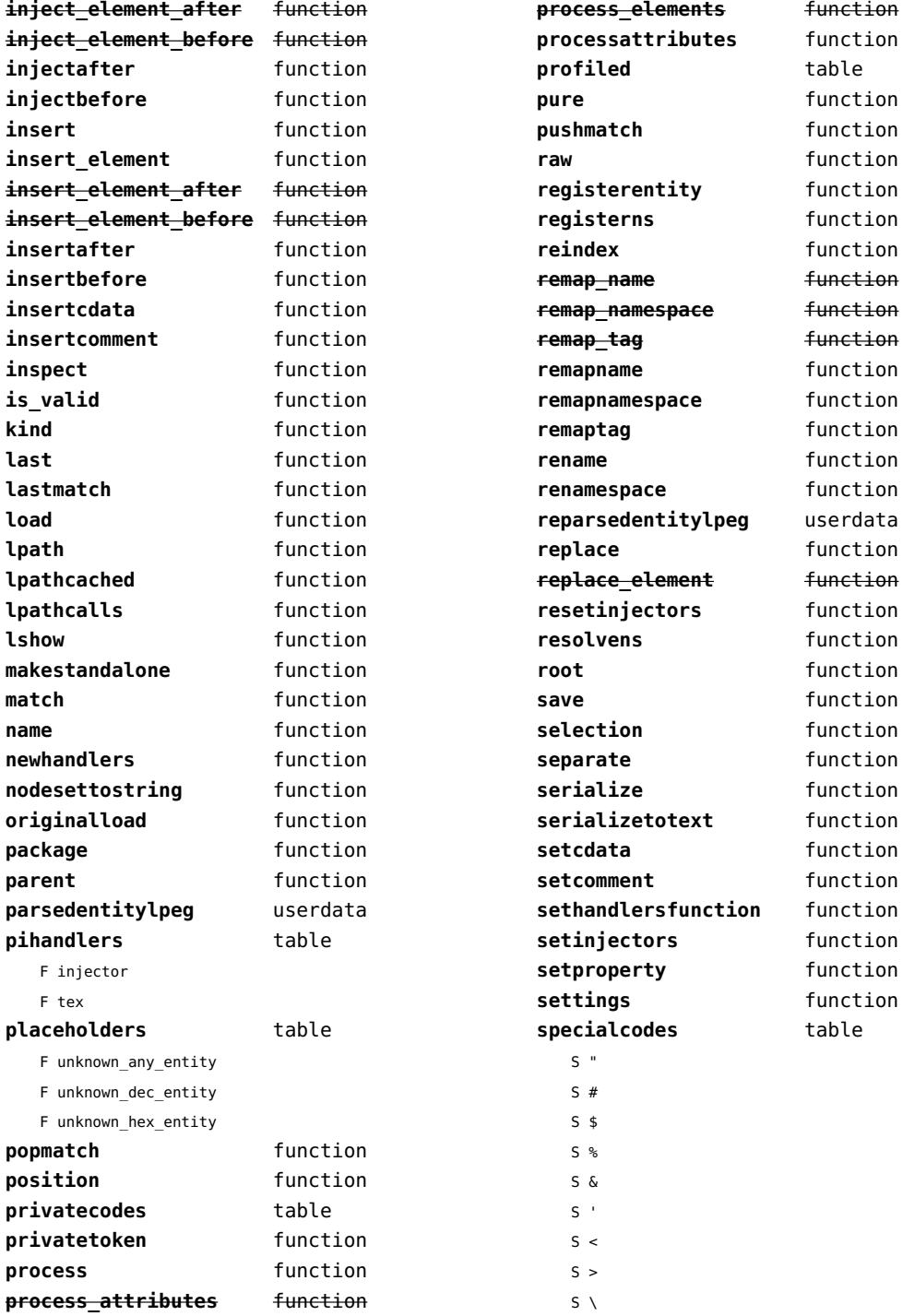

<span id="page-170-0"></span>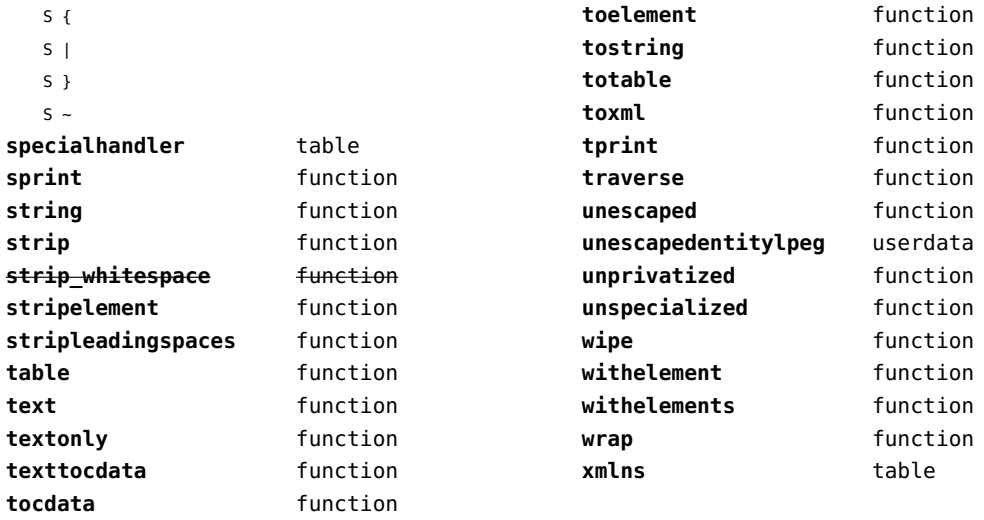

<span id="page-171-0"></span>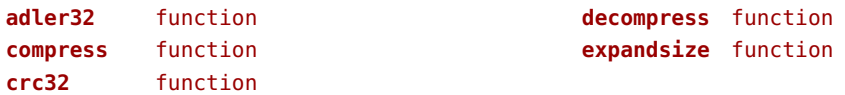

<span id="page-172-0"></span>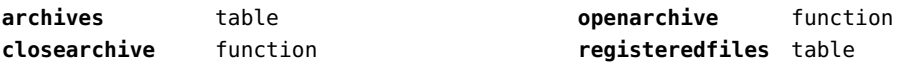

## <span id="page-173-0"></span>zlib (extra lua)

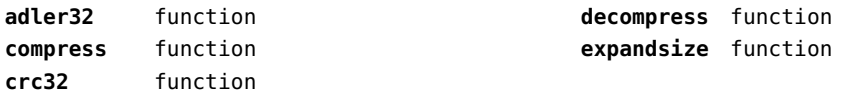